Вінницький національний технічний університет

(повне найменування вищого навчального закладу)

Факультет інформаційних електронних систем (повне найменування інституту, назва факультету (відділення))

Кафедра інформаційних радіоелектронних технологій і систем (повна назва кафедри (предметної, циклової комісії))

# **МАГІСТЕРСЬКА КВАЛІФІКАЦІЙНА РОБОТА**

на тему:

**«Дослідження розподілу напруженості електричного поля мереж стільникового зв'язку»**

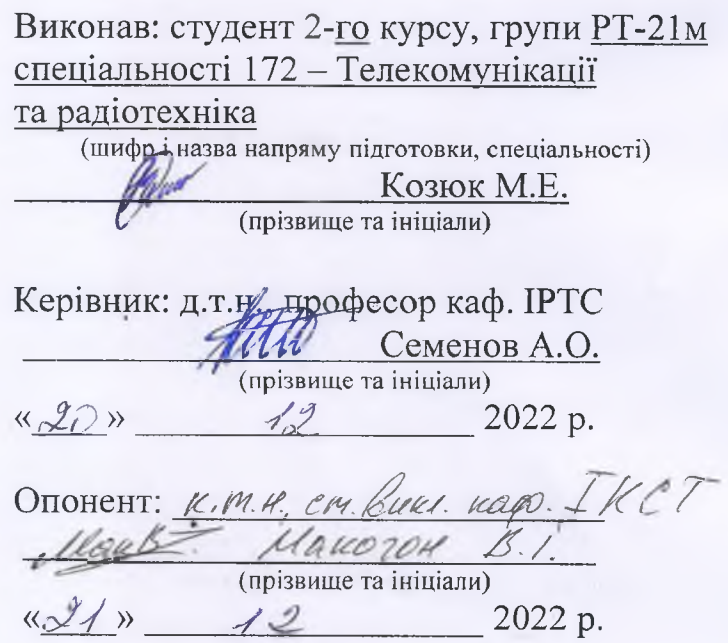

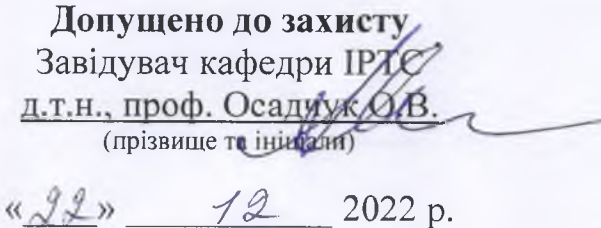

Вінниця ВНТУ - 2022 рік

Вінницький національний технічний університет Факультет інформаційних електронних систем Кафедра інформаційних радіоелектронних технологій і систем Рівень вищої освіти ІІ-й (магістерський) Галузь знань - 17 Електроніка та телекомунікації Спеціальність – 172 Телекомунікації та радіотехніка Освітньо-професійна програма - Радіотехніка

**ЗАТВЕРДЖУЮ** Завідувач кафедри ІРТС проф. Осадчук О.В. вересня 2022 року

## **ЗАВДАННЯ НА МАГІСТЕРСЬКУ КВАЛІФІКАЦІЙНУ РОБОТУ СТУДЕНТУ**

Козюку Михайлу Едуардовичу

(прізвище, **ім'я, по** батькові)

1. Тема роботи Дослідження розподілу напруженості електричного поля мереж стільникового зв'язку

керівник роботи д.т.н., проф., професор кафедри ІРТС Семенов А.О

(прізвище, ім'я, по батькові, науковий ступінь, вчене звання)

затверджені наказом вищого навчального закладу від «14» 09.2022 р. №203. 2. Строк подання студентом роботи 19.12.2022р.

3. Вихідні дані до роботи: Робочий діапазон частот, МГц: CDMA (824-840, 869-894), GSM (880-915), D-AMPS (824-840, 869-894); Потужність передавача БС 40 дБ; Чутливість приймача БС, дБ: CDMA -102, GSM -107, D-AMPS - 90; Коефіцієнт підсилення антени РГЩ у напрямку на РПМ, дБ: CDMA 16, GSM 14, D-AMPS 16.

4. Зміст текстової частини: Вступ. Розрахунок передавальної антени базової станції. Дослідження географічних особливостей зони радіопокриття в локальних мережах зв'язку та розробка математичного формулювання умов ра діопокриття просторової зони. Визначення енергетичного потенціалу ліній зв'язку. Економічна частина. Охорона праці та безпека в надзвичайних ситуаціях. Висновки. Список використаних джерел. Додатки.

5. Перелік ілюстративного матеріалу (з точним зазначенням обов'язкових креслень): Складові електромагнітного поля вертикально розташованого електричного диполя. Густина потоку випромінювання базової станції. Діаграма спрямованості густини потоку випромінювання базової станції для стандарту GSM-900. Діаграма спрямованості густини потоку випромінювання мобільної станції для стандарту С8М-1800. Методика визначення напруженості поля антени. Визначення напруженості поля як функції віддалення. Оцінка рівня завад на трасах. Моделювання розподілу напруженості електричного поля мереж стільникового зв'язку.

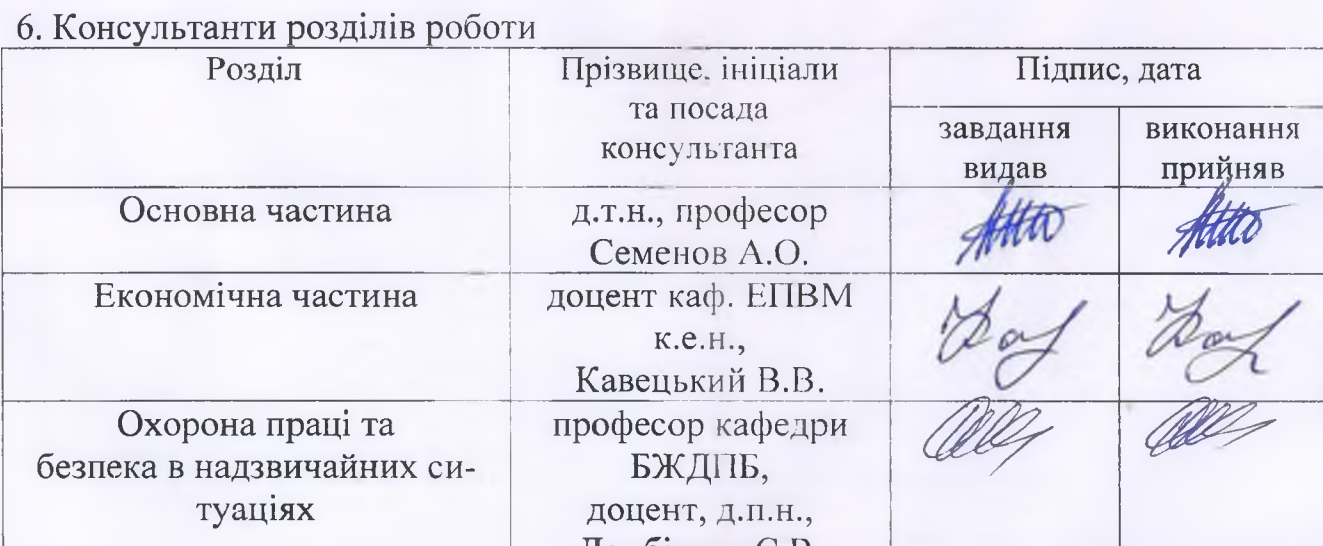

7. Дата видачі завдання 17.09.2022 року

# КАЛЕНДАРНИМ ПЛАН

Дембіцька С.В.

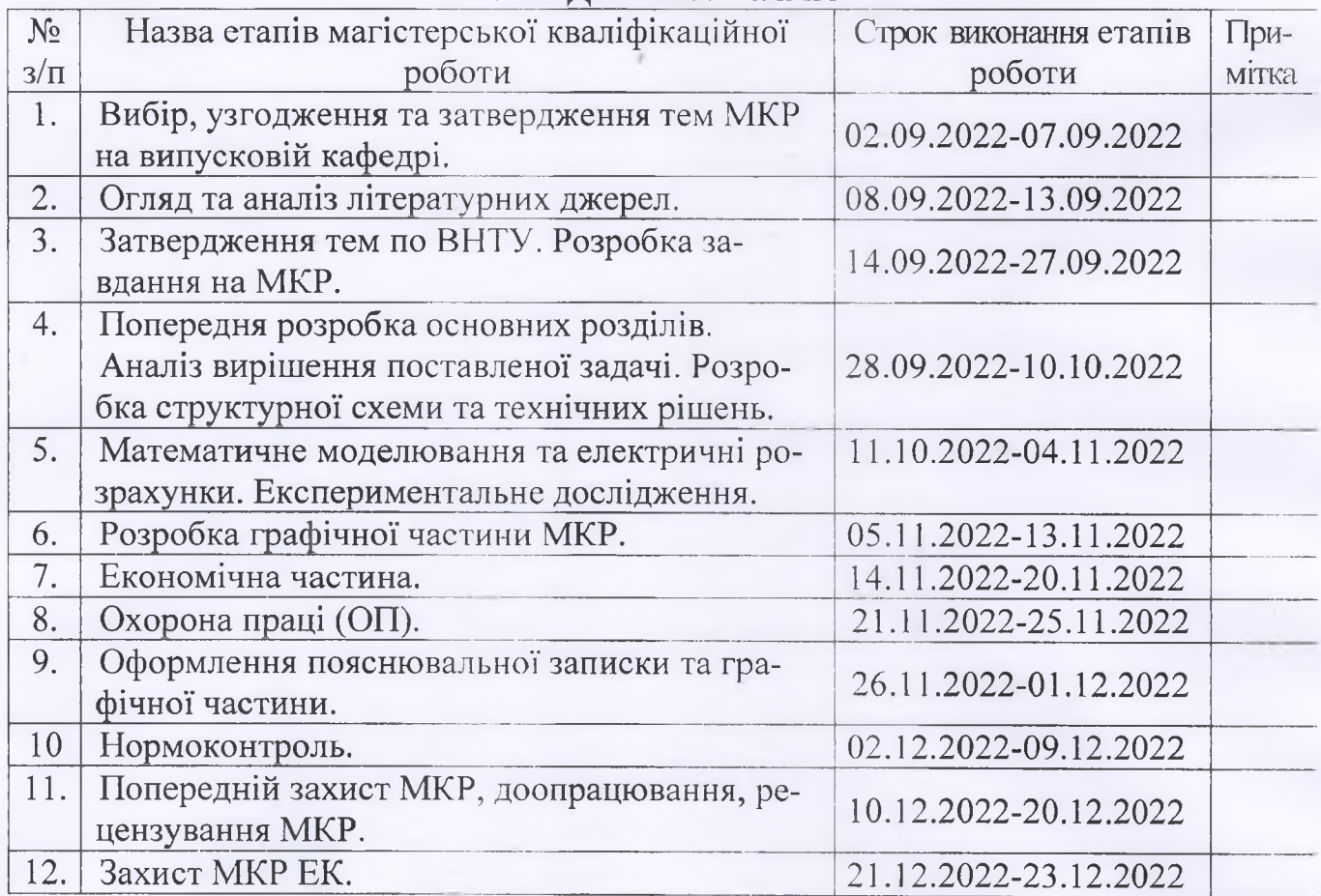

Студент

Керівник роботи

ПІДПИС )  $\frac{m}{\frac{1}{2}}$ 

Козюк М.Е.

Семенов А.О.

2

#### **АНОТАЦІЯ**

УДК 621.396

Козюк М.Е. Дослідження розподілу напруженості електричного поля мереж стільникового зв'язку. Магістерська кваліфікаційна робота зі спеціальності 172 – телекомунікації та радіотехніка, освітня програма - радіотехніка. Вінниця: ВНТУ, 2022. 116 с.

На укр. мові. Бібліогр.: 41 назв; рис.: 38; табл. 18.

У магістерській кваліфікаційній роботі досліджено енергетичні характеристики систем мобільного зв'язку. Проведено дослідження сигналів систем мобільного зв'язку та їх основних характеристик. Розглянуто основні математичні моделі втрат поширення сигналів.

У даній магістерській кваліфікаційній роботі було досліджено та проаналізовано загальних властивості каналів мобільного зв'язку, застосовуваних у наш час у рухомому зв'язку.

Також, були розглянуті питання з теорії антен, наведені основні співвідношення, що описують поширення радіосигналу у вільному просторі та енергетичний потенціал лінії зв'язку; проаналізовано вплив багатопроменевості на властивості каналу радіозв'язку.

Графічна частина складається з 8 плакатів із результатами модельних та експериментальних досліджень. Також у магістерській кваліфікаційній роботі проведено розрахунки економічної частини та розділу охорони праці та безпека в надзвичайних ситуаціях.

Ключові слова: мобільний зв'язок, сигнал, математична модель, антена, випромінювання, діаграма спрямованості, частотна характеристика.

#### **ABSTRACT**

Kozyuk M.E. Study of the distribution of the electric field strength of cellular communication networks. Digital frequency meters of radio technical signals on programmable logic integrated circuits and microcontrollers. Master's qualification work in specialty 172 - telecommunications and radio engineering, educational program - radio engineering. Vinnytsia: VNTU, 2022. 116 p.

In Ukrainian language. Refs.: 41 titles; Figs.: 38. Tables: 18.

In the master's qualification work, the energy characteristics of mobile communication systems were investigated. A study of signals of mobile communication systems and their main characteristics was conducted. The main mathematical models of signal propagation losses are considered.

In this master's qualification work, the general properties of mobile communication channels, used nowadays in mobile communication, were investigated and analyzed.

Also, questions from the theory of antennas were considered, the main relationships describing the propagation of a radio signal in free space and the energy potential of a communication line were given; the effect of multipath on the properties of the radio communication channel is analyzed.

The graphic part consists of 8 posters with the results of model and experimental studies. Also in the master's qualification work, calculations were made of the economic part and the section of labor protection and safety in emergency situations.

Keywords: mobile communication, signal, mathematical model, antenna, radiation, radiation pattern, frequency characteristic.

# **ЗМІСТ**

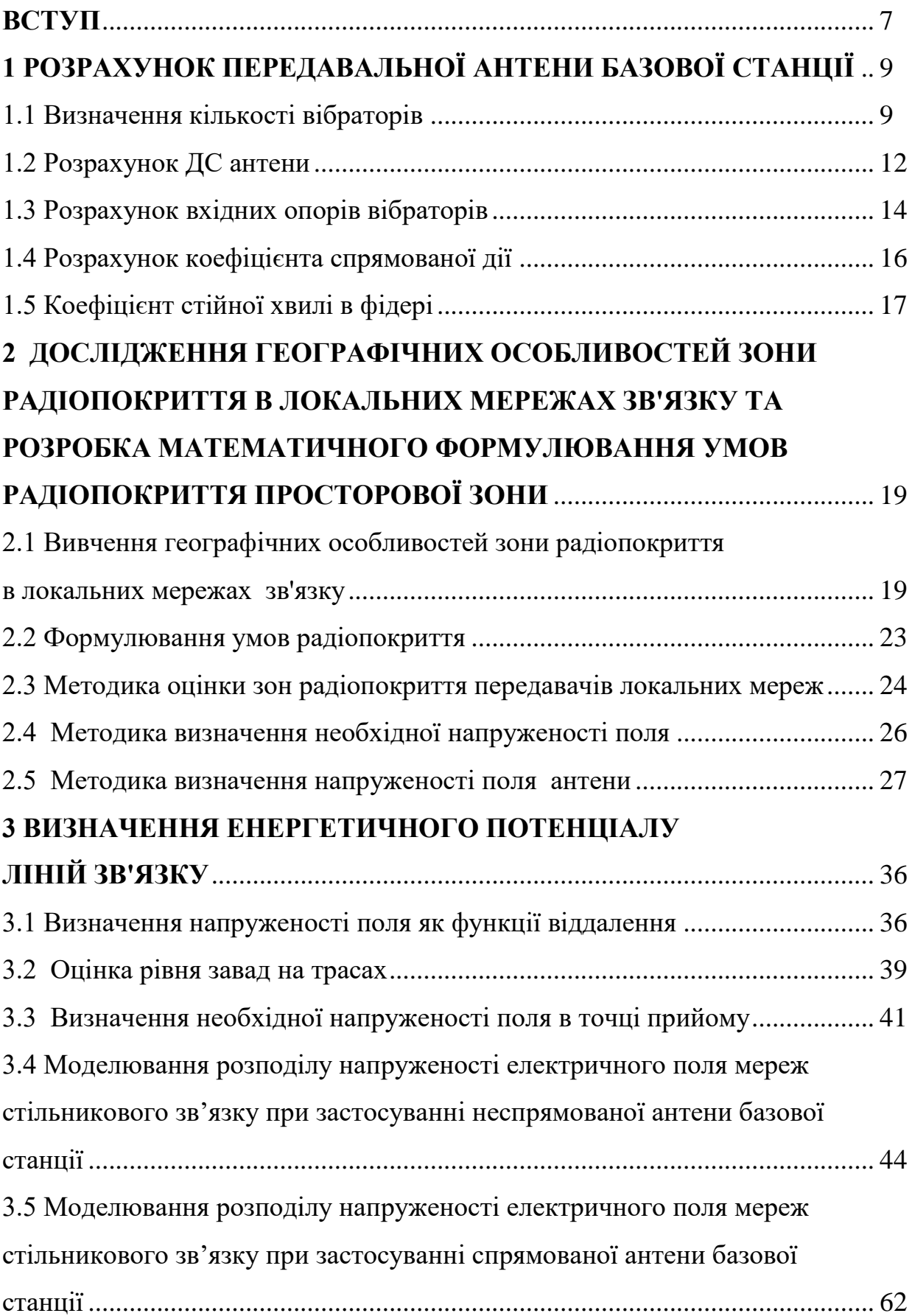

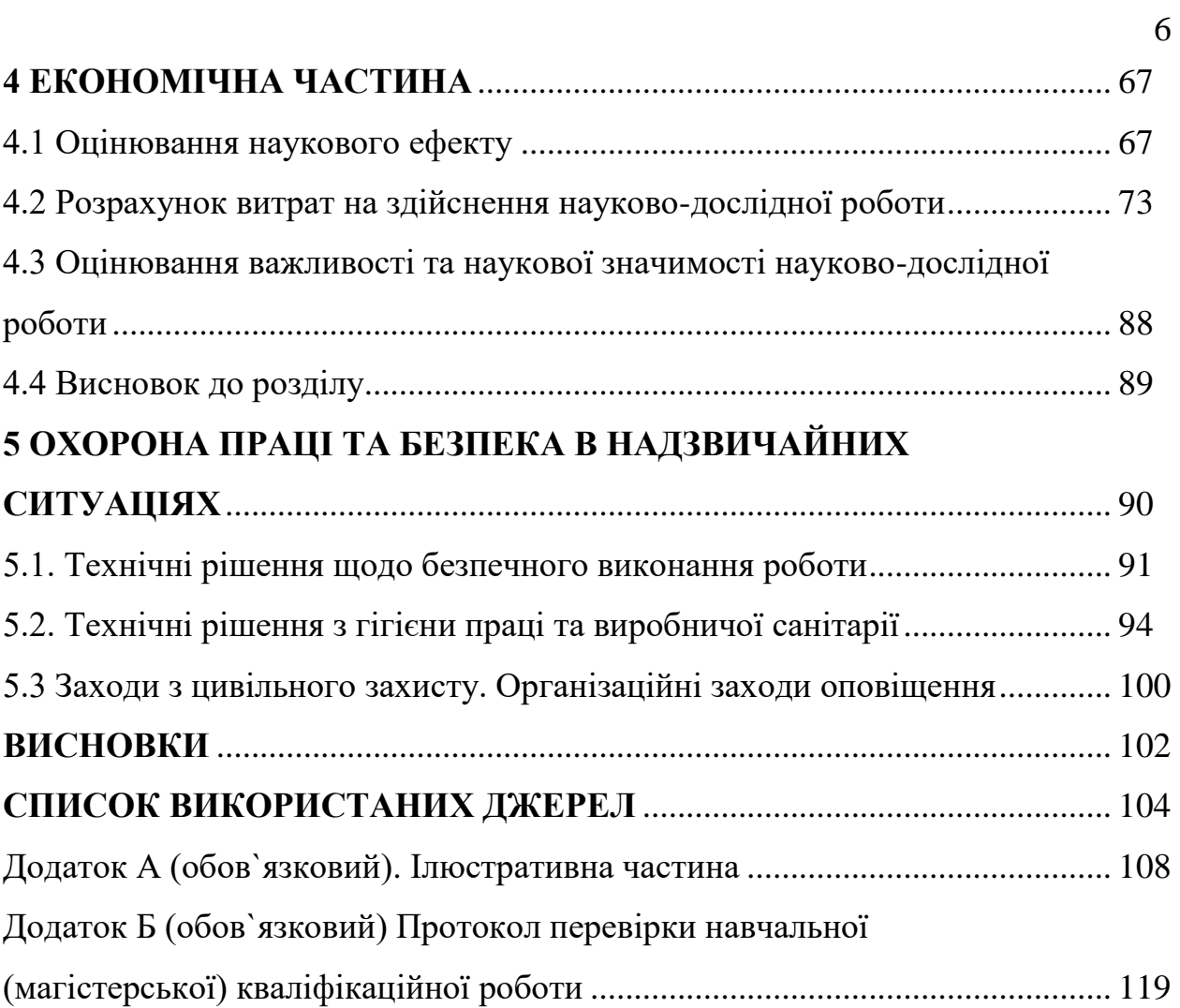

#### **ВСТУП**

#### *Актуальність теми.*

Визначення параметрів каналу зв'язку має ключове значення при розробці будь-якої системи зв'язку. Властивості каналу, внесені спотворення і завади, а також припустима ширина спектра переданого сигналу визначають максимальну швидкість передачі даних при заданій якості. Таким чином, перед проектуванням будь-якої системи зв'язку розроблювач повинен визначити параметри каналу передачі даних у цій системі.

Параметри каналу передачі сигналу залежать від типу системи зв'язку. Властивості каналів різних систем – стільникових, супутникових або призначених для зв'язку всередині приміщень – мають значні відмінності друг від друга.

*Метою роботи* є аналітичне та модельне дослідження розподілу напруженості електричного поля мереж стільникового зв'язку.

*Задачами досліджень* магістерської кваліфікаційної роботи є:

 провести аналіз сучасного стану математичних моделей розподілу напруженості електричного поля мереж стільникового зв'язку;

 провести літературний огляд теоретичних основ розподілу напруженості електричного поля мереж стільникового зв'язку;

 удосконалити математичну модель розподілу напруженості електричного поля мереж стільникового зв'язку;

 здійснити дослідження розподілу напруженості електричного поля мереж стільникового зв'язку;

 дослідити вплив складових магнітного поля на розподіл напруженості електричного поля мереж стільникового зв'язку.

*Об'єктом дослідження* є процеси прямого та зворотного перетворення енергії електромагнітних радіохвиль при їх поширенні.

*Предметом дослідження* є просторі та частотні параметри і характеристики розподілу напруженості електричного поля мереж стільникового зв'язку.

*Наукова новизна одержаних результатів* – отримав подальший розвиток аналітичний метод дослідження розподілу напруженості електричного поля мереж стільникового зв'язку.

*Практична новизна одержаних результатів* – полягає в отриманих нових результатів аналітичних і модельних досліджень розподілу напруженості електричного поля мереж стільникового зв'язку.

*Апробація результатів роботи*. Основні ідеї роботи доповідалися та обговорювалися на ХІ міжнародній науково-практичній конференції «Сучасні проблеми і досягнення в галузі радіотехніки, телекомунікацій та інформаційних технологій», 12-14 грудня 2022 року, м. Запоріжжя, Національний Університет «Запорізька Політехніка» [11].

*Публікації результатів наукових досліджень*. За темою досліджень автором опубліковано 1 статтю у збірнику тез доповідей ХІ міжнародній науково-практичній конференції «Сучасні проблеми і досягнення в галузі радіотехніки, телекомунікацій та інформаційних технологій», 12-14 грудня 2022 року, м. Запоріжжя, Національний Університет «Запорізька Політехніка» [11].

# **1 РОЗРАХУНОК ПЕРЕДАВАЛЬНОЇ АНТЕНИ БАЗОВОЇ СТАНЦІЇ**

1.1 Визначення кількості вібраторів

Кутове положення головного максимума випромінення  $\theta_0$  визначається з очевидної умови [1]

$$
\Psi_0 = \frac{k \cdot L}{2} \cdot (\cos \theta_0 - \xi) = 0.
$$
 (1.1)

Вона веде до розрахунковим формулам

$$
\cos \theta_0 = \xi \tag{1.2}
$$

$$
k = \frac{2 \cdot \pi}{\lambda} \tag{1.3}
$$

де L – довжина випромінювача;

k – хвильове число середовища, що оточує випромінювач;

 $\Psi_0$  – узагальнена кутова змінна;

 $\lambda$  – довжина хвилі;

– коефіцієнт уповільнення;

$$
\xi = \frac{c}{v} \tag{1.4}
$$

Коефіцієнт уповільнення характеризує фазову швидкість хвилі збудження. При  $\xi = 0$ , тобто при синфазному збудженні, кутове положення головного максимуму  $\theta_0 = \frac{\pi}{2}$  $\theta_0 = \frac{\pi}{2}$  перпендикулярно осі антени і має місце режим поперечного випромінення. При 0 головна пелюстка множника направленості відхиляється від нормалі до осі антени в сторону руху хвилі збудження. Це так званий режим нахиленого випромінення. Зміна положення головного пелюстка в просторі називається скануванням. Таким чином при зміні коефіцієнта уповільнення в межах [-1,1] головний пелюсток множника направленості випромінювача сканує в межах 180° <  $\theta_{\raisebox{-1.5pt}{\tiny 0}}$  < 0 .

З умови [1]

$$
\frac{d}{\lambda} \le \frac{N-1}{N} \cdot \frac{1}{1+|\xi|} \tag{1.5}
$$

де d - крок решітки;

N – кількість вібраторів.

В режимі поперечного випромінення при $\xi=0$  допустима відстань між сусідніми випромінювачами получається рівне

$$
\frac{d}{\lambda} = \frac{N-1}{N} \cdot \lambda \,,\tag{1.6}
$$

Допустима відстань між сусідніми випромінювачами позлучається трохи менше довжини хвилі. При скануванні в секторі кутів від  $\theta_\text{o}$  до  $\,\pi$ – $\theta_\text{o}$ коефіцієнта уповільнення змінюється в межах  $-\cos\theta_{\rm o}\leq \xi\!\leq\!\cos\theta_{\rm o}\,$  і допустима відстань між випромінювачами зменшується до величини

$$
d_{\text{maxc}} = \frac{N-1}{N} \cdot \frac{\lambda}{|1 + \cos \theta_0|} \approx \frac{\lambda}{2} \tag{1.7}
$$

$$
d_{\text{maxc}} = \frac{920}{2} = 460 \text{(mm)}.
$$

Оскільки мередіальний кут нагляду зв'язаний з узагальненої кутової змінної нелінійною залежністю, то

$$
\Psi_0 = \frac{k \cdot L}{2} \cdot (\cos \theta_0 - \xi) = 0,
$$

Ширина променя  $2\!\cdot\!\theta_{\scriptscriptstyle 0,5}$ по половинній потужності являється не постійною в процесі сканування і різко змінюється при переході до режиму осьового випромінення.

Ширина головного пелюстка функції  $\left|\frac{\sin \psi}{\sin \psi}\right|$  $\psi$ на рівні 0,707 в масштабі змінної  $\psi$  рівна  $\Delta \psi = 2.78$ . При переході до кутової змінної  $\theta$  приходиться враховувати крутизну функції  $\psi(\theta)$ 

$$
2 \cdot \theta_{0.5} = \frac{51^0 \cdot \lambda}{L \cdot \sin(\theta_0)},
$$
\n(1.8)

$$
L = N \cdot d \tag{1.9}
$$

Підставимо (1.9) в (1.8), тоді

$$
2 \cdot \theta_{0.5} = \frac{51^0 \cdot \lambda}{L \cdot \sin(\theta_0)} = \frac{51^0 \cdot \lambda}{N \cdot d \cdot \sin(\theta_0)} \tag{1.10}
$$

З формули ширини променя по половинній потужності (8) знаходимо кількість вібраторів

$$
N = \frac{51^0 \cdot \lambda}{d \cdot \sin(\theta_0) \cdot 2 \cdot \theta_{0.5}} \quad . \tag{1.11}
$$

Знайдемо довжину хвилі. Розрахунок ведеться на середній довжині хвилі робочого діапазону  $\lambda_c$ . Середня довжина хвилі  $\lambda_c$  відповідає середній частоті  $f_{\rm c}$ , яку можна знайти як середнє арифметичне між граничними частотами діапазону 300…350 мГц

$$
f_{cp} = \frac{f_{\min} + f_{\max}}{2} , \qquad (1.12)
$$

де *f*min = 300 мГц – мінімальне значення частоти в робочому діапазоні;

 $f_{\text{max}} = 350 \text{ m}$ Гц – максимальне значення частоти в робочому діапазоні.

$$
f_{cp} = \frac{300 + 350}{2} = 325(MT\mu),
$$

Середня довжина хвилі λ<sub>ε</sub> пов'язана з частотою f<sub>c</sub> співвідношенням

$$
\lambda_{cp} = \frac{c}{f_{cp}},\tag{1.13}
$$

де  $c = 3 \cdot 10^8$ *с м* – швидкість світла.

$$
\lambda_{cp} = \frac{3 \cdot 10^8}{325 \cdot 10^6} = 0,92(\text{m}) = 920(\text{mm}),
$$

 З формули (1.11) визначаємо кількість вібраторів. Кут нахилу основного випромінення задано в технічному завданні  $\theta_0^{}$  = 90 $^{\rm o}$ .

$$
N = \frac{51.920}{460 \cdot \sin(\theta_0) \cdot 55} = 1,85 \approx 2.
$$

## 1.2 Розрахунок ДС антени

Скористаємся пакетом прикладних програм для математичних розрахунків "Mathcad 15"

$$
\theta 0 := \frac{\pi}{4} \quad \lambda = 0.460 \qquad k := 2 \cdot \frac{\pi}{\lambda} \quad 1 := \frac{\lambda}{4} \qquad N := 2 \qquad d := \frac{\lambda}{2} \qquad \phi := 0
$$

$$
F(\theta) \coloneqq \frac{\cos(k \cdot 1 \cdot \sin(\theta)) - \cos(k \cdot 1)}{(1 - \cos(k \cdot 1)) \cdot \cos(\theta)} \cdot \cos\left(\sin(\theta) \cdot \frac{\pi}{2}\right)
$$
(1.14)

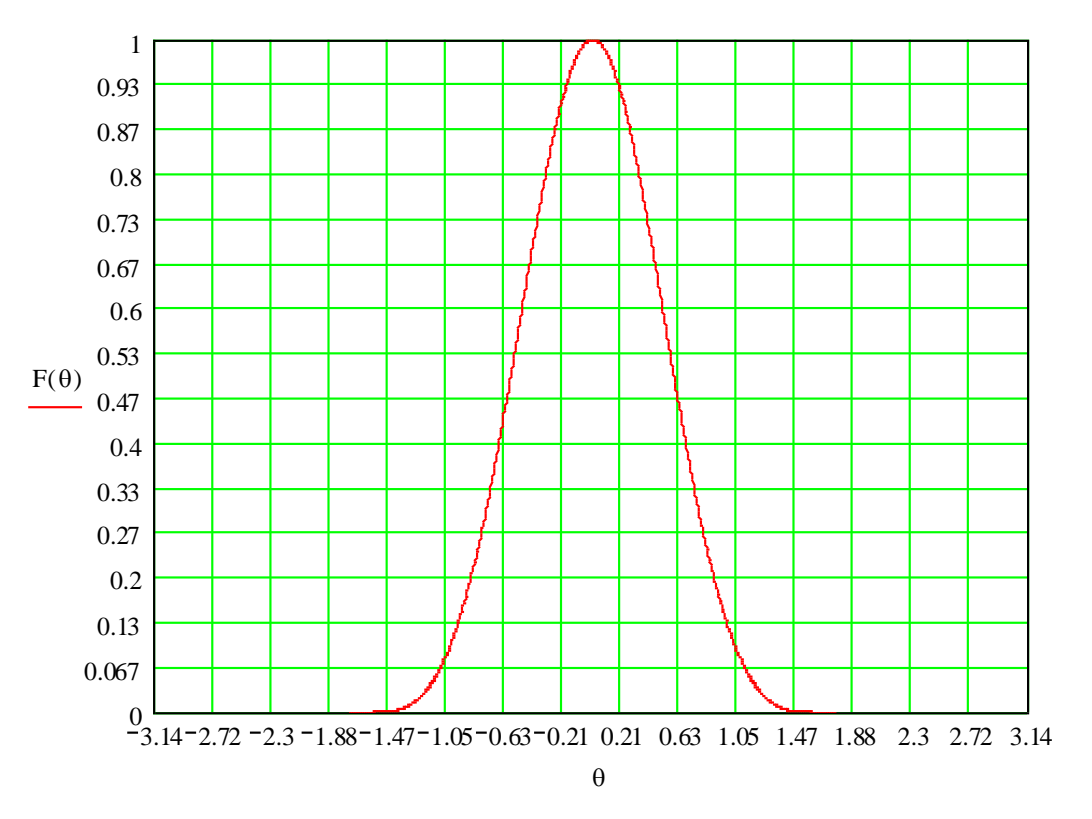

Рисунок 1.1 – ДС антени в декартовій системі координат

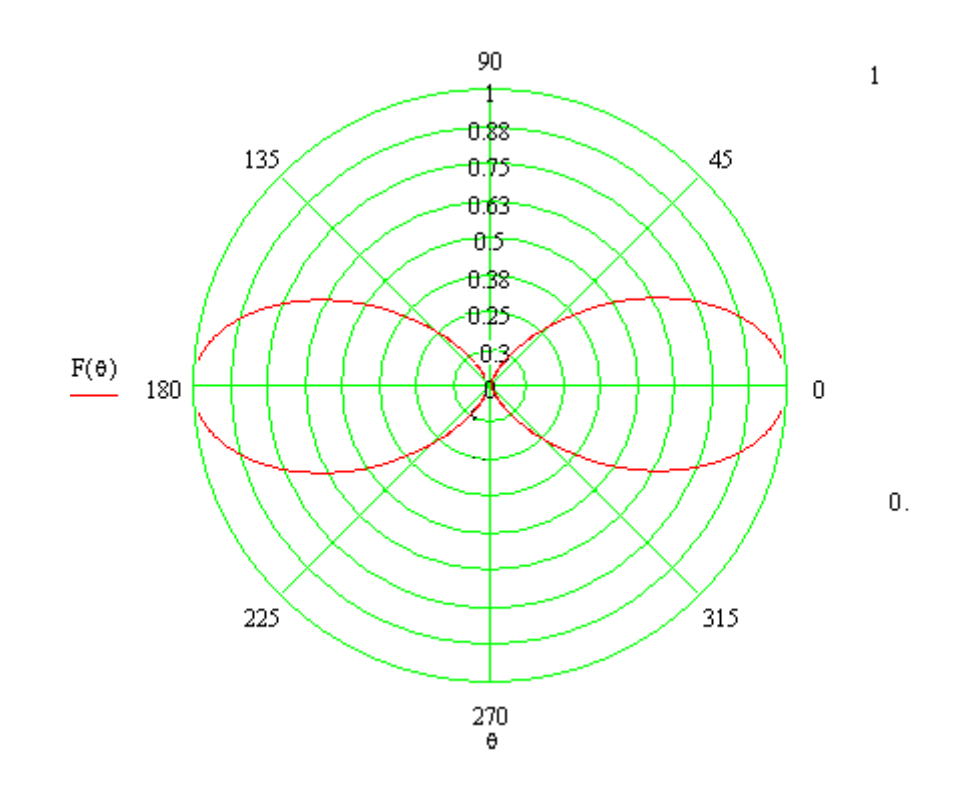

Рисунок 1.2 – ДС антени в полярній системі координат

## 1.3 Розрахунок вхідних опорів вібраторів

Повний вхідний опір вібраторів визначається за формулами

$$
Z_{01} = \frac{U_1}{I_{01}} = Z_{11} + m \cdot Z_{12} \cdot \exp(j \cdot \phi) ,
$$
  
\n
$$
Z_{02} = \frac{U_2}{I_{02}} = Z_{22} + \frac{1}{m} \cdot Z_{12} \cdot \exp(-j \cdot \phi) ,
$$
\n(1.15)

Підставимо в формули (1.15)

$$
Z_{11} = R_{11} + j \cdot X_{11}, \tag{1.16}
$$

$$
Z_{22} = R_{22} + j \cdot X_{22}, \qquad (1.17)
$$

$$
Z_{12} = R_{12} + j \cdot X_{12}, \tag{1.18}
$$

Отримаємо

Отримаемо  
\n
$$
Z_{01} = R_{11} + m \cdot (R_{12} \cdot \cos \phi - X_{12} \cdot \sin \phi) + j[X_{11} + m \cdot (R_{12} \cdot \sin \phi - X_{12} \cdot \cos \phi)],
$$
 (1.19)

$$
= R_{11} + m \cdot (R_{12} \cdot \cos \phi - X_{12} \cdot \sin \phi) + j [X_{11} + m \cdot (R_{12} \cdot \sin \phi - X_{12} \cdot \cos \phi)], \quad (1.19)
$$
  

$$
Z_{02} = R_{22} + \frac{1}{m} \cdot (R_{12} \cdot \cos \phi + X_{12} \cdot \sin \phi) + j [X_{22} - \frac{1}{m} \cdot (R_{12} \cdot \sin \phi - X_{12} \cdot \cos \phi)], \quad (1.20)
$$

де  $\,X_{11},X_{22}\,$ - власні реактивні опора першого та другого вібраторів ;  $X_{12}$  - взаємний реактивний опір;

 $R_{11}^{}, R_{22}^{}$  - активні опора першого та другого вібраторів;

*R*12 - взаємний активний опір.

Взаємний опір двох вібраторів визначається за формулою (1.18)

$$
Z_{12} = 26,4 + j20,2 \text{ (OM)},
$$

Власні опора першого та другого вібраторів рівні та визначається за формулами (1.19),(1.20)

$$
Z_{11} = Z_{22} = 73.1 + j42.5
$$
 (OM).

Використовуючи вище розраховані параметри та пакет прикладнних програм для математичних розрахунків Mathcad 15 Professional, знайдемо вхідні опора вібраторів

R11 ≔ 73.1 R22 ≔ 73.1 R12 ≔ 26.4 
$$
\phi
$$
 ≔ 0  
\nX11 ≔ 42.5 X22 ≡ 42.5 X12 ≔ 20.2 m ≔ 1

 $R11 + m \cdot (R12 \cdot \cos(\phi) - X12 \cdot \sin(\phi)) + i \cdot [X11 + m \cdot (R12 \cdot \sin(\phi) + X12 \cdot \cos(\phi))] = 99.5 + 62.7i$ 

$$
R22 + \frac{1}{m} \cdot (R12 \cdot \cos(\phi) + X12 \cdot \sin(\phi)) + i \cdot \left[ X22 - \frac{1}{m} \cdot (R12 \cdot \sin(\phi) - X12 \cdot \cos(\phi)) \right] = 99.5 + 62.7i
$$

Отже опір першого вібратора рівний

$$
Z_{01} = 99, 5 + j62, 7(OM),
$$

Опір другого вібратора рівний

$$
Z_{02} = 99, 5 + j62, 7(O_M).
$$

Як ми бачимо, він складається як з реактивної, так і з активної частини.

Загальний опір випромінювання системи зв'язаних двох вібраторів знайдемо за формулою

$$
R_{\Sigma} = R_{11} + m^2 \cdot R_{22} + 2 \cdot m \cdot R_{11} \cdot \cos \phi,
$$
 (1.21)  

$$
R_{\Sigma} = 73.1 + 1^2 \cdot 73.1 + 2 \cdot 1 \cdot 26.4 \cdot 1 = 199(0 \text{M}).
$$

1.4 Розрахунок коефіцієнта спрямованої дії

Розрахунок КСД лінійного випромінювача може бути виконаний по загальній формулі

$$
D = \frac{4 \cdot \pi}{\int_{0}^{\frac{\pi}{2\pi}} \int_{0}^{\frac{\pi}{2}} F^{2}(\theta, \varphi) \cdot \sin \theta \cdot d\theta \cdot d\varphi}
$$
 (1.22)

де *D* - коефіцієнт спрямованої дії.

В формулу для отримання точного результату слід підставляти вираз для повної нормованої характеристики випромінювання лінійної антени з врахуванням просторової форми діаграми спрямованості одного елемента. Однак ми для спрощення обчислення представимо елементи антени всенаправленими (тобто ізотропними) і, таким чином будемо обраховувати тільки множник спрямованості антени.

Так як множник направленості випромінювача не залежить від азимутального кута, то інтеграл по  $\varphi$  в знаменнику (1.22) стає рівним 2 $\cdot \pi$  і тому розрахункова формула для КСД може бути взята в спрощеному вигляді

$$
D = \frac{2}{\int_{0}^{\pi} F^{2}(\theta, \varphi) \cdot \sin \theta \cdot d\theta}
$$
 (1.23)

Вирішити цю задачу можливо також іншим шляхом. При відомому значенні загального опору випромінювання системи зв'язаних двох вібраторів *R* КСД системи може бути легко обраховане за допомогою наступних суджень. Величина максимальної напруженості поля в системі двох вібраторів в 1+m разів, а вектор Пойтинга – в  $(1+m)^2$ .

Таким чином, якщо значення КСД одного вібратора відомий і дорівнює

*D* , то значення максимального КСД системи двох вібраторів буде рівне

$$
D_{\Sigma} = \frac{D \cdot (1 + m^2) \cdot R_{11}}{R_{\Sigma 0}} , \qquad (1.24)
$$
  

$$
D_{\Sigma} = \frac{1,64 \cdot (1 + 1^2) \cdot 73,1}{199} = 2,41.
$$

1.5 Коефіцієнт стійної хвилі в фідері

В теорії АФП велике значення на питання узгодження антени з фідером. Під узгодженням розуміється перетворення опору навантаження лінії в опір, рівний її хвилевому опору. Параметром, який в достатній мірі характеризує узгодження лінії є К<sub>СТU</sub>.

Режим змішаних хвиль в інженерній практиці прийнято характеризувати коефіцієнтом біжної хвилі, що являє собою відношення мінімального значення нормованої напруги (чи струму, чи напруженості поля) в лінії до максимального значення повного (чи струму, чи напруженості поля) в лінії

$$
K_{\text{fix}} = \frac{U_{\text{min}}}{U_{\text{max}}} = \frac{I_{\text{min}}}{I_{\text{max}}} = \frac{1 - |\rho|}{1 + |\rho|},
$$
(1.25)

 де *Kбх* - коефіцієнт біжної хвилі;  $|\rho|$  - модуль коефіцієнта відбиття.

Частіше замість коефіцієнта біжної хвилі, використовують зворотню йому величну, що називається коефіцієнтом стійної хвилі

$$
K_{cmu} = \frac{1+|\rho|}{1-|\rho|},
$$
\n(1.26)

де *Kcmu* - коефіцієнт стійної хвилі,

$$
\rho = \frac{R_{\Sigma 0} - R_{\rm x0}}{R_{\Sigma 0} + R_{\rm x0}},\tag{1.27}
$$

де  $R_{\scriptscriptstyle{X6}}$ - хвильовий опір.

В результаті застосування узгоджуючого пристрою у вигляді "U – коліна" вхідний опір зменшується в чотири рази

$$
R'_{\Sigma 0} = \frac{R_{\Sigma 0}}{4},\tag{1.28}
$$

де *R*'<sub>∑0</sub>- вхідний опір після узгодження.

$$
R'_{\Sigma 0} = \frac{199}{4} = 49,75(0m),
$$

Тоді формула коефіцієнта відбиття запишиться

$$
\rho' = \frac{R'_{\Sigma 0} - R_{x\epsilon}}{R'_{\Sigma 0} + R_{x\epsilon}},
$$

$$
\rho' = \frac{49,75 - 50}{49,5 + 50} = -0,0025.
$$

За формулою (1.27) знаходимо коефіцієнт стійної хвилі

$$
K_{cmu} = \frac{1+|-0,0025|}{1-|-0,0025|} = \frac{1,0025}{0,9975} = 1,005.
$$

# **2 ДОСЛІДЖЕННЯ ГЕОГРАФІЧНИХ ОСОБЛИВОСТЕЙ ЗОНИ РАДІОПОКРИТТЯ В ЛОКАЛЬНИХ МЕРЕЖАХ ЗВ'ЯЗКУ ТА РОЗРОБКА МАТЕМАТИЧНОГО ФОРМУЛЮВАННЯ УМОВ РАДІОПОКРИТТЯ ПРОСТОРОВОЇ ЗОНИ**

2.1 Вивчення географічних особливостей зони радіопокриття в локальних мережах зв'язку

# *Географічні чинники, що впливають на розміри зон радіопокриття локальної мережі*

До географічних чинників варто віднести ті, що роблять істотний вплив на процес поширення радіосигналу. Ці фактори такі:

- географічне віддалення абонентів мережі від базового передавача;
- рельєф місцевості на трасах поширення радіосигналів;

- природні умови (характер грунту, наявність у грунті покладів залізної руди, лісистість і ін.). Перераховані чинники впливають на характер і ступінь загасання радіосигналу, що в кінцевому рахунку і визначають розміри зон радіопокриття мережі пейджингового зв'язку.

Розглянемо ці чинники більш докладно:

## *1) Віддалення абонентів мережі від базового передавача.*

Географічне віддалення зон концентрованого розташування абонентів проводилося по топографічній карті Вінницької області. Відповідно до вихідних даних місце установки базового передавача - м. Вінниця. Регіони проблемного радіопокриття: м. Хмільник, м. Жмеринка, м. Козятин, м. Немирів. Відповідні відстані складають:

- Вінниця-Хмільник - 52 км;

- Вінниця-Козятин - 60 км;

- Вінниця-Жмеринка - 34 км;

- Вінниця-Немирів - 38 км;

Відомо, що діапазон 325 МГц є кращим для організації зв'язку на відстані 25...40 км. таким чином, охоплення зоною радіопокриття показаних населених пунктів є проблематичним.

#### *2) Рельєф місцевості.*

На радіотрасах, перерахованих вище рельєф місцевості є несприятливим із погляду поширення радіосигналів. Так на трасі Вінниця - Хмільник правий берег річки Південний Буг має абсолютне узвишшя над рівнем м. Хмільник порядку 40 м. При цьому горизонтальне узвишшя складає 6 км. Це дозволяє зробити припущення про перебування населеного пункту Хмільник в області радіотіні

У кращому становищі з погляду рельєфу знаходиться траса Вінниця-Жмеринка. З урахуванням невеликого віддалення можна припустити можливість часткового радіопокриття населеного пункту Жмеринка без модернізації існуючої системи.

Радіотраса Вінниця - Козятин із погляду рельєфу не є критичною.

Проте для діапазону 325 Мгц віддалення 60 км є істотним.

Радіотраса Вінниця - Немирів характеризується високою щільністю забудови промисловими і житловими спорудженнями (60 % інтервалу - міська і приміська забудова). З однієї сторони цей чинник утруднює ефективне пряме поширення радіосигналів. Але з іншої - є умови для формування повторного поля відбитих сигналів

### *3) Природні умови.*

Для поширення радіохвиль із вертикальною поляризацією істотне значення має ступінь покриття території лісами. За даними 1983 року лісистість Вінницької області складає 11,4 % і має тенденцію до скорочення. У такий спосіб даний чинник не являється визначальним.

По характеристиці грунту Вінницька область належить до деренопідзолистої зони Корисні копалини залізної руди відсутні. Такий характер грунту не створює аномалій для поширення радіохвиль метрового діапазону з вертикальною поляризацією. Отже в ході подальшого аналізу можна користуватися класичними положеннями теорії поширення радіохвиль.

# *4) Стисла характеристика місцевості проходження радіотрас*

Приведемо стислу характеристику місцевості проходження радіотрас:

Вінниця - Жмеринка. Місцевість у районі проходження радіотрас являє собою горбисту рівнину з переважними абсолютними висотами 270 - 290 м. Поверхність рівнини розчленована річковими долинами і балками. Відносна висота горбів від 20 м. Вершини їх пологі, схили положисті і середньої крутості. Ліси поширені невеликими масивами. Висота дерев 6 - 25 м.

Вінниця - Козятин. Місцевість являє собою горбисту рівнину (північнозахідна частина Придніпровської піднесеності), розчленовану річковими долами і балками. Абсолютні висоти 260-330 м. Схили долів високі (10-35 м) і круті, місцями переходять у скелясті обриви. Ліси невеличкими масивами зустрічаються на піднесеностях, а також у заплавах рік. Висота дерев 12- 23м.

Вінниця - Немирів. Місцевість являє собою горбисту рівнину, розчленовану річковими долами і балками, схили яких порізані численними вимоїнами і ярами, вершини горбів плоскі і широкі, крутість схилів 5-8 град. Абсолютні висоти 220-340 м. Висота дерев 15-21 м.

Вінниця-Хмільник. Територія являє собою горбисту місцевість, розчленовану долами рік, балками і ярами. Абсолютні висоти 270-370 м. Вершини горбів переважно плоскі, крутість схилів 4-10 град. Переважають невеличкі ділянки листяних лісів. Висота дерев 12-28 м.

Характеристика населених пунктів (міст):

У центрі міст забудова щільна, будівлі переважно кам'яні і цегельні 2-3 поверхові і багатоповерхові. На околицях забудова розріджена, будівлі одноповерхові глинобитні, по характері забудови і плануванні близьке до сільських населених пунктів. Міста Козятин і Жмеринка є значними залізничними вузлами, що може визначати високий рівень промислових перешкод у них.

#### *Аналіз технічних особливостей вихідних даних*

Для установленого частотного діапазону зона радіопокриття істотно залежить від висот розташування антен передавача і приймача. Максимальна дальність зв'язку r в метровому діапазоні хвиль може бути реалізована при наявності прямої видимості. Відомо, що дальність прямої видимості має місце, якщо [2]

$$
r \leq 4,12(\sqrt{h}_1\big[\!\big]M\big]\!+\!\sqrt{h}_2\big[\!\big]M\big]\!\big)\,,
$$

де  $h_1$  - висота установки антени передавача;  $h_2$  - висота розташування абонента відносно сферичної поверхні Землі.

Вважаючи (відповідно до вихідних даних), що висота установки передавальної антени  $h_1 = 50(m)$ , а приймальна знаходиться на висоті  $h_2 =$ (0,8-1) (м), одержуємо

$$
r \le 4,12(\sqrt{50} + \sqrt{1}) = 33,253(\kappa m)
$$

Тому можна зробити висновок про те, що існуюча висота підняття антени передавача дає підстави для розширення зони обслуговування до необхідних розмірів.

Варто мати на увазі, що задача розширення зони обслуговування може вирішуватися за рахунок розширення мережі базових станцій (передавачів). Техніко-економічне обгрунтування такого вирішення дозволяє зробити висновок про неможливість такого рішення, так як модифікація системи потребує значних матеріальних витрат, при обмеженому числі абонентів системи. Такий варіант не може задовільнити нас через великий термін окупності системи.

Розширення зони за рахунок введення додаткових базових станцій не можна вважати перспективним. Тому доцільно орієнтуватися на побудову локальної системи з одним передавачем. Типова система будується на основі комплекту РИТАЛ-300М.

2.2 Формулювання умов радіопокриття

Під радіопокриттям, тут і далі, розуміється можливість передачі повідомлень в локальних мережах заданої просторової зони. Як правило, межею зони рахується окружність, у центрі якої розташований передавач.

Розглянемо класичні умови здійснення радіозв'язку з заданою надійністю і достовірністю [2]. Таких умов дві:

- спотворення сигналу в процесі передачі не повинні перевищувати допустимих норм;

- повинне бути забезпечене визначене перевищення потужності сигналу над потужністю різного роду завад на вході приймача, що залежить від необхідної достовірності прийому.

Перша умова визначає смугу частот неспотвореної передачі тобто швидкість і кількість каналів. Згадані технічні параметри однозначно закладені при проектуванні апаратури для локальних мереж зв'язку. Тому перша умова виконується автоматично.

При формулюванні другої умови потрібно оперувати значеннями потужностей сигналу і перешкод, що істотно залежать від конкретних умов експлуатації системи. Предметний аналіз показаних умов дозволяє не тільки визначити зони радіопокриття, але і виробити рекомендації по зміні конфігурації й експлуатаційні параметри системи з метою розширення цих зон.

2.3 Методика оцінки зон радіопокриття передавачів локальних мереж

З приведених вище матеріалів випливає, що головна трудність розв'язуваної задачі обумовлена значним загасанням енергії радіосигналу при його поширенні в реальних умовах. При поширенні радіохвиль крім значного ослаблення можуть виникати їхні спотворення, що накладають певні обмеження на параметри радіолінії. Тому необхідно погоджувати види радіозв'язку і методи формування й опрацювання сигналів з особливостями поширення радіохвиль різноманітних діапазонів і правильно вибирати частоти. Умови радіоприйому визначаються формою сигналу, його енергією і рівнем радіозавад. Тому при вивченні питань поширення радіохвиль виникають такі головні задачі:

Визначення напруженості поля радіохвилі в пункті прийому при заданій частоті.

Вивчення можливих спотворень переданого сигналу і з'ясовування шляхів їхнього зменшення.

Визначення джерел і рівня зовнішніх радіозавад природного походження, що характеризують умови, у яких здійснюється робота радіоліній.

Для вирішення цих і пов'язаним із ними задач необхідно вивчити електричні властивості земної поверхні, а також фізичні явища (відбиття, заломлення, дифракцію, розсіювання, поглинання, інтерференцію, зміну поляризації й ін.) , що виникають при поширенні радіохвиль.

Визначення параметрів векторів поля радіохвилі в пункті прийому потребує вирішення рівнянь Максвела. При цьому складність умов поширення радіохвиль (неоднорідність середовищ і мінливість їхніх властивостей) робить необхідність у ряді випадків розчленовувати область поширення на ряд більш простих елементів, для яких можливі вирішення і створювати з послідовних повне вирішення, що відповідає реальним умовам радіозв'язку. Залежність умов поширення радіохвиль від великого числа чинників, у тому числі і недостатньо вивчених, змушує доповнювати теоретичні дані результатами експериментальних досліджень і рекомендаціями, заснованими на узагальненні досвіду експлуатації різноманітних радіоліній.

З урахуванням вищевикладеного, для подальших досліджень пропонується така методика:

1) Розробляється математичне формування умов радіопокриття визначеної просторової зони. При цьому можна скористатися класичним

формулюванням здійснення радіозв'язку.

2) Визначається залежність енергетичних параметрів радіолінії локальної мережі зв'язку від експлуатаційно-технічних параметрів апаратурного комплексу.

3) Умови радіопокриття визначаються через енергетичний потенціал радіолінії, тобто виражаються через експлуатаційно-технічні параметри апаратурного комплексу.

4) Проводиться оцінка впливу експлуатаційно - технічних параметрів на енергетичний потенціал. У наступному визначається перелік параметрів, що доцільно коректувати для підвищення енергетичного потенціалу.

5) Виходячи з необхідного енергетичного потенціалу визначається дальність зв'язку (радіус зони радіопокриття) тобто її залежність від експлуатаційно- технічних параметрів. Вирішення оберненої задачі дозволяє по заданій дальності визначити параметри апаратурного комплексу, необхідні для забезпечення радіопокриття необхідних просторових зон.

6) Результати отримані на перерахованих раніше етапах досліджень дозволяють розробити технічні пропозиції по розширенню зони обслуговування локальних мереж.

Виконання умови радіопокриття зводиться до забезпечення визначеного енергетичного потенціалу радіолінії локальних мереж. Методика оцінки зон радіопокриття зводиться до визначення математичної залежності енергетичного потенціалу як функції віддалення між приймачем і передавачем від експлуатаційно-технічних параметрів апаратурного комплексу.

Для повномасштабної реалізації запропонованої методики необхідна оцінка конкретного співвідношення рівнів зовнішніх і внутрішніх перешкод у точці прийому, а також суворе визначення функції ослаблення сигналу.

## 2.4 Методика визначення необхідної напруженості поля

Умовою радіопокриття просторової зони при організації зв'язку в локальних мережах варто вважати забезпечення необхідного перевищення в зоні прийому рівня сигналу над рівнем перешкод [2]

$$
E \le E_n,\tag{2.1}
$$

де Е - напруженість поля, шо створюється передавальною антеною;  $E_{\mu}$  - необхідна напруженість поля в точці прийому, обумовлена рівнем зовнішніх і внутрішніх перешкод.

В випадку коли рівень зовнішніх перешкод великий, а ККД приймальної антени не занадто малий (режим великих зовнішніх перешкод), внутрішніми шумами приймача можна знехтувати. У такому випадку необхідна напруженість може бути визначена з виразу

$$
E_{\mu} = K \cdot E_{\partial 1} \cdot \sqrt{\frac{B}{D_2}} \,, \tag{2.2}
$$

де К - коефіцієнт перевищення по напрузі рівня сигналу над рівнем перешкод, або коефіцієнт захисту;

*Eд*<sup>1</sup> - діюча (середньоквадратична) напруженість поля зовнішніх перешкод віднесена до одиничної смуги частот (звичайно 1 кГц);

В - смуга частот у який визначається потужність шуму;

D<sup>2</sup> - коефіцієнт направленої дії приймальної антени.

У випадку використання низькочутливих приймачів необхідно враховувати і шуми приймача

$$
E_{_{H}} = K \cdot \sqrt{\left(E_{_{\partial 1}}\right)^{2} \cdot \frac{B}{D_{2}} + \frac{U_{0}^{2}}{\eta_{2} \cdot L_{_{H2}}}},
$$
\n(2.3)

де  $U<sub>o</sub>$  - гранична чутливість приймача, пов'язана з реальною чутливістю співвідношенням

$$
Uo = \frac{Up}{Y},\tag{2.4}
$$

де Y - відношення сигнал/ шум, прийняте при визначенні реальної чутливості радіоприймача;  $\eta_2$  - ККД приймальної антени; L<sub>n2</sub> – діюча висота приймальної антени.

## 2.5 Методика визначення напруженості поля антени

Для визначення напруженості поля, що утворюється передавальною антеною, у місці прийому, урахування впливу поверхні Землі, і неоднорідності атмосфери, вводиться поняття функції ослаблення поля вільного простору V, яку також називаються множником ослаблення

$$
V = \frac{\overline{E}}{\overline{E}_0} = |V| \cdot \exp(j \cdot \arg V),\tag{2.5}
$$

де Е - напруженість поля на відстані R від передавальної антени при поширенні в реальних умовах; Е<sub>о</sub> - напруженість поля на тій ж відстані при поширенні у вільному просторі.

На підставі (2.5) можна записати

$$
\overline{\mathbf{E}} = \left| \overline{E_0} \right| \cdot \exp(j \cdot \varphi_0 + \arg V), \tag{2.6}
$$

$$
\left|\overline{E_0}\right| = \frac{\sqrt{30 \cdot P_1 \cdot D_1}}{r},\tag{2.7}
$$

де  $\left|\overline{E_{\text{o}}}\right|$  - діюче значення напруженості поля у вільному просторі;

$$
\varphi_0 = \frac{2 \cdot \pi}{\lambda} \cdot r \,, \tag{2.8}
$$

де  $\varphi_{\scriptscriptstyle 0}$  - фаза хвилі при розповсюдженні у вільному просторі; P1 - по-

тужність випромінювання в передавальній антені;  $D_1$  - коефіцієнт спрямованої дії передавальної антени.

Відомо, що значення функції ослаблення V залежить від багатьох чинників:

- відстані між передавальною і приймальною антенами;

- висоти підйому антен над поверхнею Землі;

- довжини хвилі;

- виду поляризації радіохвиль;

- характеру рельєфу місцевості на трасі;

- стану атмосфери.

Для чисельного визначення значення V необхідно вирішити задачу дифракції електромагнітної хвилі навколо поверхні Землі. Вирішення такої задачі на основі рівнянь Максвела і припущення, що Земля є гладкою сферичною поверхнею, а атмосфера однорідна, у загальному виді дане в [5, 6]. Надалі вирішення уточняється за рахунок поправок, що враховують неоднорідність електричних параметрів Землі й атмосфери.

У результаті вирішення, з урахуванням відповідних граничних умов на поверхні Землі, отримано вираз ення, з урахуванням відповідних граничн $\frac{\pi}{4}.2.\sqrt{\pi \cdot x} \cdot \sum_{t=-\sigma^2}^{\infty} \frac{e^{jt_s \cdot x}}{t-\sigma^2} \cdot \frac{\omega_1 \cdot (t_s - y_1)}{\omega_1 \cdot (t_1)} \cdot \frac{\omega_1 \cdot (t_s - y_2)}{\omega_1 \cdot (t_1)}$ , відповідних граничних ум $\frac{(\cdot(t_s - y_1)}{(\cdot) \cdot (t_1)} \cdot \frac{\omega_1 \cdot (t_s - y_2)}{\omega_1 \cdot (t_1)}$ ,

$$
V(x, y_1, y_2, q) = e^{j\frac{\pi}{4}} \cdot 2 \cdot \sqrt{\pi \cdot x} \cdot \sum_{s=1}^{\infty} \frac{e^{jt_s \cdot x}}{t_s - q^2} \cdot \frac{\omega_1 \cdot (t_s - y_1)}{\omega_1 \cdot (t_s)} \cdot \frac{\omega_1 \cdot (t_s - y_2)}{\omega_1 \cdot (t_s)} \tag{2.9}
$$

$$
x = \frac{R}{R'},\tag{2.10}
$$

де х - параметр; R - відстань між передавальною і приймальнею антенами; *R*' - безрозмірна відстань між антенами;

$$
R' = \sqrt[3]{\frac{R_3^2 \lambda}{\pi}},
$$
\n(2.11)

де  $\rm R_{\scriptscriptstyle 3}$  - радіус Землі;  $\,\lambda$  - довжина хвилі;

$$
y_1 = \frac{h_2}{h'},\tag{2.12}
$$

де 1 *y* - зведена висота приймальної антени;

$$
h' = \frac{1}{2} \sqrt{\frac{R_3 \lambda^2}{\pi}},
$$
\n(2.13)

$$
y_2 = \frac{h_1}{h'} \tag{2.14}
$$

де 2 *y* - зведена висота передавальної антени;

$$
q = j \cdot \sqrt[3]{\frac{R_s \cdot \lambda}{\pi}} \cdot \frac{1}{\sqrt{\varepsilon_2 - j \cdot 60 \cdot \sigma_2 \cdot \lambda}} , \qquad (2.15)
$$

де *q* - параметр, що визначає характеристики ґрунту для вертикальної поляризації; 2, <sup>2</sup> -електричні параметри поверхні Землі діелектрична проникність і провідність грунту;  $\omega_1$  (t<sub>s</sub> - y) - функція Эйри; t<sub>s</sub> - корені характеристичного рівняння

$$
\omega_1'(t_s) - q \cdot \omega_1(t_s) = 0. \tag{2.16}
$$

Складові електромагнітного поля вертикально розташованого електричного диполя( рисунок 1), що використовується в якості передавальної антени можуть бути визначені в такий спосіб

$$
E_{\rho} = -\frac{\sqrt{30 \cdot P_1 \cdot D_1}}{R} \cdot e^{\frac{j \cdot 2 \cdot \pi \cdot R}{\lambda}} \cdot V(x, y_1, y_2, g), \tag{2.17}
$$

$$
E_{\theta} = -\frac{1}{m} \cdot \frac{\sqrt{30 \cdot P_1 \cdot D_1}}{R} \cdot e^{\frac{j \cdot 2 \cdot \pi \cdot R}{\lambda}} \cdot V(x, y_1, y_2, g), \tag{2.18}
$$

$$
H_{\varphi} = \frac{\sqrt{30 \cdot P_1 \cdot D_1}}{120 \cdot \pi \cdot R} \cdot e^{\frac{j \cdot 2 \cdot \pi \cdot R}{\lambda}} \cdot V(x, y_1, y_2, g), \tag{2.19}
$$

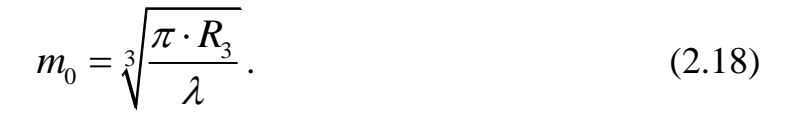

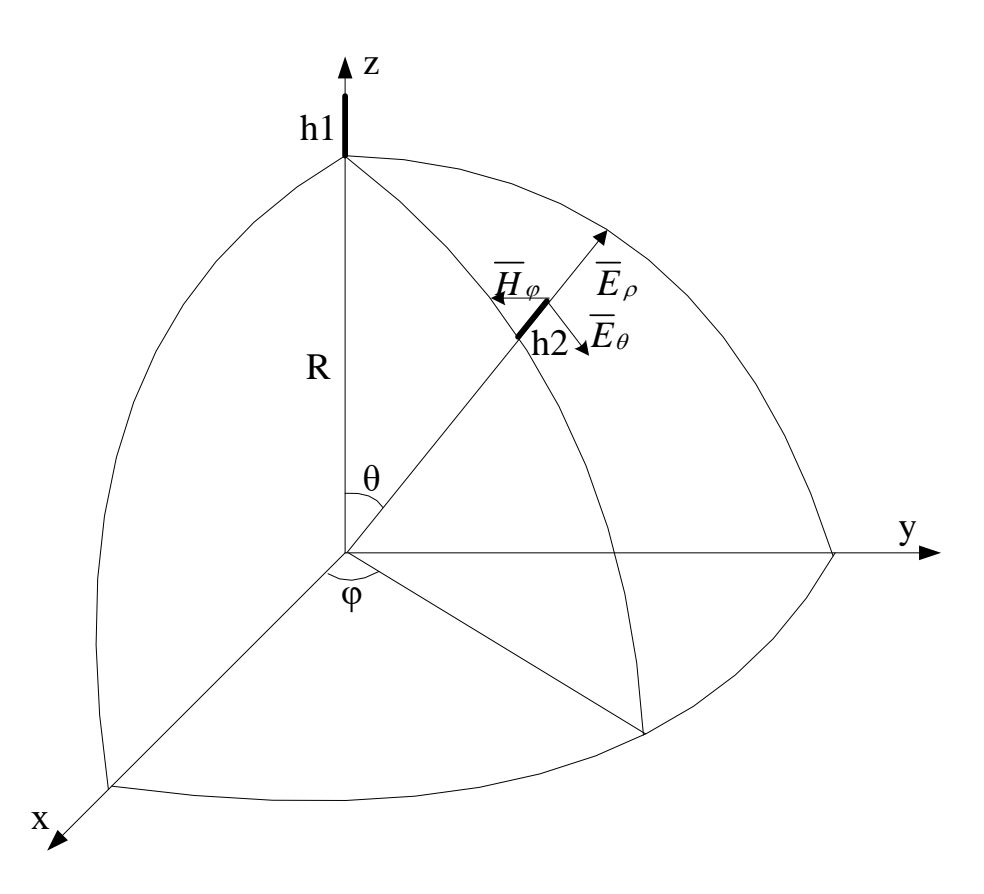

Рисунок 2.1- Складові електромагнітного поля вертикально розташованого електричного диполя

Складова Е<sub>о</sub> обумовлює появу еліптичної поляризації поля. Вирази (2.15-2.17) можуть застосовуватися у випадку використання антен із високим значенням коефіцієнт спрямованої дії D.

Для вертикального диполя вважають, що [Ео| < |Ер|. Це дозволяє знехтувати складову Ео.

Вираз (2.9) може бути спрощене якщо провести його аналіз по окремих параметрах x,y,q.

При вертикальній поляризації розмір |q| може змінюватися в широких межах. Так наприклад, у діапазоні УКВ при  $\lambda \rightarrow 0$  параметр  $|q| \rightarrow \infty$ .

Розрахунки проведені в [6] показують, що при  $|q| > 30$  вирази (2.9) дають результати, що добре збігаються з тими, що випливає для випадку |q|  $\rightarrow \infty$ 

В залежності від відстані між точками прийому і передачі класифікують три окремі випадки поширення радіохвиль уздовж земної поверхні. Критерієм такої класифікації служить відстань прямої видимості

$$
R_{np} = 3,57 \cdot (\sqrt{h}_1 + \sqrt{h}_2), [\kappa M] \tag{2.20}
$$

В безрозмірних одиницях

$$
X_{np} = (\sqrt{y}_1 + \sqrt{h}_2). \tag{2.21}
$$

Розрізняють три головні зони:

1) зона прямої видимості

$$
R < 0, 2 \cdot R_{np}(X < 0, 2 \cdot X_{np});\tag{2.22}
$$

2) зона півтіні

$$
0, 2 \cdot R_{np} < R < 0, 8 \cdot R_{np}(0, 2 \cdot X_{np} < X < 0, 8 \cdot X_{np});\tag{2.23}
$$

3) зона тіні

$$
0,8 \cdot R_{np} < R < 1, 2 \cdot R_{np} \left(0, 8 \cdot X_{np} < X < 1, 2 \cdot X_{np}\right). \tag{2.24}
$$

У зоні прямої видимості при розрахунку множника ослаблення V у виразі (2.9) необхідно утримувати велику кількість членів ряду. У зоні півтіні необхідно утримувати таке число членів ряду, що забезпечує необхідну точність.

У зоні тіні у виразі (2.9) лишають тільки перші члени ряду.

Аналіз можливих методик розрахунку функції ослаблення V показує,

що її обчислення по дифракційній формулі (2.9) значно складніше, ніж по інтерференційних [6], тому необхідно визначити межі придатності останніх.

Використання інтерференційних формул припускає, що висоти передавальної і приймальної антен відповідають умовам  $h_1 >> \lambda$ ,  $h_2 >> \lambda$ .

Розрахунок зв'язку в локальних мережах припускає, що висота розташування абонента  ${\rm h_2}$   $^=$  0.8 - 1.0 м.

У результаті навіть при відстані  $X \rightarrow 0$  максимальне значення різниці ходу прямої і відбитих хвиль менше довжини хвилі, а різниця фаз між ними менше  $2\pi$ .

Оцінимо показані параметри для трас, що аналізуються.

Наприклад, для траси Вінниця-Козятин (протяжність траси 63 км, із повним охопленням міста Козятин) різниця ходу прямої і відбитої хвилі при висоті підвісу антен  $h1 = 50$  м,  $h2 = 1$  м складе

$$
\Delta r = \frac{2 \cdot h_1 \cdot h_2}{R} \,,\tag{2.25}
$$

де  $\Delta r$  - різниця ходу прямої і відбитої хвилі.

$$
\Delta r = \frac{2.50 \cdot 1}{63000} = 1.587 \cdot 10^{-3} (M),
$$

Тобто

$$
\Delta r < \lambda ,
$$

$$
1.587 \cdot 10^{-3} < 0.92 \, \mathrm{[} \, M \, \mathrm{]} \,,
$$

А різниця фаз між прямою і відбитою хвилею відповідно

$$
\Delta \varphi = \frac{2 \cdot \pi}{\lambda} \cdot \Delta r \tag{2.26}
$$

де  $\Delta\varphi$  - різниця фаз між прямою і відбитою хвилею.

$$
\Delta \varphi = \frac{2 \cdot 3,14}{0,92} \cdot 1,587 \cdot 10^{-3} = 0.011 \ll 2 \cdot \pi.
$$

Для найбільш короткої траси Вінниця-Жмеринка (протяжність траси 36 км) на підставі (2.24) і (2.25) відповідно отримаємо

$$
\Delta r = \frac{2 \cdot 50 \cdot 1}{36000} = 2,778 \cdot 10^{-3} < 0,92 \text{ (m)},
$$
  

$$
\Delta \varphi = \frac{2 \cdot 3,14}{0,92} \cdot 2,778 \cdot 10^{-3} = 0.019 < 2 \cdot \pi.
$$

Проведені розрахунки показують, що в розглянутих випадках інтерференційна структура поля не спостерігається тому що різниця фаз між прямою і відбитою хвилею менше  $2\pi$  і тому визначати сумарне поле як суму полів прямої і відбитої хвилі не можна.

Розрахунок напруженості поля в такому випадку необхідно робити за виразом (2.9), що також називається дифракційною формулою [2].

З урахуванням вищевикладеного для  $q \rightarrow \infty$  вираз  $(2.9)$  перетвориться до виду  $\frac{\pi}{4}.2.\sqrt{\pi}\cdot\vec{x} \cdot \sum_{t=-\infty}^{\infty} \frac{e^{jt_x^{\alpha} \cdot x}}{t-a^2} \cdot \frac{\omega_1 \cdot (\omega_s^{\alpha} - y_1)}{\omega_1 \cdot (t^{\alpha})} \cdot \frac{\omega_1 \cdot (\omega_s^{\alpha} - y_2)}{\omega_1 \cdot (t^{\alpha})}$  (2.3)

33.34.4443 M BMI(EBIK)1aJ(0) QJ, J3 M Q 
$$
\rightarrow \infty
$$
 Bhpa3 (2.9) ThepeIBopht  
\n
$$
V(x, y_1, y_2, \infty) = e^{j\frac{\pi}{4}} \cdot 2 \cdot \sqrt{\pi} \cdot x \cdot \sum_{s=1}^{\infty} \frac{e^{jt_s^{\alpha} \cdot x}}{t_s - q^2} \cdot \frac{\omega_1 \cdot (\omega_s^{\alpha} - y_1)}{\omega_1 \cdot (t_s^{\alpha})} \cdot \frac{\omega_1 \cdot (\omega_s^{\alpha} - y_2)}{\omega_1 \cdot (t_s^{\alpha})}
$$
(2.27)

де власні значення  $t^{\infty}$ <sub>і</sub> при  $|q| \rightarrow \infty$  визначаються рівнянням

$$
\omega_1 \cdot (t_s^\infty) = 0 \tag{2.28}
$$

В аналізованому випадку значення приведених висот передавальної і приймальних антен згідно (2.12) і (2.14), відповідно рівні

$$
y_2 = \frac{2 \cdot h_1}{\sqrt[3]{\frac{R_3 \cdot \lambda^2}{\pi^2}}},
$$
\n
$$
y_2 = \frac{2 \cdot 50}{\sqrt[3]{\frac{8500 \cdot 10^3 \cdot 0.92^2}{3,14^2}}} = 1,111,
$$
\n
$$
y_1 = \frac{2 \cdot h_2}{\sqrt[3]{\frac{R_3 \cdot \lambda^2}{\pi^2}}},
$$
\n
$$
y_1 = \frac{2 \cdot 1}{\sqrt[3]{\frac{8500 \cdot 10^3 \cdot 0.92^2}{3,14^2}}} = 0,022
$$
\n(2.30)

Розглянутий вище вплив земної поверхні на поширення радіохвиль було зроблено в припущенні, що земна атмосфера однорідна. Насправді ж земна атмосфера неоднорідна і ця неоднорідність робить істотний влив на поширення радіохвиль.

Напруженість електричного поля Е в неоднорідній атмосфері для заданого розподілу діелектричної проникності є може бути визначена з розв'язку рівнянь Максвела, при відповідних граничних умовах. Проте розв'язок рівнянь Максвелла зв'язаний зі значними трудностями і може бути проведений для обмеженого виду залежностей діелектричної проникності, що є функцією відстані від поверхні Землі. Тому, для розрахунку поля будуть використовуватися наближені методи.

Урахування рефракції електромагнітних хвиль буде проведено на основі використання поняття еквівалентного радіуса Землі R<sub>э</sub>. Надалі будемо вважати, що має місце стандартна рефракція, а  $R_3 = 8500$  км [6].

З урахуванням рефракції еквівалентна відстань прямої видимості буде рівна

$$
R_{n p.e.} = \sqrt{2R_3} \cdot (\sqrt{h_1} + \sqrt{h_2}), \qquad (2.31)
$$

де *Rпр е*. - еквівалентна відстань прямої видимості;

$$
R_{\eta p,e} = \sqrt{2.8500 \cdot 10^3} \cdot (\sqrt{50} + \sqrt{1}) = 33,28 \text{(km)}
$$

А масштаби відстаней R і висоти h, у зонах тіні і півтіні замінюються на безрозмірні величини (дивись вираз (2.9))

$$
R_e = \sqrt{\frac{R_{np.e} \cdot \lambda}{\pi}},\tag{2.32}
$$

$$
h_e = \sqrt{\frac{R_{np.e} \cdot \lambda^2}{4 \cdot \pi^2}}.
$$
\n(2.32)

На підставі сформульованих умов радіопокриття буде проведений аналіз енергетичних параметрів радіоліній локальної мережі по чотирьох головних трасах Вінниця - Хмільник, Вінниця - Козятин, Вінниця - Немирів, Вінниця - Жмеринка при конкретних експлуатаційно-технічних параметрах апаратурного комплексу і визначена залежність енергетичного потенціалу як функції віддалення між приймачем і передавачем. У результаті буде визначена дальність зв'язку (радіус зони радіопокриття) при різноманітних умовах роботи системи.
# **3 ВИЗНАЧЕННЯ ЕНЕРГЕТИЧНОГО ПОТЕНЦІАЛУ ЛІНІЙ ЗВ'ЯЗКУ**

#### 3.1 Визначення напруженості поля як функції віддалення

Визначення діючого значення напруженості поля, утворюваного анте-

ною передавача в точці прийому буде проводитися за виразом
$$
E_{\underline{J}} = \frac{173 \cdot \sqrt{P_{\Sigma} \cdot D_1}}{r} \cdot F(\theta, \varphi) \cdot V(x, y_1, y_2, \infty) \tag{3.1}
$$

де  $P_{\Sigma}$  - потужність, що випромінюється передавальною антеною, [кВт]; r - відстань між антенами, [км]; D<sub>1</sub> - ККД передавальної антени;  $F(\theta,\varphi)$  - діаграма спрямованості передавальної антени; V (x, y<sub>1</sub>, y<sub>2</sub>,  $\infty$ ) - функція або множник ослаблення.

Аналіз енергетичних співвідношень у фідері антени показує, що коефіцієнт корисної дії фідера, узгодженого з передавачем і не узгодженого з антеною, визначається виразом

$$
\eta_{\phi} = \frac{1}{1 + 0.115 \cdot \alpha \cdot l \cdot (K_{cmu} + \frac{1}{K_{cmu}})},\tag{3.2}
$$

де К $_{\rm cru}$  - коефіцієнт стоячої хвилі (КСХ) по напрузі;  $\alpha$  - коефіцієнт загасання фідера [дБ/м]; *l* - довжина фідера в [м].

Використовуючи дані експлуатованого апаратурного комплексу,  $\alpha = 0,0316(\partial \delta / M)$ ,  $l = 60$  (м), а також розрахований параметр  $K_{cmu} = 1,005$  пі-

сля підстановки в (3.2) одержуємо значення ККД фідера
$$
\eta_{\phi} = \frac{1}{1+0,115\cdot0,0316\cdot60\cdot(1,005+\frac{1}{1,005})} = 0,696,
$$

З урахуванням ККД фідера потужність, що випромінюється передавальною антеною визначиться в такий спосіб

$$
P = \eta_{\phi} \cdot P_{\text{nep}},\tag{3.3}
$$

де Рпер. - потужність передавача. Після підстановки в (3.3) отримаємо

$$
P = 0,696 \cdot 10 = 6,96 \text{ Br.}
$$

Відповідно до умов поставленої задачі передавальна антена являє собою два півхвилевих, вертикально орієнтований вібратора, діаграма спрямованості яких визначається за формулою (1.14)

$$
F(\theta) = \frac{\cos(k \cdot l \cdot \sin(\theta)) - \cos(k \cdot l)}{(1 - \cos(k \cdot l) \cdot \cos(\theta))} \cdot \cos(\sin(\theta) \cdot \frac{\pi}{2}),
$$

Цю ж ДС можна також визначити за формулою

\n
$$
F(\theta) = \frac{\cos(k \cdot l \cdot \cos(\theta))}{(1 - \cos(k \cdot l) \cdot \sin(\theta))} \cdot \cos(\cos(\theta) \cdot \frac{\pi}{2}),
$$
\n(3.4)

де  $\theta$  - кут між віссю z і напрямком у точку прийому (рис. 3.1)

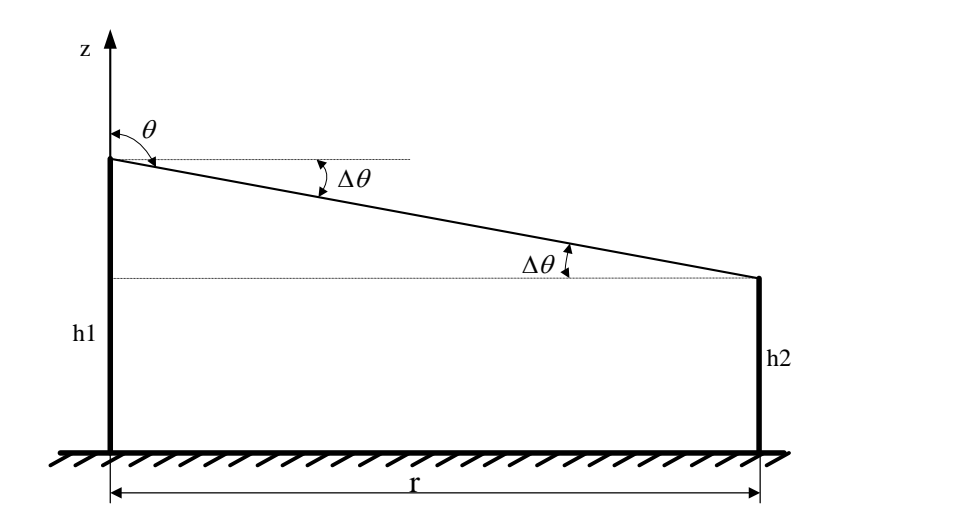

Рисунок 3.1 - До визначення кута  $\theta$  між віссю z і напрямком у точку прийому

Кут  $\theta$  можна знайти з виразу

$$
\Delta \theta = \frac{h_1 - h_2}{r},\tag{3.4}
$$

Відстань прямої видимості, з врахуванням стандартної рефракції для значень  $h_1 = 50$  м і  $h_2 = 1$  м визначимо на підставі виразу

$$
r = \sqrt{2 \cdot R_e} \left( \sqrt{h_1} - \sqrt{h_2} \right).
$$
 (3.5)

Після підстановки даних отримаємо

$$
r = \sqrt{2.8500 \cdot 10^{3}} (\sqrt{50} - \sqrt{1}) = 33,28(\kappa)
$$

На підставі виразу (3.4) визначимо кут для траси найбільшої протяжності Вінниця - Козятин (63 км)

$$
\Delta\theta = \frac{50 - 1}{63000} = 7{,}778 \cdot 10^4 (cpa\theta),
$$

а також для відстані ближньої зони

$$
0,2r_0 = 6,656
$$
 (KM),  

$$
\Delta \theta = \frac{50 - 1}{6656} = 7,362 \cdot 10^3 (cpa\theta).
$$

Аналіз отриманих значень кута  $\Delta\theta$  показує, що кут  $\theta$  у напрямку приймальної антени можна прийняти рівним  $\theta = 90$  град.

У такому випадку, функція  $F(\theta)$ , що характеризує діаграму спрямованості передавальної антени на підставі (3.4) буде дорівнювати

\n Вище було відзначено, що якицо 
$$
\lambda \to 0
$$
, а параметр  $q \to \infty$  при вертикальній поляризації поля, то значення напруженості електричного поля електромагнітної хвилі в різних напрямках при такому підході не буде залежати від параметрів грунту ( $\varepsilon_2 \sigma_2$ ), а буде залежати тільки від відстані г.\n

Розрахунки функції ослаблення виконані в припущенні, що Земля являє собою гладку сферу. Наявність нерівностей викликає розсіювання електромагнітної енергії хвилі, що поширюється по різних напрямках і призводить до додаткового ослаблення поля. Таке ослаблення можна врахувати вводячи ефективні параметри земної поверхні  $\varepsilon_{\text{e}b2}$  і  $\sigma_{\text{e}b2}$ , що будуть залежати від розмірів, форми, взаємного розташування перешкод і довжини хвилі.

Проте, вплив нерівностей має сенс враховувати тільки тоді, коли заміна реальних електричних параметрів грунту на ефективні приведе до змін параметра  $|q|$ , що лежить у межах 0,5 - 30,0. У оремо випадку  $|q| > 30$  при цьому, значення функції ослаблення не залежить від електричних параметрів земної поверхні і близьке до граничних значень, що відповідають  $|q| = \infty$ .

Дослідження залежностей функції ослаблення та напруженості поля від відстані між приймальною та передавальною антенами проводилися за допомогою графіка.

# 3.2 Оцінка рівня завад на трасах

Для оцінки рівня зовнішніх завад використаємо вираз

$$
E_{\partial l} = \sqrt{\frac{480 \cdot \pi^2 \cdot k \cdot T_a}{\lambda^2}},\tag{3.6}
$$

де k - постійна Больцмана

$$
k = 1,38 \cdot 10^{-23} (Bm/\Gamma \psi \cdot K),
$$

 $F(\theta) = 1$ .

Т<sup>а</sup> - ефективна шумова температура приймальної антени;

*-* довжина хвилі .

В локальних системах зв'язку, де зовнішні завади сумірні за потужністю з внутрішніми шумами приймального пристрою, ефективна шумова температура Т<sub>а</sub> є важливим параметром. Якби антена була ідеальною ( $\eta = 1$ ) і в її діаграмі спрямованості не було б бічних і заднього пелюстків, то температура Т<sub>а</sub> була б рівна результуючій температурі космічних і атмосферних шумів. У реальній антені є теплові втрати  $(\eta < 1)$ , за рахунок яких виникають додаткові шуми і підвищується шумова температура антени. При наявності в діаграмі спрямованості бічних і заднього пелюстків температура Т<sub>а</sub> зростає ще за рахунок шумів, що обумовлюються цими пелюстками. Особливо значно підвищується шумова температура антени, коли її діаграма спрямованості охоплює земну поверхню, оскільки втрати електромагнітної енергії в землі більше, ніж у "холодному" небі. Так, наприклад, остронаправлена антена, орієнтована в зеніт, має Т<sup>а</sup> < 10 К, а орієнтована на землю - Т<sup>а</sup> порядку 300 К [3].

З огляду на вищевикладене, а також на підставі проведеного аналізу конструкцій антен комплекту РІТАЛ – 300М для розрахунку прийняте значення  $T_a = 288$  К.

На підставі виразу (3.6) отримаемо  
\n
$$
E_{\partial l} = \sqrt{\frac{480 \cdot (3,14)^2 \cdot 1,38 \cdot 10^{-23} \cdot 288}{(0,92)^2}} = 4,716 \cdot 10^{-9} (B/T) .
$$

Аналіз отриманого значення *Eд*<sup>1</sup> і його порівняння з типовими розподілами напруженості поля [2] (у смузі 1 кГц) випадкових сумарних перешкод, отриманих експериментальним шляхом, для міста, приміської зони і сільської місцевості для частоти 325 МГц, (рис. 3.2), що дають відповідно рівні 15, 1 і -17 (дБ · мкВ/м), або після перерахунку, абсолютні рівні перешкод  $E_{d1}$  рівні: 5,62·10<sup>-6</sup> (В/кГ) - для центру міста, 1,12·10<sup>-6</sup> (В/кГ) - для приміської зони і

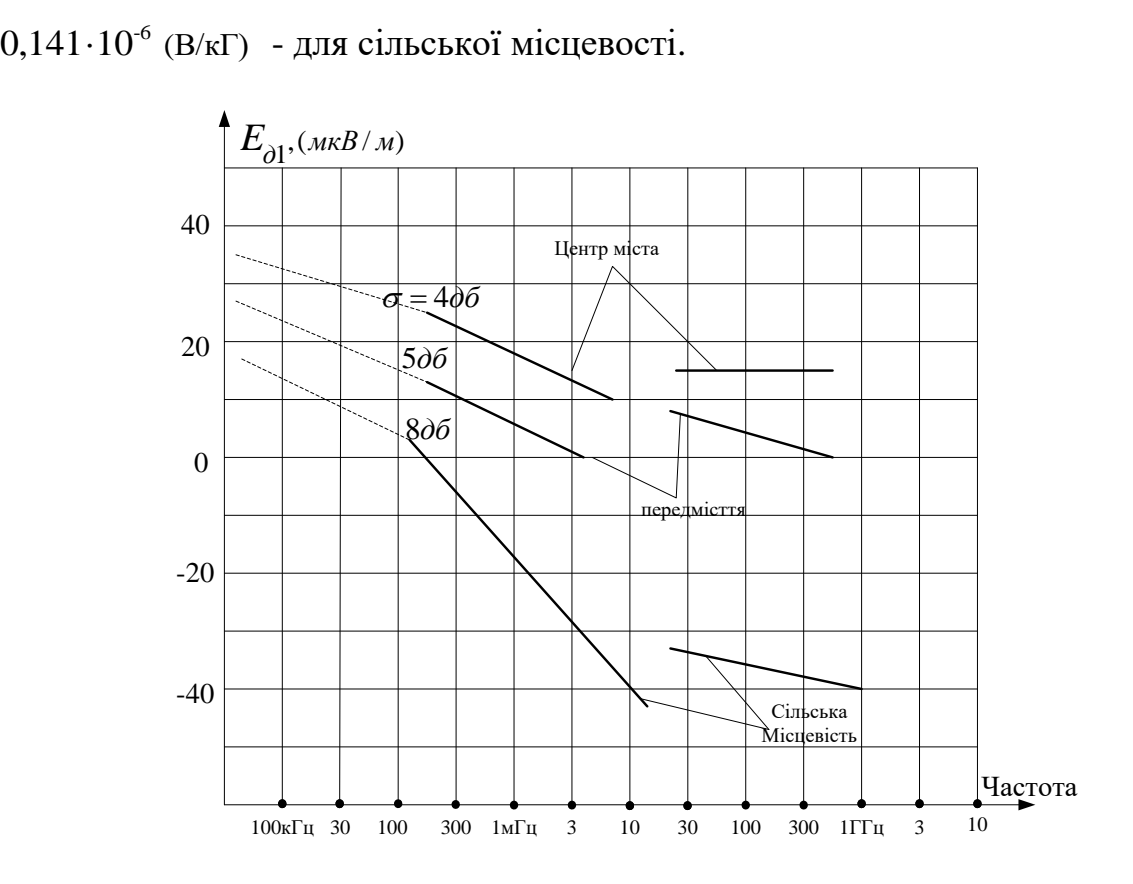

Рисунок 3.2 - Залежність діючої напруженість поля зовнішніх перешкод від частоти в різних місцевостях

Оцінка рівня внутрішніх шумів приймача буде проведена на основі аналізу другої складової виразу (3.3) при визначенні необхідної напруженості поля в точці прийому *Eн* .

### 3.3 Визначення необхідної напруженості поля в точці прийому

Проведемо вибір значень параметрів, які входять у вираз (3.3). Досліди показали [4], що в середньому напруженість поля метрових хвиль у місті і на горбистій місцевості менше ніж на відкритих просторах приблизно в 3 - 5 разів. Необхідно також врахувати, що в середині помешкань структура поля є дуже складною і практично не піддається розрахунку. Вимірювання в середині помешкання показали, що в помешканнях верхніх поверхів будинків напруженість поля складає 10 – 40 % напруженості поля над дахом, а в нижніх поверхах - 3 - 7% цього розміру.

Для визначення значення К проведемо оцінку рельєфу і характеру місцевості в зоні роботи локальної мережі зв'язку.

Проведений аналіз місцевості проходження радіотрас показує, що рельєф і характер місцевості на різноманітних ділянках трас змінюється від рівнинного до горбистого, тому доцільно провести розрахунки для двох випадків організації зв'язку:

1) Зона упевненого прийому повідомлень на відкритій місцевості з урахуванням можливості роботи приймача в автомобілі;

2) Зона упевненого прийому повідомлень у межах міста або в умовах горбистої місцевості.

Значення коефіцієнта захисту приймемо в першому і в другому випадках рівним 4 [4], а урахування характеру місцевості проведемо через вибір значення напруженості поля зовнішніх перешкод  $E_{\partial 1}$ . Зрозуміло, що проміжні варіанти будуть характеризувати нестійку роботу системи в залежності від віддалення абонента мережі від базового передавача, рельєфу місцевості на трасах, умов роботи приймача (у помешканні, автомобілі, кар'єрі і т.п.).

Для заданих значень  $\,E_{\scriptscriptstyle\mu}\,$  скористаємося результатами розрахунку за виразом (3.6) і даними графіка (рис. 3.2).

Аналіз даних матеріалів, характеру забудови зони проходження радіотрас, наявності промислових об'єктів і транспортних комунікацій, ліній електропередач, а також той факт, що міста Козятин і Жмеринка є великими залізничними вузлами, показує, що за рівнем завад показану зону доцільно розглядати як приміську на всьому інтервалі проходження радіотрас.

Таким чином, приймемо для розрахунків зони упевненого прийому повідомлень у межах міста або умовах горбистої місцевості -6  $E_{\alpha 1} = 5,62 \cdot 10^{-6}$  (В/кГ), а для розрахунку зони упевненого прийому повідомлень  $E_{\delta l} = 5,62 \cdot 10^{-6}$  (В/кг), а для розрахутку зони уневисного пр<br>на відкритій місцевості  $E_{\delta l} = 5,62 \cdot 10^{-6}$  (В/кГ)  $1,12 \cdot 10^{-6}$  (В/кГ).

При оцінці значень смуги частот В, у якій визначається потужність шуму будемо керуватися даними про ширину смуги пропускання радіочастотного тракту приймача (до першого змішувача), звичайно це ширина смуги пропускання преселектора. Приймаючи за основу параметри тракту з магнітною антеною і вважаючи її еквівалентну добротність  $Q_{\text{\tiny{eKB}}}$  = 300, що відповідає можливостям її конструктивної реалізації, отримаємо

$$
B = \frac{f_0}{Q_{\text{exg}}},\tag{3.7}
$$

де  $f_0$  - робоча частота;

*В*- смуга частот;

Після підстановки в (3.7) отримаємо

$$
B = \frac{325 \cdot 10^6}{300} = 1,083(M\mu).
$$

Коефіцієнт спрямованої дії приймальної антени  $D_2 = 1$ , оскільки в приймальному пристрої застосовується антена з круговою діаграмою спрямованості, що забезпечують прийом сигналів із будь-яких напрямків (магнітна антена або вертикальний диполь).

Діючу висоту приймальної антени приймаємо  $l_{\pi^2} = 0.05$  м, що відповідає геометричним розмірам приймача.

Аналіз технічних характеристик комплекту РІТАЛ – 300М показав, що чутливість приймача при роботі у вказаному частотному діапазоні становить

$$
Uo = 12 \mu\text{J} - 0.16 \ (\text{mkB}),
$$

З огляду на діючу висоту антени, відповідно

$$
U'o = \frac{0.16 \cdot 10^{-6}}{0.05} = 3.2(\text{MKB}).
$$

Аналіз отриманого значення показує, що внутрішні шуми не будуть істотно впливати на значення необхідної напруженості.

ККД приймальної антени приймемо  $\eta_2 = 0.1$ .

В результаті підстановки вибраних значень у вираз (5.3) одержуємо:

Необхідна напруженість поля в зоні упевненого прийому повідомлень на відкритій місцевості з урахуванням можливості роботи в автомобілі

$$
E_{H} = K \cdot \sqrt{\left(E_{\partial 1}\right)^{2} \cdot \frac{B}{D_{2}} + \frac{U_{0}^{2}}{\eta_{2} \cdot L_{\pi 2}}}
$$

$$
E_{\mu} = 4 \cdot \sqrt{\left(1,12 \cdot 10^{-6}\right)^2 \cdot \frac{1,083}{1} + \frac{(3,2 \cdot 10^{-6})^2}{0,1 \cdot (0,05)^2}} = 822,9(\text{MR/M}),
$$

Необхідна напруженість поля в зоні упевненого прийому повідомлень у місті, у будинку або в умовах горбистої місцевості

$$
E_{\mu} = 4 \cdot \sqrt{\left(5, 62 \cdot 10^{-6}\right)^2 \cdot \frac{1,083}{1} + \frac{(3, 2 \cdot 10^{-6})^2}{0,1 \cdot (0,05)^2}} = 1091(\text{MR/M}).
$$

3.4 Моделювання розподілу напруженості електричного поля мереж стільникового зв'язку при застосуванні неспрямованої антени базової станції

Radio Mobile являє собою програму моделювання поширення радіохвиль в діапазоні частот від 20 МГц до 20 ГГц. Програма створена на основі моделі поширення радіохвиль ITS (Лонлі-Райса). Вона надає можливість створювати карти конкретних районів, використовуючи введені в пам'ять дані SRTM від служби радіолокаційного картографування місцевості з космічних кораблів багаторазового використання з наступним додаванням рельєфу місцевості та доріг. Потім, в підібраних місцях можна встановити станції. Усі радіоканали між станціями можна проаналізувати з точки зору профілю траси і параметрів сигнала. За необхідності для кожної окремої станції можна визначити зону охоплення. Можна також визначити Best Sites (найкраще мі-

спецрозташування), щоб забезпечити зони охоплення для декількох визначених станцій. За допомогою нової функції Route Radio Coverage можна відтворити характеристики станції, яка рухається за визначеним маршрутом по карті. Можна також обрати Best Unit (Найкращу станцію) з максимальним рівнем сигналу в заданому місці. З 2003 р. до програми було додано багато нових функцій, які дають можливість швидше оцінювати радіомережі та їхню роботу, перш ніж намагатися перевіряти їх на місці.

Для перегляду розділу після інсталяції, куди завантажуються дані висот, необхідно натиснути на вікно **Настройки/Інтернет** для виклику підвікна, що показане нижче (рис. 3.3).

Також необхідно перевірити, що каталог відображений, і ввести команду **Скасування** (рис. 3.3).

Перевірити всі інші джерела даних, що завантажуються з Інтернету (рис. 3.4).

Дана функція застосовується до даних Landsat, OpenStreetMap, Terraserver, Toporama, Virtual Earth, Google map и Yahoo Map (рис. 3.4).

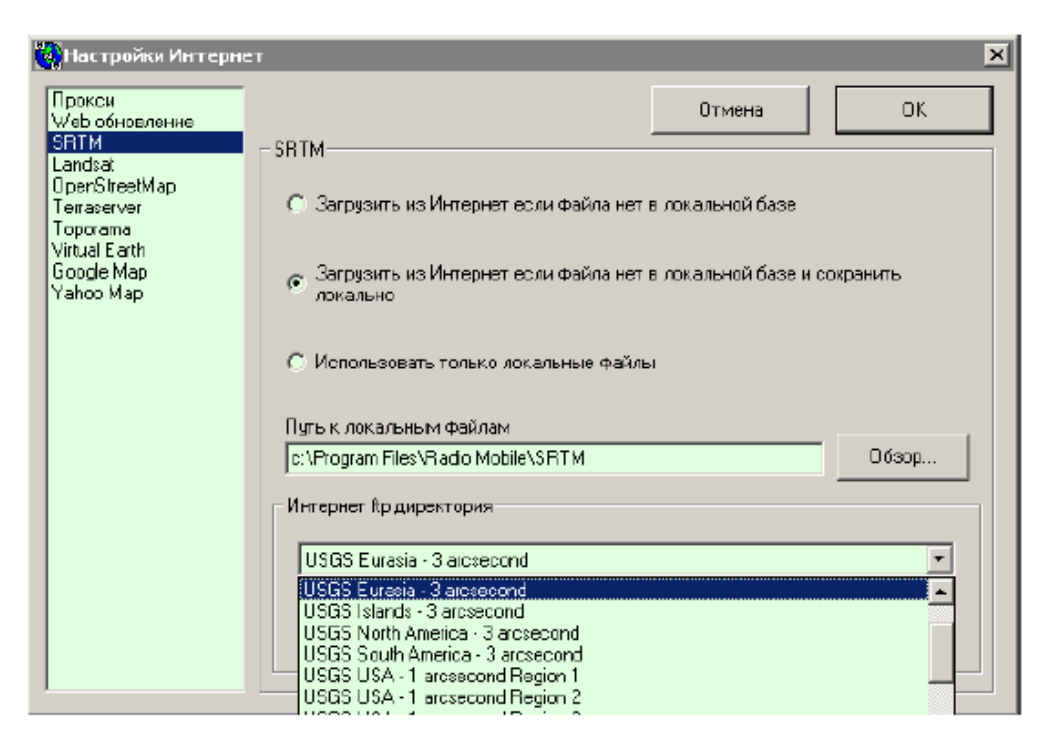

Рисунок 3.3 – Настроювання параметрів даних висот, що завантажуються з

Інтернету

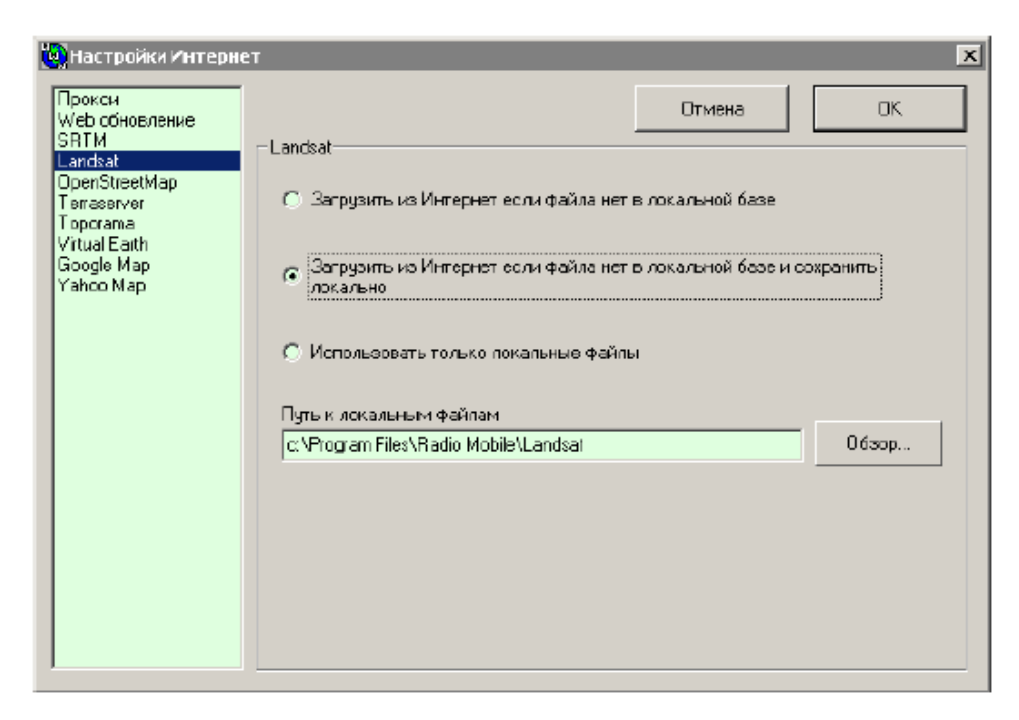

Рисунок 3.4 – Перевірка даних, що завантажуються з Інтернету

Збільшення зображення base.jpg до розмірів повного екрана надає можливість перегляду мережі, що складається з базової станції, мобільної станції та портативної станції. Якщо станцій на зображенні немає, необхідно натиснути на пункт меню **Правка/Показати мережі/усі** або на піктограму на панелі інструментів ( рис. 3.5).

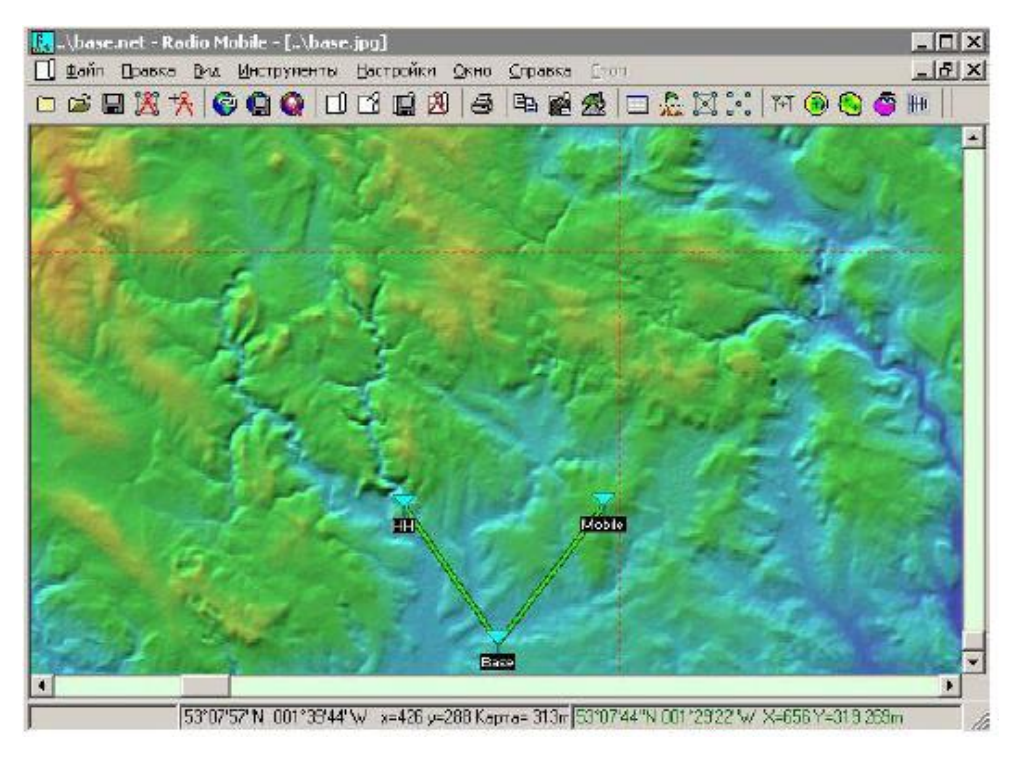

Рисунок 3.5 – Перегляд базових станцій та мереж

Для перегляду властивостей карти необхідно натиснути на пункт меню **Файл/Властивості карти** (рис. 3.6).

При натисканні на кнопку **Видобути** буде створена нова карта без будь-яких доповнень з боку зовнішніх джерел даних або рельєфних контурів. У цьому вікні можна змінити розмір та розташування карти, відобразити лише дані висот. Слід не забувати зберегти зображення за допомогою команди **Зберегти як**.

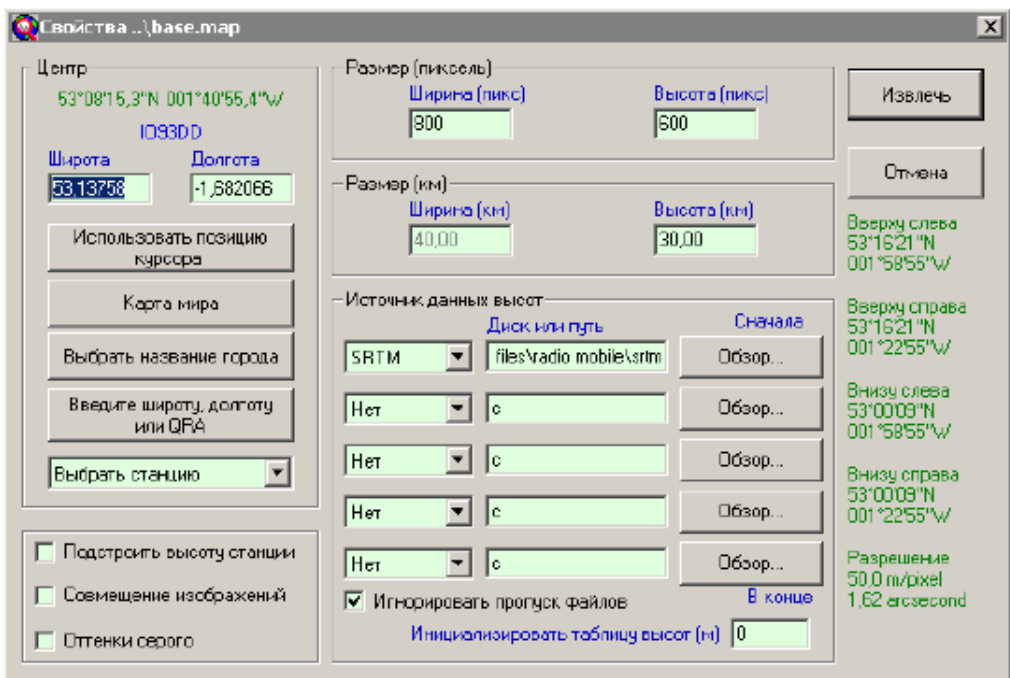

Рисунок 3.6 – Перегляд властивостей карти

Дані висот на карті. Корисно скористатися функцією Настройки/Данные высот, щоб упевнитися, що результат завантаження файлів висот із Інтернет у співпадає з обраними параметрами (рис. 3.7).

Якщо використовується функція **Дані висот у пам'яті**, то відстань радіоканалу розраховується з використанням декартової геометрії, тому зі збільшенням довжини траси помилка зростає, а висота підвісу антени не має істотного значення (рис. 3.7).

При використанні функції **Витягти дані висот безпосередньо з бази даних** у розрахунках використовується сферична геометрія. У цьому випадку висота підвісу антени буде істотно впливати на результати розрахунків, оскільки відстань радіоканалу визначається між антенами. Така процедура повинна використовуватися для аналізу НВЧ діапазону.

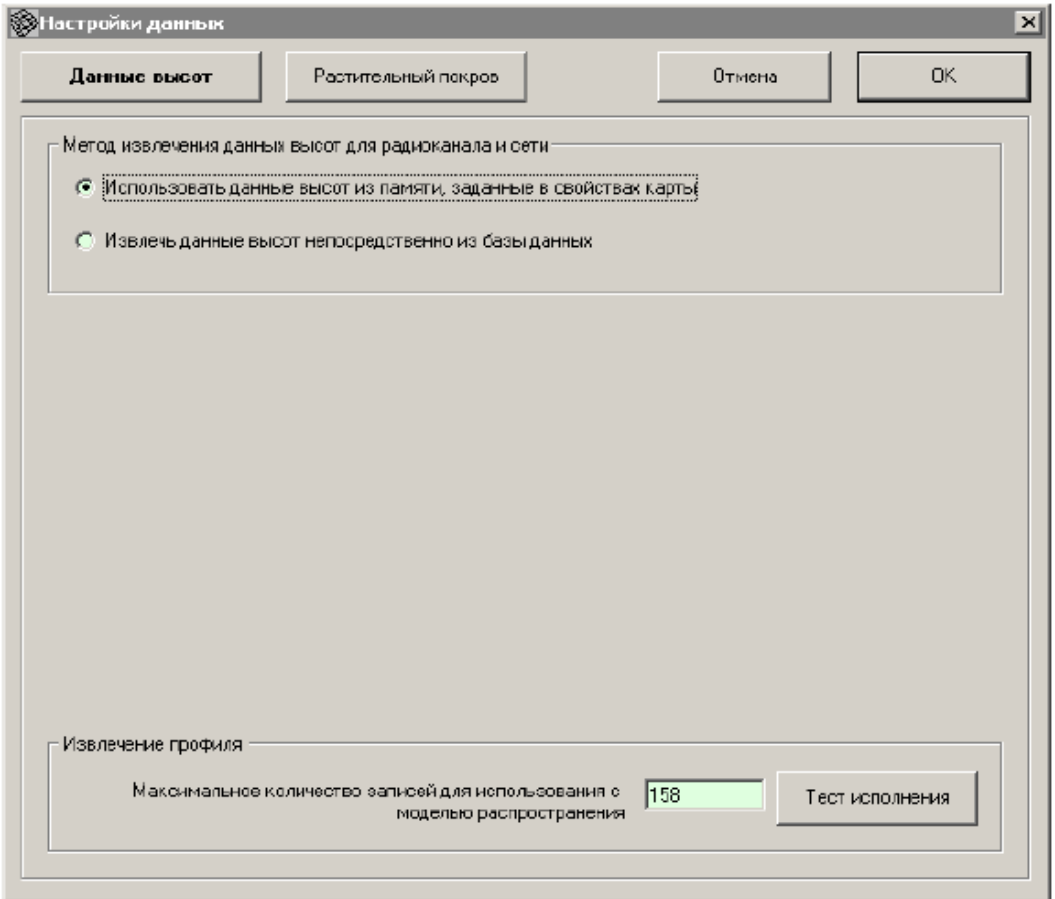

Рисунок 3.7 – Настроювання даних висот карти

Параметри базової мережі можуть бути встановлені при натисненні на пункт меню **Файл/Властивості мережі** або на піктограму на панелі інструментів. На рис. 3.8 зображено параметри мобільної мережі для українського клімату.

Натискання на кнопку **Топологія** розкриває підвікно (рис. 3.9), у якому задається необхідний формат мережі.

Натискання на кнопку Станції дозволяє встановити необхідні параметри для кожного з елементів мережі (рис. 3.10).

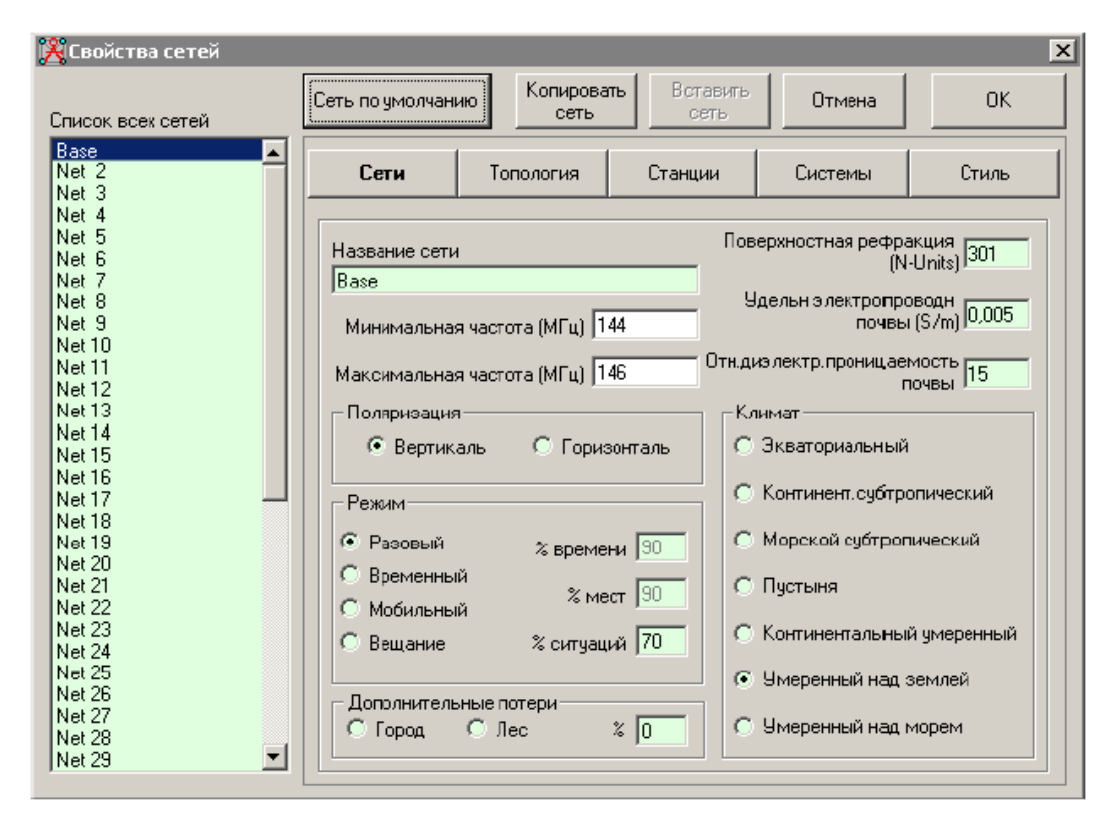

Рисунок 3.8 – Параметри НВЧ мережі для британського клімату

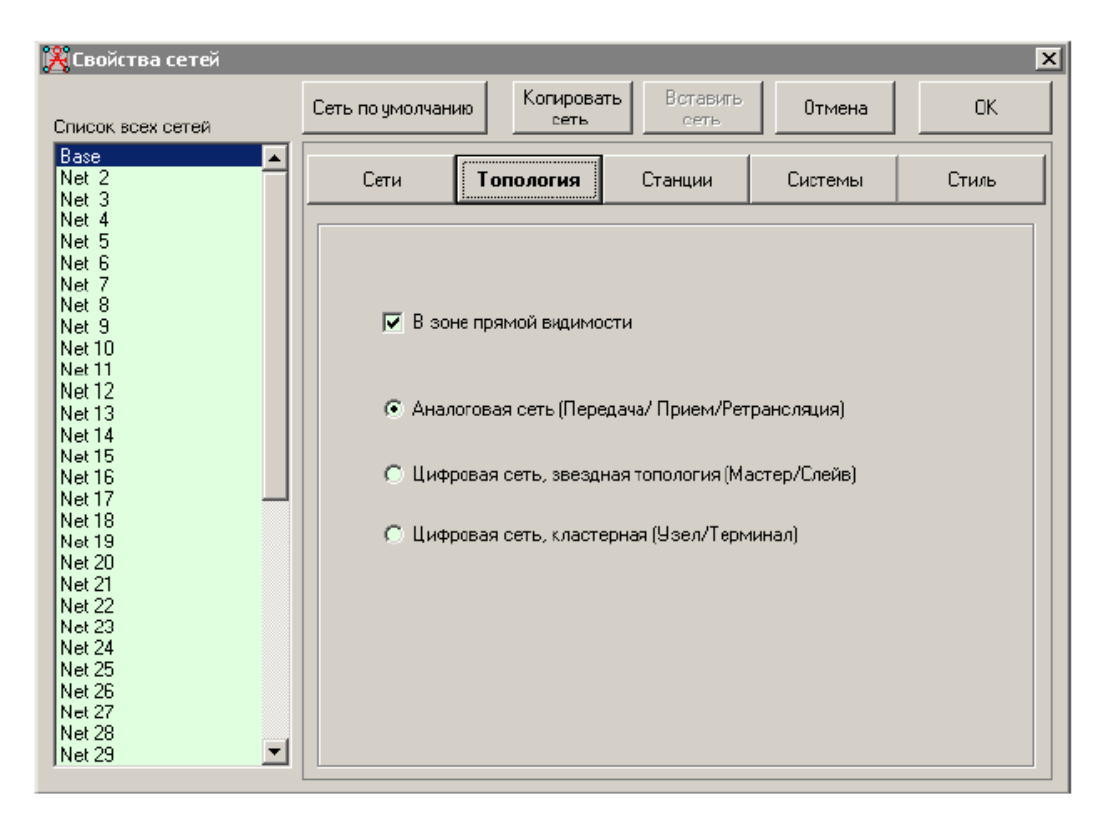

Рисунок 3.9 – Встановлення необхідного формату мережі

| <b>Э</b> Свойства сетей<br>Список всех сетей                                                                                                    | Сеть по умолчанию                                                                                                    | Когировать<br>сеть | <b>Еставить</b><br>сеть                                        | Отмена                                                                                                    | $\vert x \vert$<br>OK.             |
|----------------------------------------------------------------------------------------------------|----------------------------------------------------------------------------------------------------|--------------------|----------------------------------------------------------------|----------------------------------------------------------------------------------------------------|------------------------------------|
| Base<br>Net <sub>2</sub><br>Net 3<br>Net 4<br>Net 5<br>Net 6<br>Net 7<br>Net 8<br>Net 9<br>Net 10<br>Net 11<br>Net 12<br>Net 13<br>Net 14<br>Net 15<br>Net 16<br>Net 17<br>Net 18<br>Net 19<br>Net 20<br>Net 21<br>Net 22<br>Net 23<br>Net 24<br>Net 25<br>Net 26<br>Net 27<br>Net 28<br>$\overline{\phantom{0}}$<br>Net 29 | Сети<br>Список всех станций<br><b>⊠</b> Base<br><b>⊽</b> Mobile<br><b>MHM</b><br>Unit 4<br>5<br>Unit<br>-6<br>Unit<br>7<br>Unit<br>Unit 8<br>Unit 9<br>Unit 10<br>Unit 11<br>Unit 12<br>Unit 13<br>Unit 14<br>Unit 15<br>Unit 16<br>Unit 17<br>Unit 18<br>Unit 19 | Топология          | Станции<br>Передача<br>Система<br>Base<br>$\blacktriangledown$ | Системы<br>Станция в Base<br>Назначение Base<br>Высота подвеса антенны (м):<br>С Система<br>B<br>⊕ Другая<br>le<br>Направление антенны:<br>Диаграмма направлен | Стиль<br>▼<br>$\blacktriangledown$ |

Рисунок 3.10 – Визначення необхідних параметрів кожного з елементів мережі

Система елемента визначає всі властивості конкретної станції (рис. 3.11).

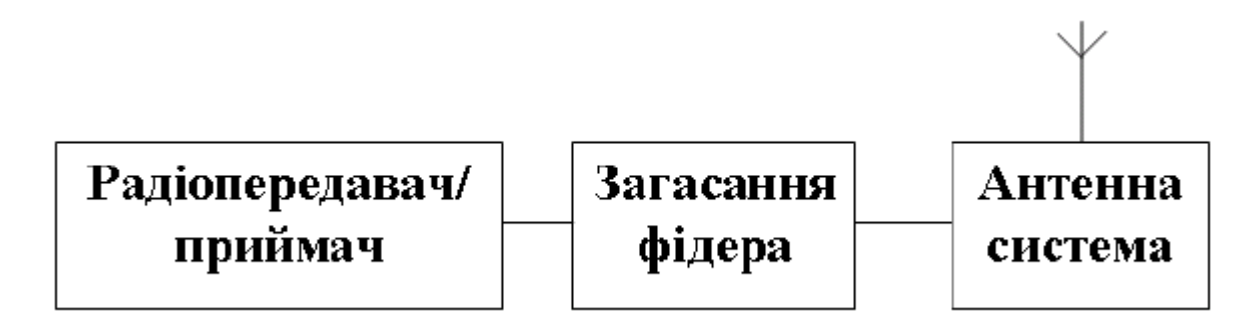

Рисунок 3.11 – Структура системи мобільної станції

Технічні характеристики системи:

1) Потужність передавача; 2) Чутливість приймача.

Технічні характеристики радіопередавача:

1) Тип антени; 2) Коефіцієнт підсилення антени; 3) Втрати у фідері; 4) Висота підвісу антени.

Натискання на вікно **Системи** у підвікні **Властивості мереж** надає можливість переглянути та встановити необхідні параметри елементів базової мережі (рис. 3.12).

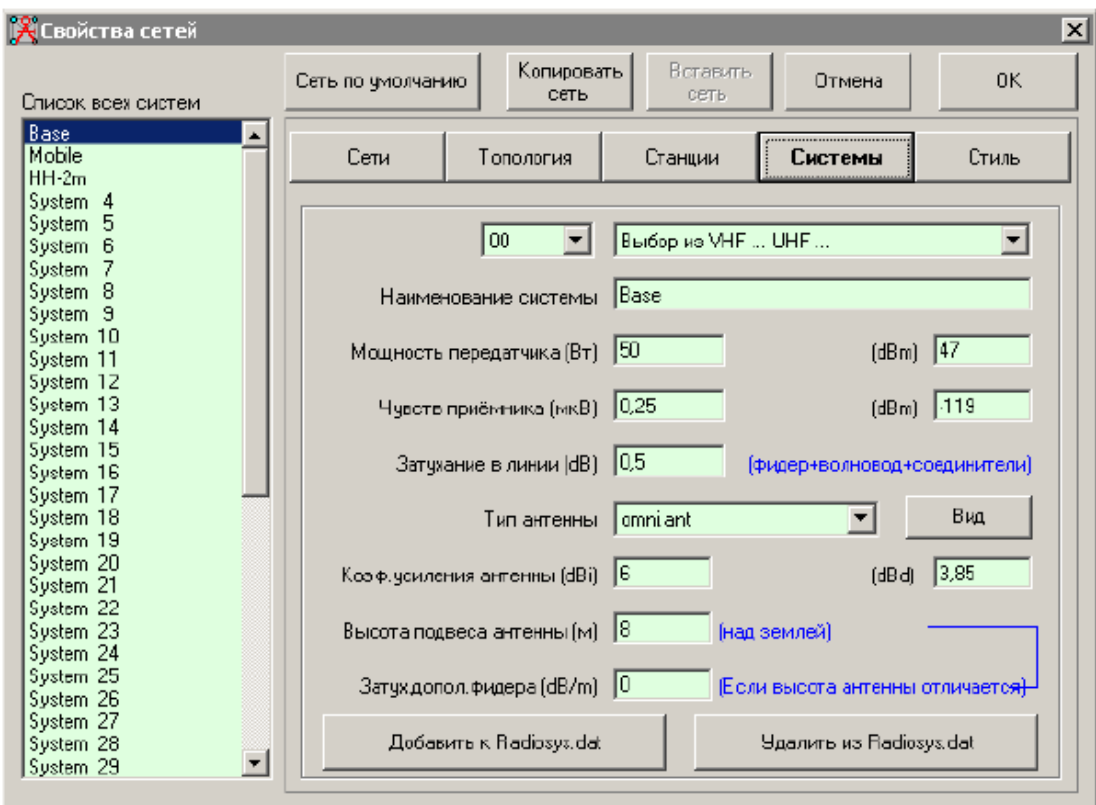

Рисунок 3.12 – Перегляд та встановлення необхідних параметрів елементів базової мережі

Натискання на кнопку Стиль надає можливість переглянути параметри, що були обрані для відображення траси сигналу мережі.

При цьому рівень сигналу в +/– 3 дБ відносно чутливості приймача відображається жовтою лінією, сигнали > 3 дБ – зеленою лінією, а < 3 дБ – червоною лінією (рис. 3.13).

Для того, щоб продемонструвати результати моделювання з урахуванням параметрів відображення траси сигналу мережі, встановимо для декількох станцій базової мережі режим НВЧ.

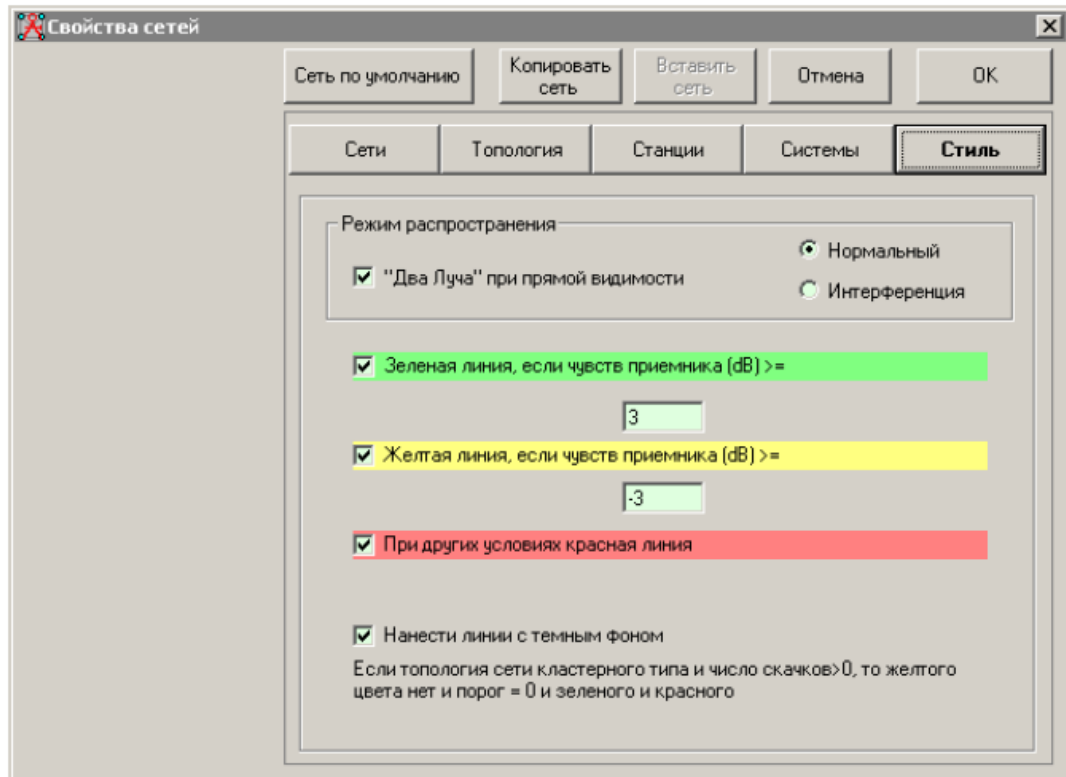

Рисунок 3.13 – Стилі оформлення траси сигналу мережі

Якщо встановити позначку лише навпроти жовтої лінії, то відображатимуться траси сигналів із рівнем сигналу від + 3 дБ до – 3 дБ відносно порогової чутливості приймача (рис. 3.14).

Змінюючи параметри порогової чутливості до + 15 дБ, змінюється кількість каналів, що відображаються, у порівнянні з кількістю каналів із більш високими значеннями порогового рівня. Це може бути корисним при аналізі шляхів передачі даних, що потребують більш високого порогового рівня для забезпечення високої швидкості передачі даних (рис. 3.16).

Для відображення мережі лише зеленого кольору необхідно накреслити (намалювати) маршрут (рис. 3.17). При цьому можна чітко побачити зміни рівня сигналу на трасі (колір графіку змінюється відповідно до рівня сигналу).

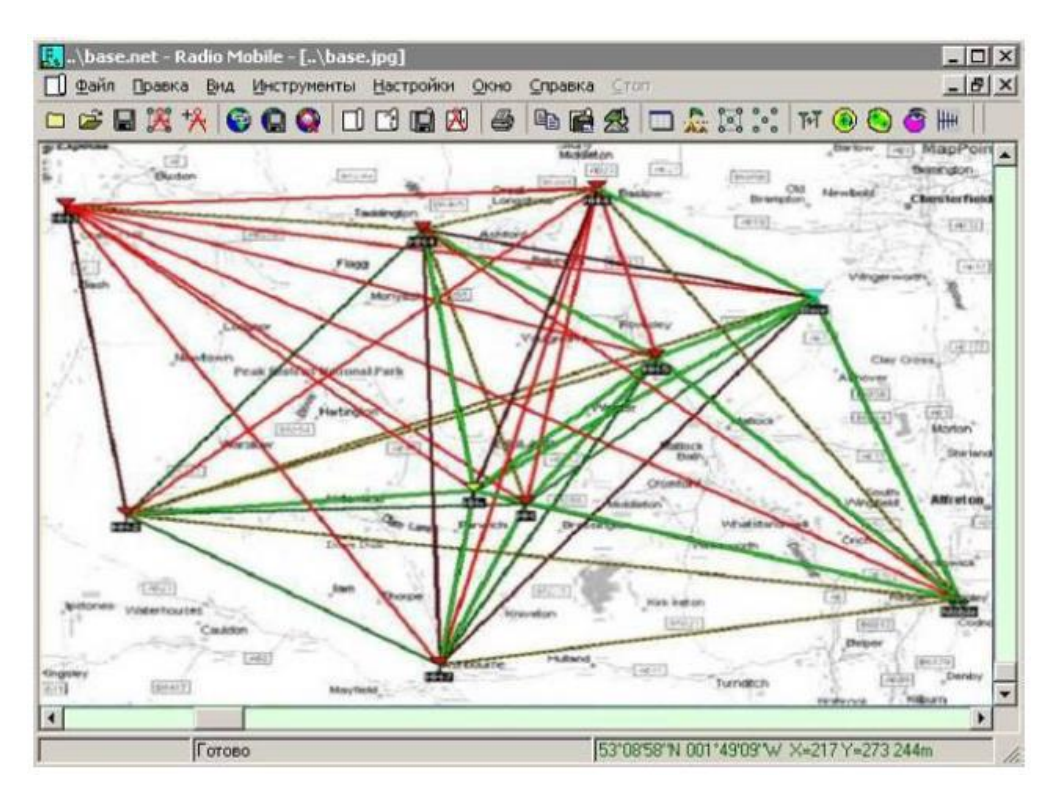

Рисунок 3.14 – Результати моделювання з урахуванням параметрів відобра-

## ження траси сигналу мережі

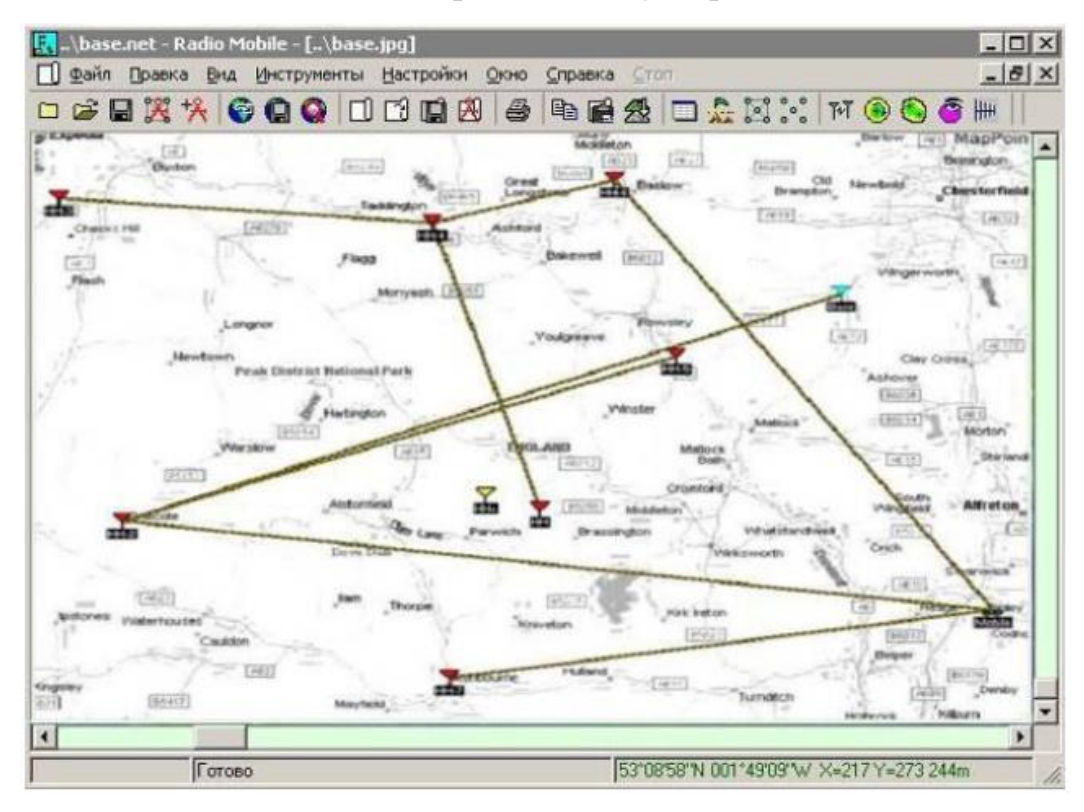

Рисунок 3.15 – Траси сигналів із рівнем сигналу від + 3 дБ до – 3 дБ відносно порогової чутливості приймача

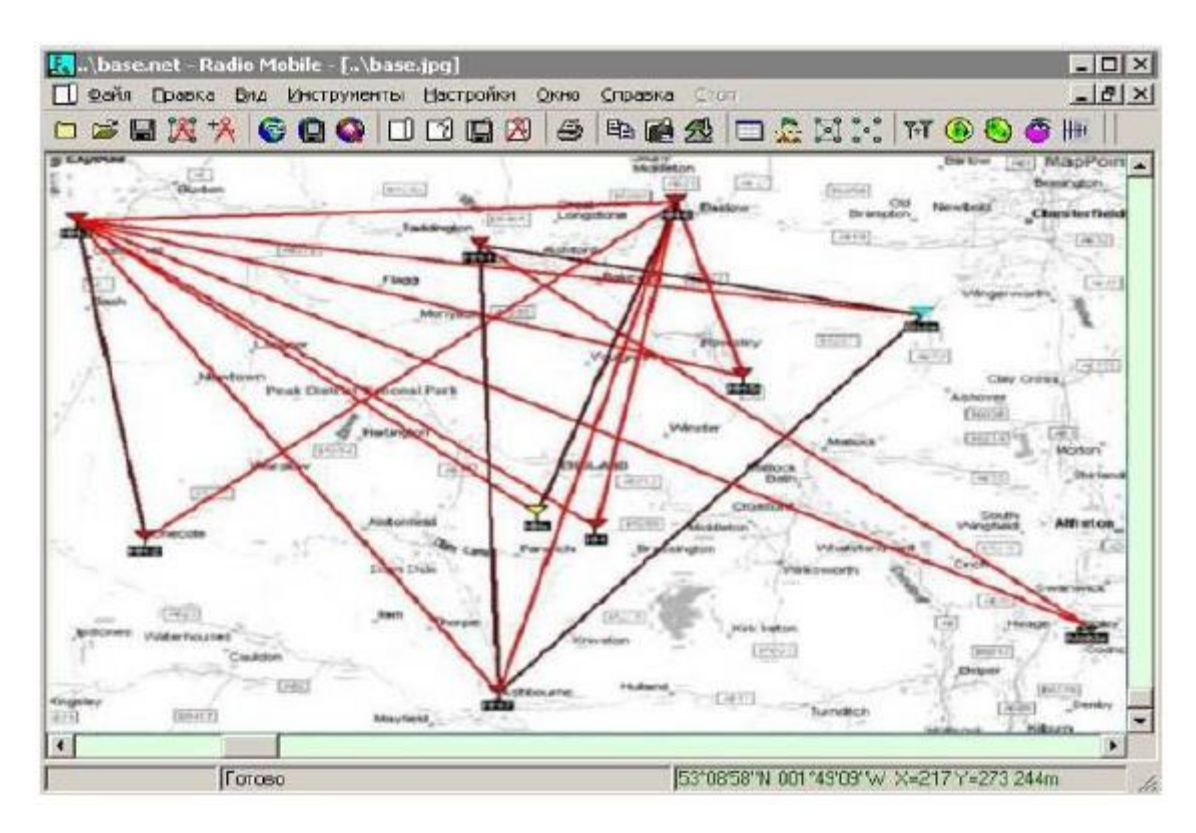

Рисунок 3.16 – Траси сигналів із рівнем сигналу менше ніж – 3 дБ відносно порогової чутливості приймача

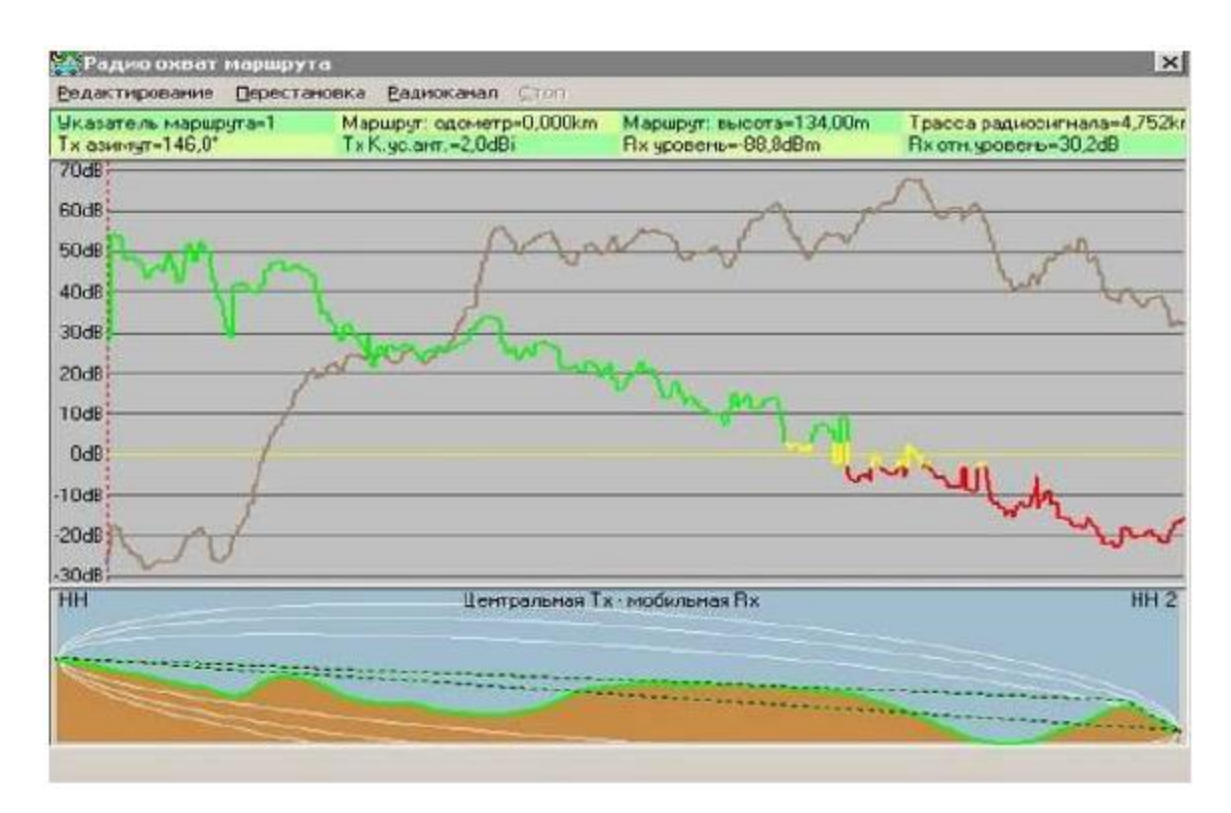

Рисунок 3.17 – Відображення рівнів сигналу на трасі

Використання функції **Файл/Властивості станції** (рис. 3.18) або натискання лівою кнопкою миші на піктограмі дозволяє активізувати станції, переміщувати їх за списком, змінювати їхнє розташування та ін.

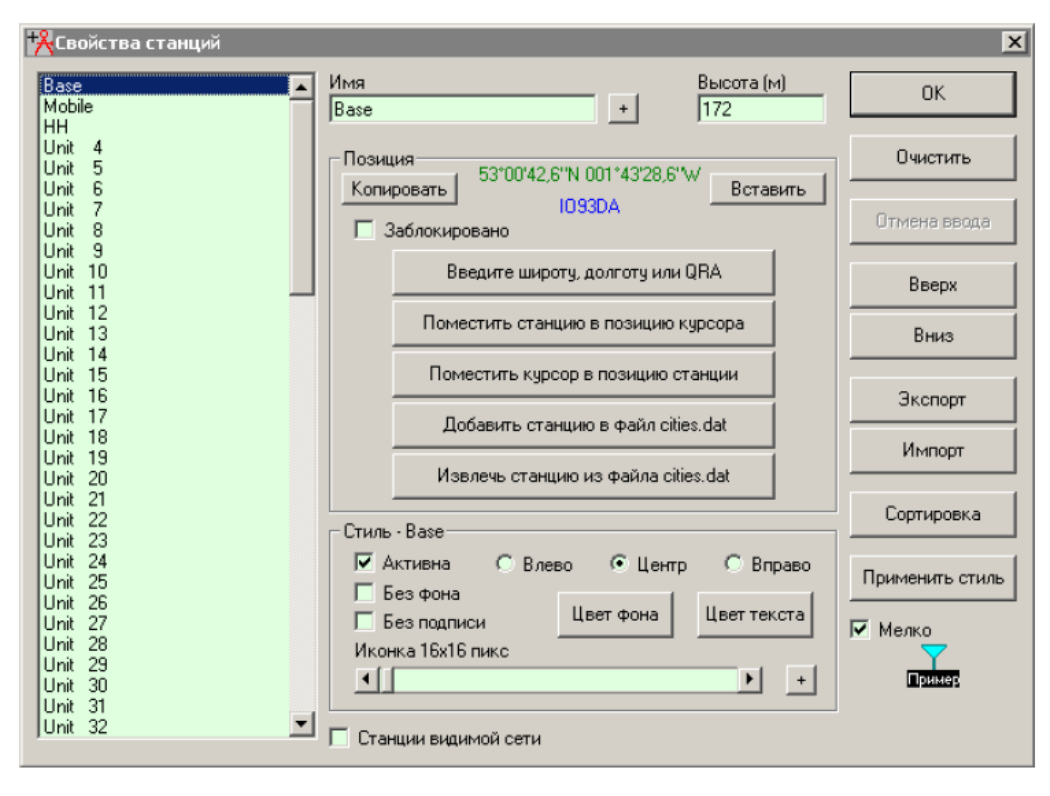

Рисунок 3.18 – Визначення властивостей базової станції

Натискання лівою кнопкою миші на символ + відкриває наступне підвікно, у якому можна зберегти відомості про станцію. Наприклад, на рис. 3.19 міститься наступна характеристика станції: базова станція, потужність передавача 50 Вт, чутливість приймача 0,25 мкВ, всеспрямована антена з коефіцієнтом підсилення 6 дБ на щоглі висотою 8 м.

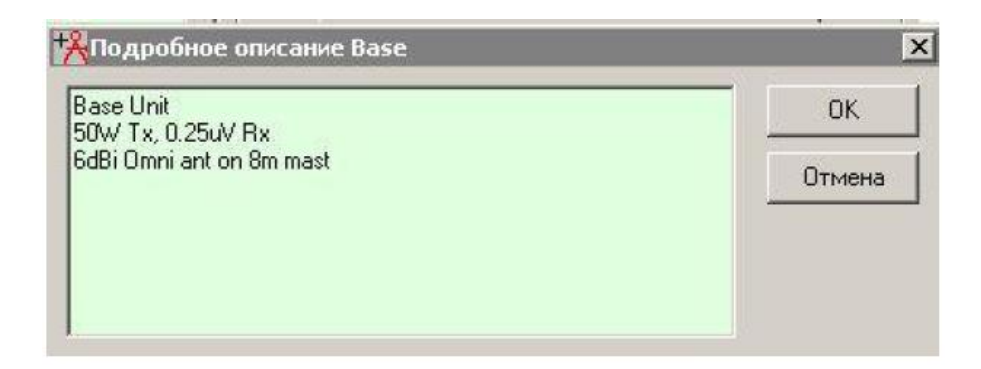

Рисунок 3.19 – Докладний опис технічних параметрів базової станції

Легенда про висоти на карті базової мережі відображається та розміщується за замовчуванням у лівому верхньому (на рисунку нижньому) куті схеми (рис. 1.18). Якщо необхідно змінити режим відображення, відкрийте підвікно **Файл/Властивості зображення** та внесіть необхідні корективи до параметрів вікна (рис. 3.20).

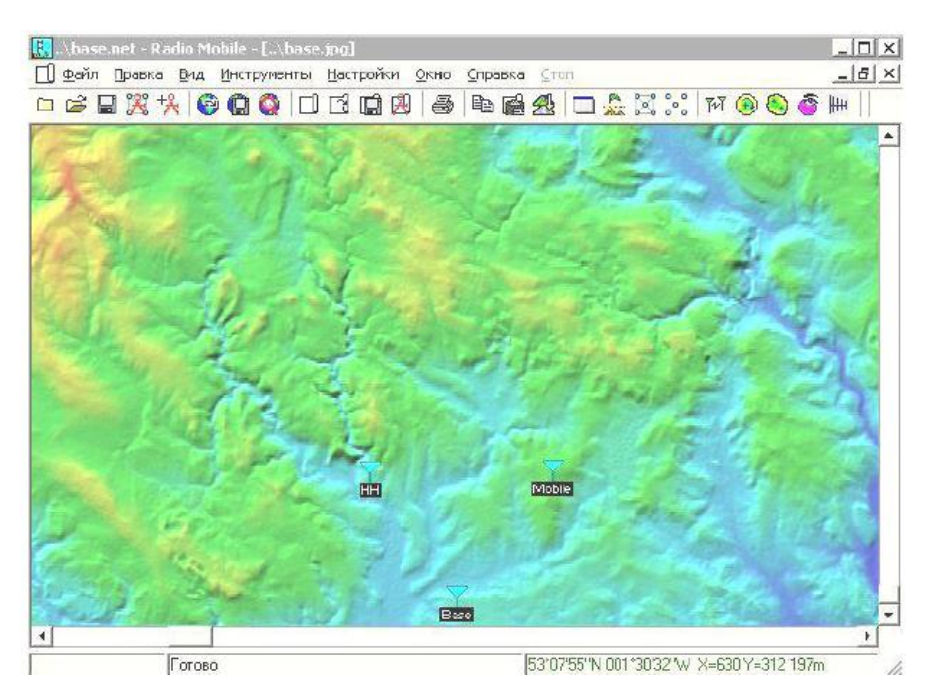

Рисунок 3.20 – Зразок розташування легенди про висоти в районі базової

станції в лівому нижньому куті карти

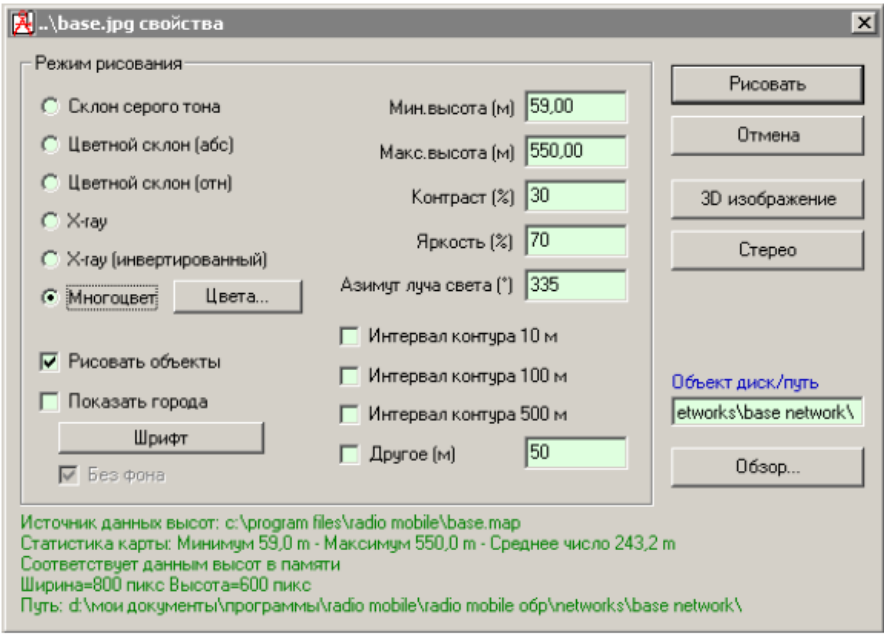

Рисунок 3.21 – Параметри відображення радіокарти

Нижній текст зеленого кольору надає всі дані, що відносяться до зображення.

Якщо вибрана функція **Багатокольорове зображення**, то натискання лівою клавішею миші на кнопку **Кольори** створює друге підвікно, у якому можна змінити кольори та межі висот (рис. 3.22).

Координати центру нової радіокарти можна отримати безпосередньо з Google Earth (для цього необхідний доступ до мережі Інтернет). Отримані координати необхідно ввести до вікна **Властивості карти**. Після натискання на кнопку **Видобути** з'явиться нова карта висот (рис. 3.23).

Висота та розмір карти можуть змінюватися у відповідності з потребами кожного проекту.

Для того, щоб перейти до режиму роботи з радіоканалом, необхідно натиснути на піктограму або виконати команду **Інструменти/Радіоканал** (рис. 3.24).

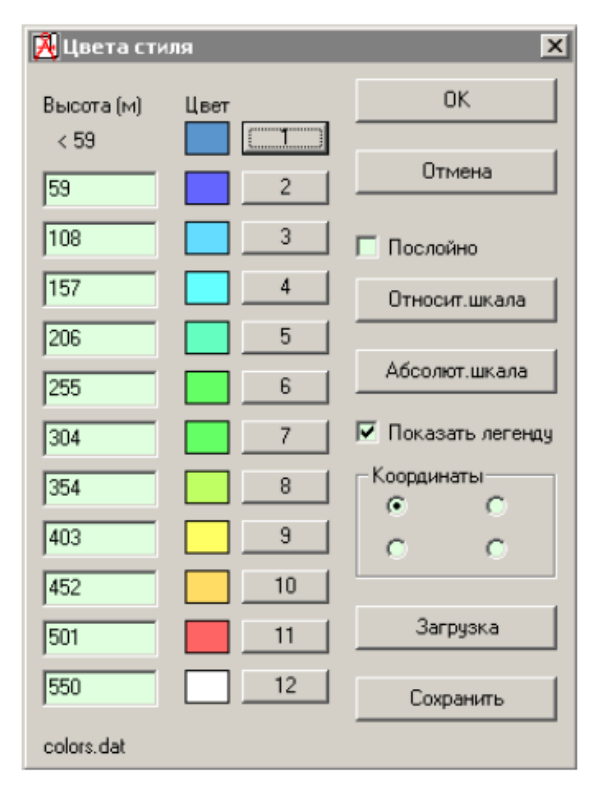

Рисунок 3.22 – Кольори режиму багатокольорового відображення висот на

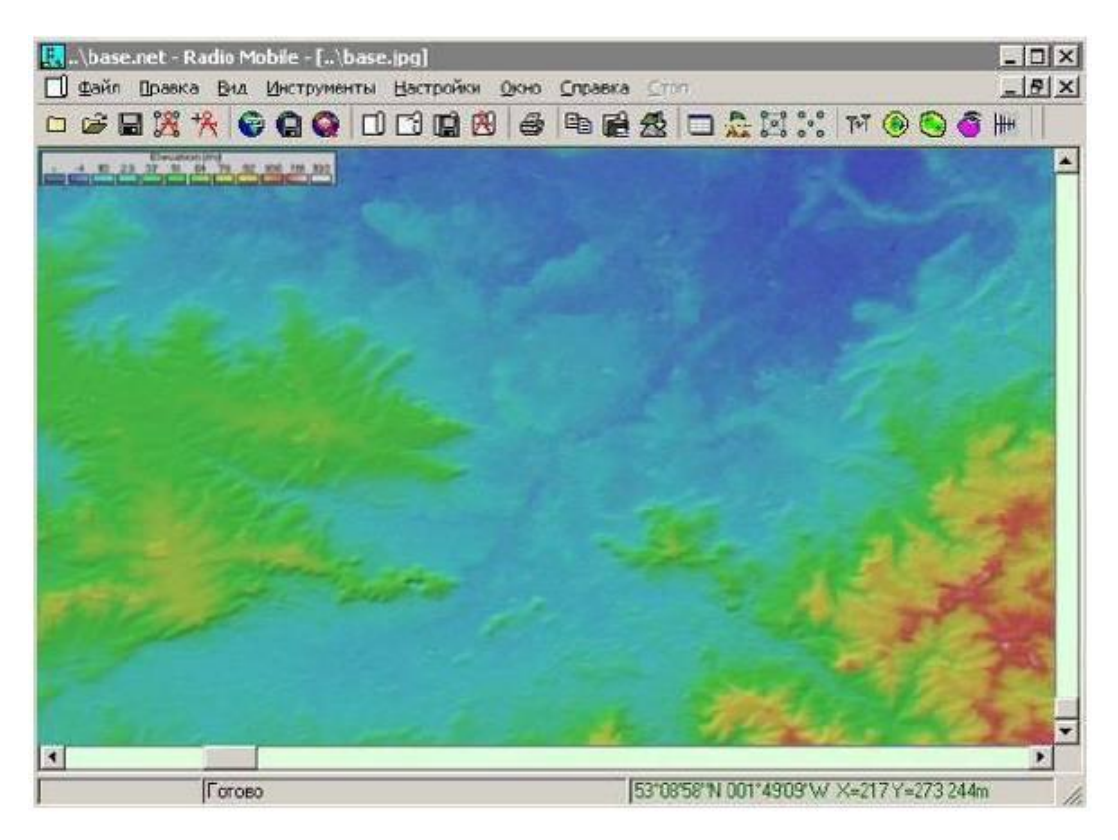

Рисунок 3.23 – Нова карта висот

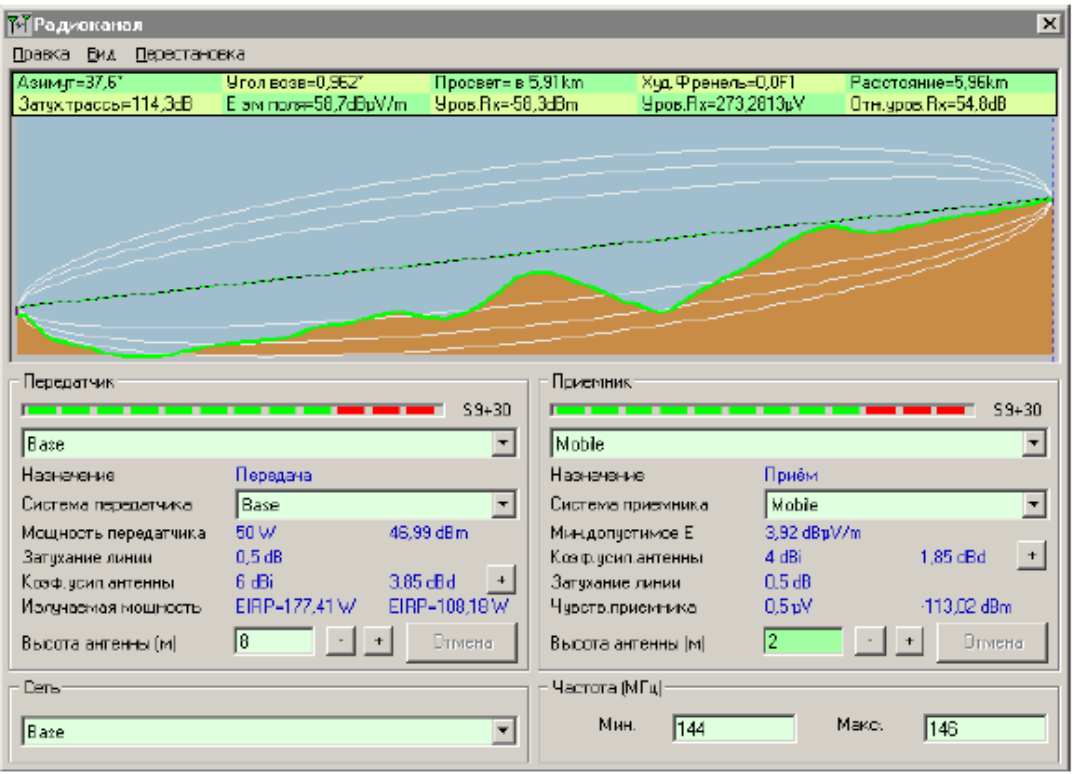

Рисунок 3.24 –Режим роботи з радіоканалом

Дане підвікно надає всі параметри каналу зв'язку між обраними станціями.

Функція Перестановка змінює напрямок передачі інформації (від базової станції до мобільної та навпаки). Команда Shift + натискання лівою клавішею миші переміщує курсор на початок каналу. Команда Shift + натискання правою клавішею миші переміщує курсор у кінець каналу.

Натискання курсором на зону даних зеленого кольору у верхній частині вікна переміщує курсор до розташування найгіршої перешкоди у зоні Френеля (для цього також можна використати команду Shift + стрілка вгору). Курсор також можна переміщувати за допомогою клавіатури (лівої та правої клавіші зі стрілками). Активне вікно **Висота антени** приймача виділяється зеленим кольором. Для активізації вікна **Висота антени** передавача використовують комбінацію клавіш Ctrl + [, а для повернення до висоти антени приймача використовують комбінацію Ctrl  $+$ ].

Висота антени може регулюватися з кроком у 1 м за допомогою клавіш Page Up та Page Down, або з кроком у 0,1 м за допомогою комбінації клавіш Shift+Page Up/Down. Натискання лівою клавішею миші на кнопку + або – у вікні висоти антени регулює висоту з кроком у 0,5 м (для цієї процедури також можна використовувати клавішу Enter). Натискання на кнопку Undo повертає висоту антени до її початкових параметрів.

Натискання на кнопку + на лінії **Коефіцієнт підсилення антени** відкриває програму перегляду діаграми спрямованості антенної системи. Вимірник середнього рівня сигналу, що приймається (S-meter), надає інформацію про рівень сигналу для кожного напрямку передачі (значення залежать від установлених параметрів у пункті меню **Настройки/S-Unit**). Індикатор **Передатчик** надає інформацію про рівень сигналу, що приймається, на зворотній трасі.

Пункт меню **Вигляд/Деталі** створює детальний опис каналу зв'язку, який можна буде копіювати або експортувати до програми **Блокнот** (рис. 3.25).

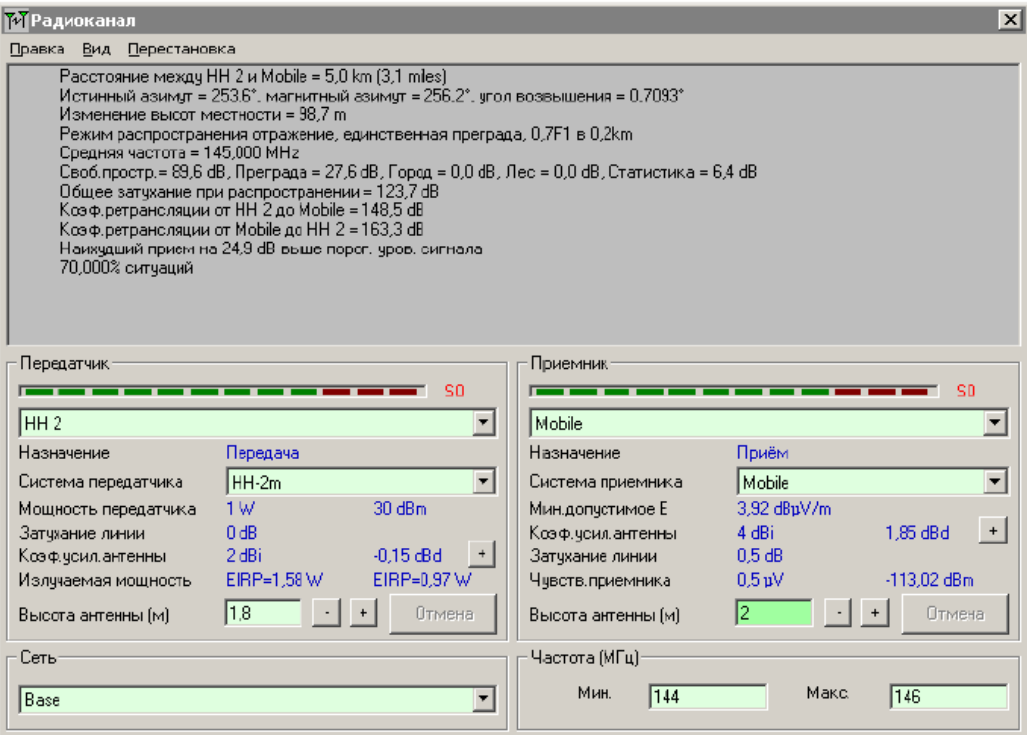

Рисунок 3.25 –Детальний опис каналу зв'язку

Пункт меню Вид/График Е створює зображення, по якому курсор може переміщуватися до будь-якої точки графіку функції напруженості електромагнітного поля (рис. 3.26).

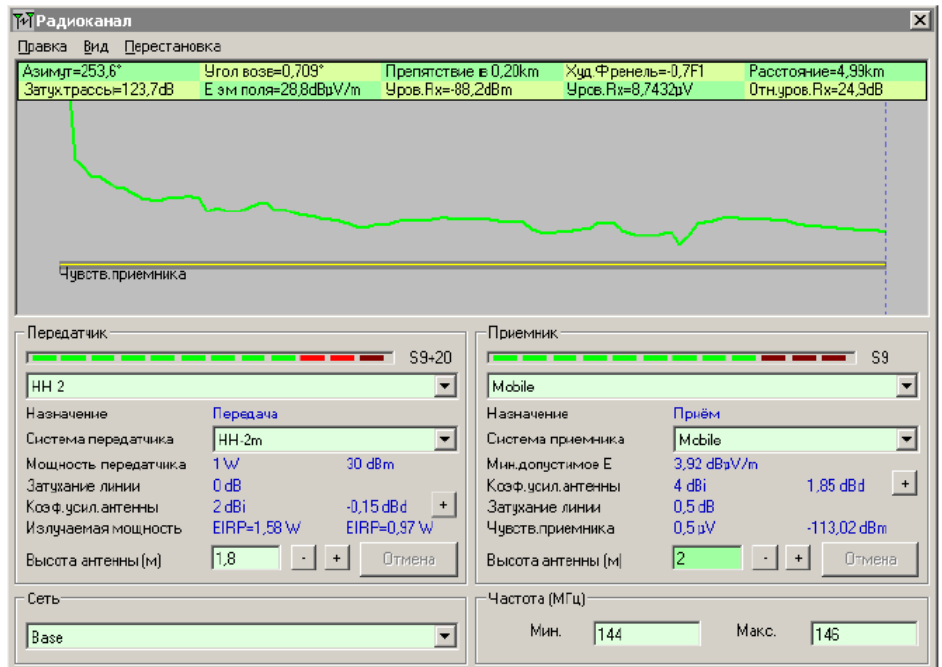

Рисунок 3.26 – Графік функції напруженості електромагнітного поля

Використання пункту меню **Вигляд/Статистика** надає інформацію про статистичні дані каналу зв'язку (рис. 3.27).

Функція **Вигляд/Спостерігач** надає можливість перегляду об'ємного зображення радіотраси з різних точок системи зв'язку (наприклад, від приймача до передавача) (рис. 3.28).

За необхідності можна створити стереоскопічне зображення (для його перегляду потрібно використовувати спеціальні окуляри з синім та червоним скельцями).

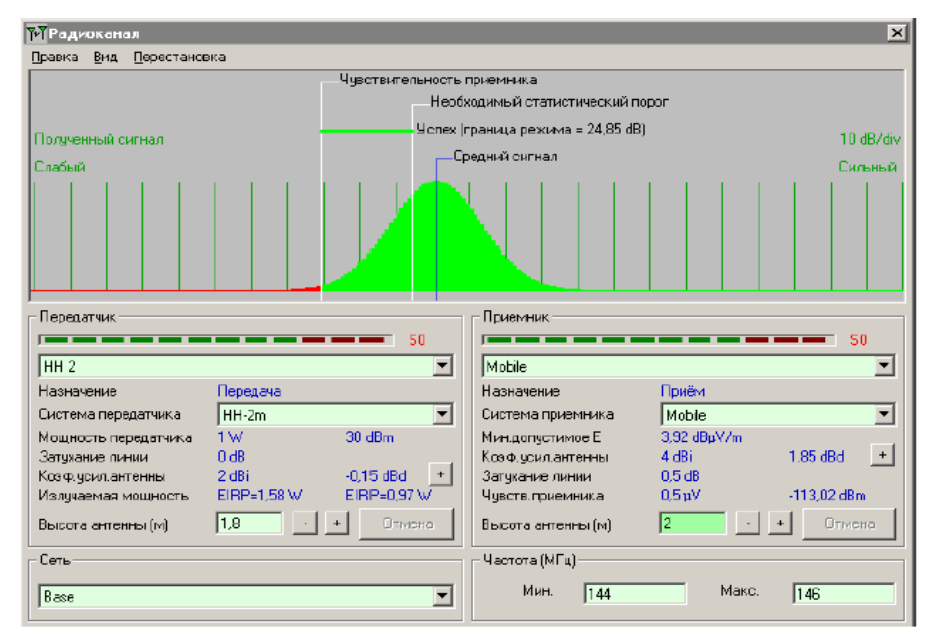

Рисунок 3.27 –Статистичні дані про канал зв'язку

|                                                                                                    |                                            |                      | $\times$                          |
|----------------------------------------------------------------------------------------------------|--------------------------------------------|----------------------|-----------------------------------|
| Правка<br>Емд<br>Перестановка                                                                                                    |                                            |                      |                                   |
|                                                                                                    |                                            | НН как видно из Вазе |                                   |
|                                                                                                    |                                            |                      |                                   |
|                                                                                                    |                                            |                      |                                   |
|                                                                                                    |                                            |                      |                                   |
|                                                                                                    |                                            | O                    |                                   |
|                                                                                                    |                                            |                      |                                   |
|                                                                                                    |                                            |                      |                                   |
|                                                                                                    |                                            |                      |                                   |
|                                                                                                    |                                            |                      |                                   |
|                                                                                                    |                                            |                      |                                   |
| Передатчик                                                                                                    |                                            | Приемник             |                                   |
| <b>The Terms</b>                                                                                                    | $S-100$                                    |                      | $5 - 100$                         |
|                                                                                                    |                                            |                      |                                   |
| Base                                                                                                    | $\overline{\phantom{a}}$                   | HH                   | $\overline{\phantom{a}}$          |
|                                                                                                    |                                            | Назначение           |                                   |
|                                                                                                    | Mobile<br>$\sim$                           | Система приемника    | HH-2m<br>$\overline{\phantom{a}}$ |
|                                                                                                    |                                            | Миндопустимое Е      |                                   |
|                                                                                                    |                                            | Коэф. усил.антенны   | $\,$ + $\,$                       |
|                                                                                                    | $+$                                        | Затухание линии      |                                   |
|                                                                                                    |                                            | Чувств. приемника    |                                   |
|                                                                                                    | $\cdot$   +<br>$\sqrt{2}$<br><b>Отмена</b> | Высота антенны (м)   | $\cdot$ +<br>1.8<br>Отмена        |
|                                                                                                    |                                            | Hacrora (MFu)        |                                   |
| Назначение<br>Система передатчика<br>Мощность передатчика<br>Затукание линии<br>Коэ Ф. чаил, антенны<br>Излучаемая мощность<br>Высота антенны (м)<br>Сеть<br>Base |                                            | Мин.<br>144          | Make:<br>146                      |

Рисунок 3.28 – Використання функції Вигляд/Спостерігач

Для аналізу зони Френеля необхідно спочатку зберегти профіль траси. Далі слід вибрати пункт меню **Правка/Експорт**, а потім – RMPath. Після цього на екрані з'явиться вікно з детальним аналізом зони Френеля (рис. 3.29).

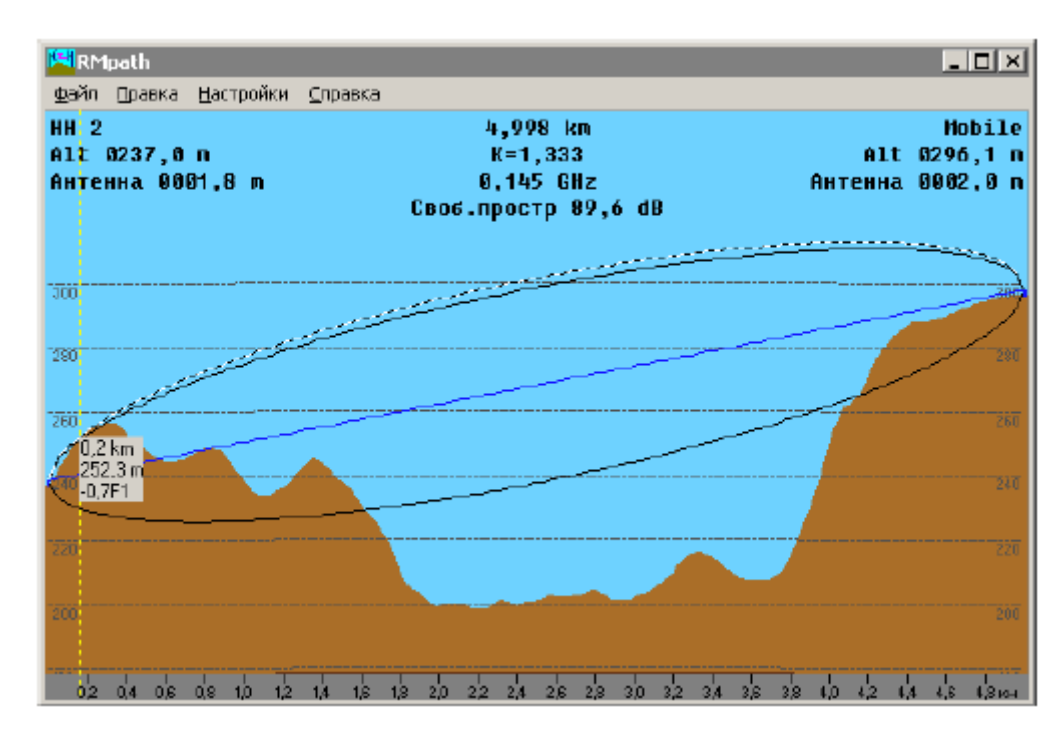

Рисунок 3.29 – Аналіз зони Френеля за допомогою опції RMPath

3.5 Моделювання розподілу напруженості електричного поля мереж стільникового зв'язку при застосуванні спрямованої антени базової станції

При використанні спрямованої антени програма перегляду діаграми спрямованості буде показувати фактичний пеленг і коефіцієнт підсилення антени. Розглянемо вищезазначене на прикладі антенної системи типу Yagi.

У підвікні **Властивості мереж/Системи** змінюємо тип антени (рис. 3.30). У підвікні **Властивості мереж/Системи** визначаємо напрямок антени на мобільну станцію (рис. 3.31). У такому випадку азимут та кут підіймання стають недоступними для вибору.

Натискання лівою клавішею миші на кнопку + поруч із вікном висоти базової антени відкриває вікно перегляду діаграми спрямованості антени, у якому жирною пурпурною лінією показаний азимут мобільної станції, на яку спрямована антена (рис. 3.31).

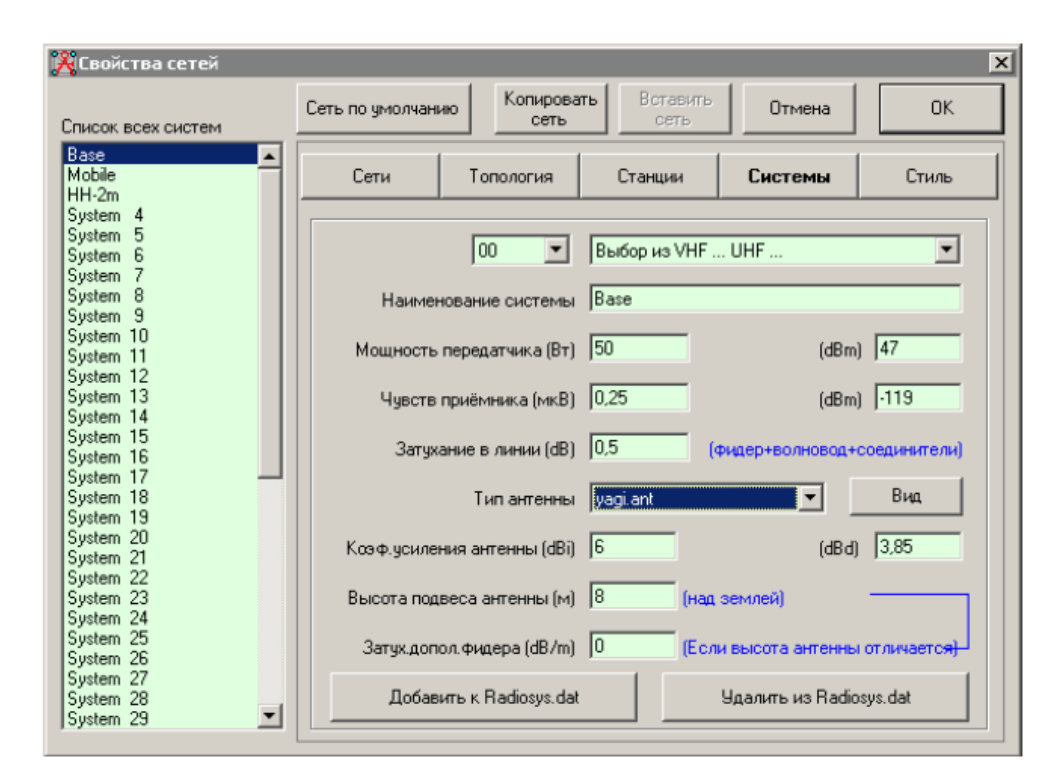

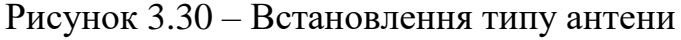

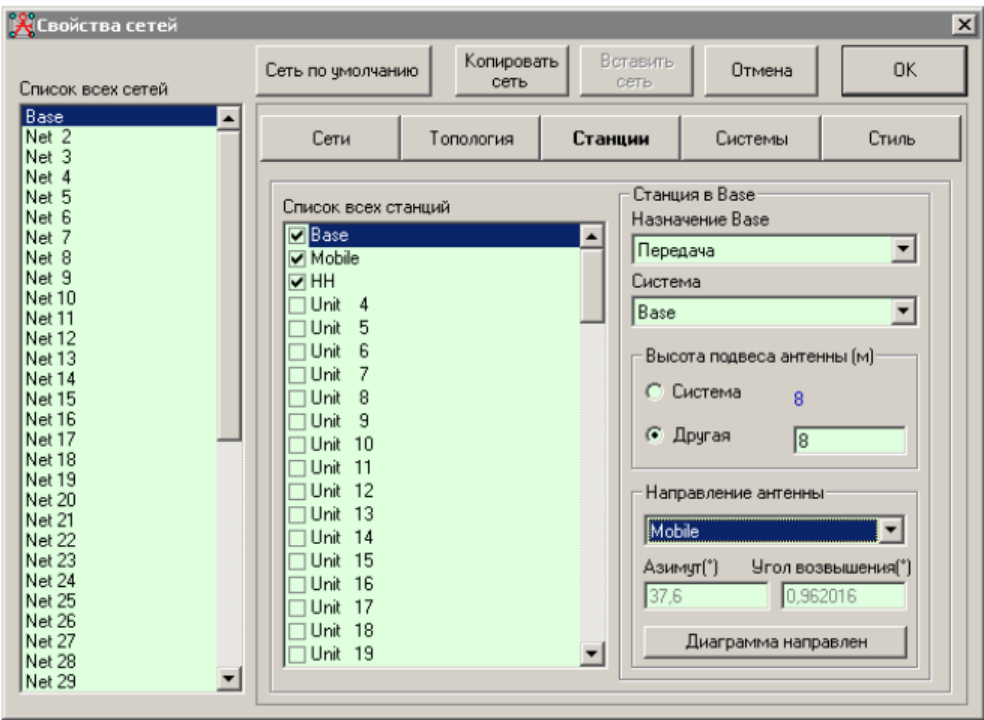

Рисунок 3.31 – Визначення напрямку антени

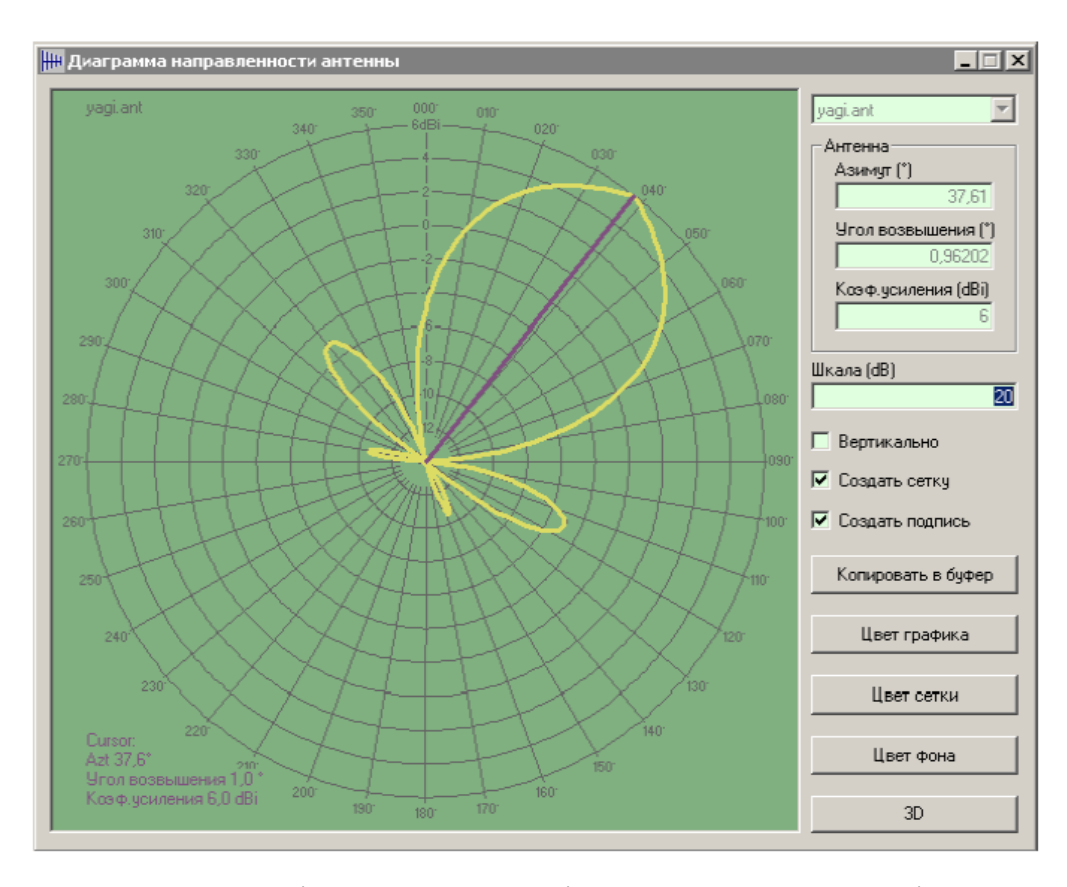

Рисунок 3.32 – Вікно перегляду діаграми спрямованості антени

Якщо змінити напрямок аналізу радіотраси (від базової станції до портативної станції) (рис. 3.33), тоді повторне натискання на кнопку + поруч з вікном висоти базової антени виводить на екран наступну діаграму спрямованості з новим азимутом траси (рис. 3.34).

Для перегляду вертикальної площини діаграми спрямованості необхідно встановити позначку поряд із словом Вертикально у правій частині вікна перегляду ДС антени (рис. 3.35).

Це вікно відображає фактичний коефіцієнт підсилення антени у вертикальній площині (у напрямку, що не співпадає з напрямком головної пелюстки ДС).

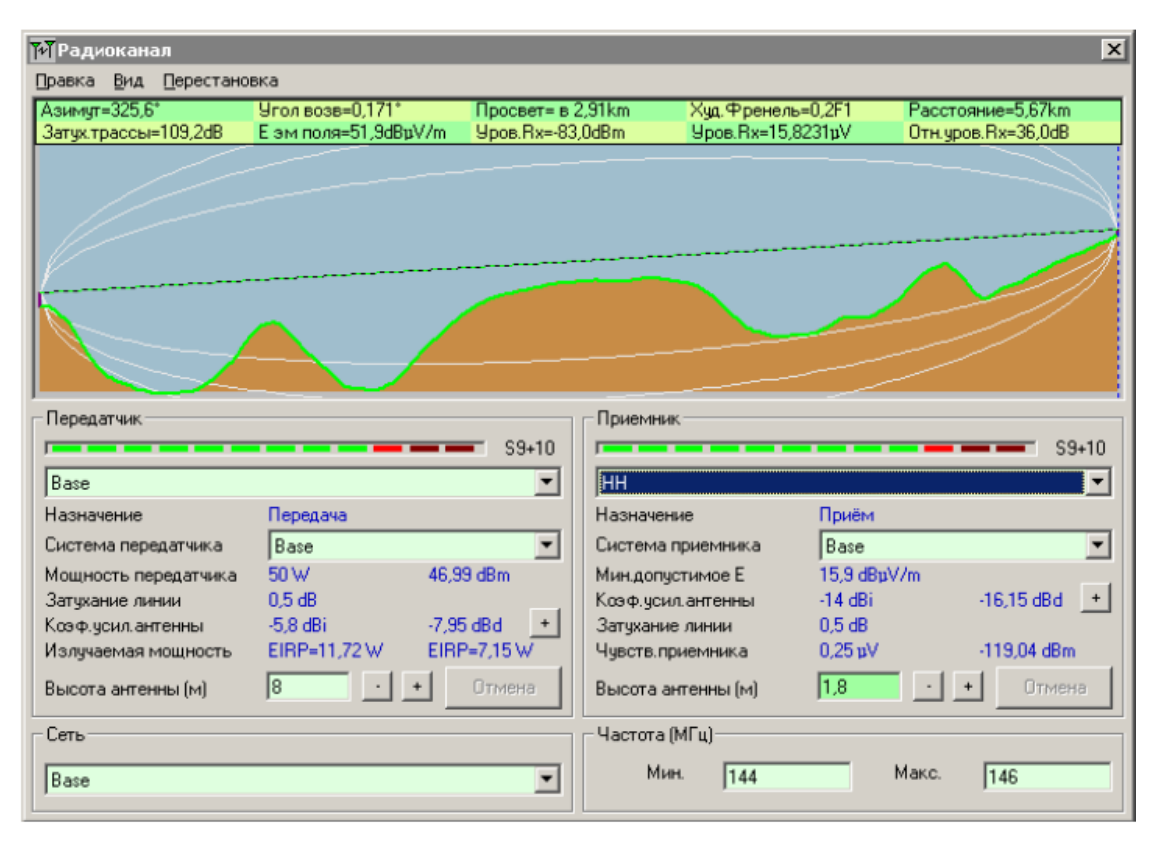

Рисунок 3.33 – Зміна напрямку аналізу радіотраси

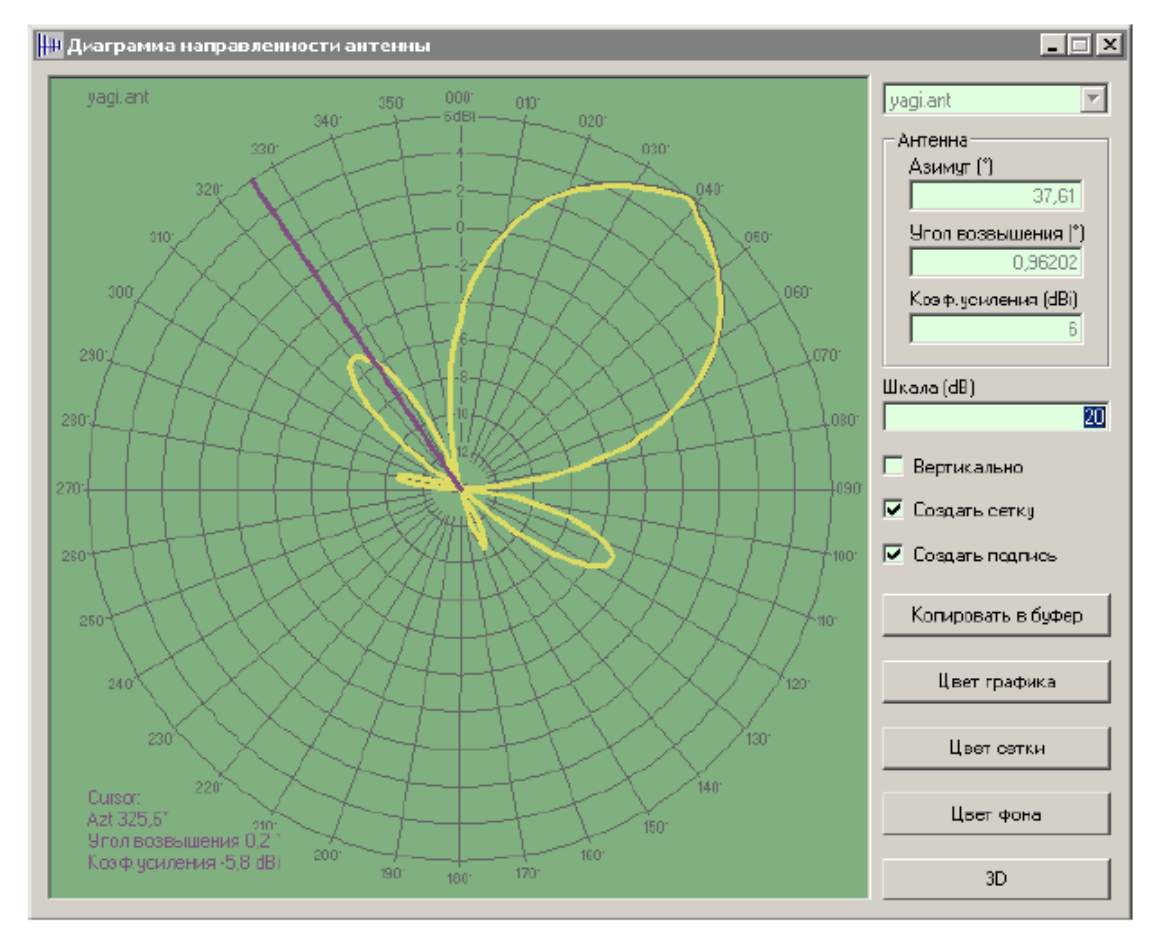

Рисунок 3.34 – Діаграма спрямованості антени після зміни напрямку аналізу

радіотраси

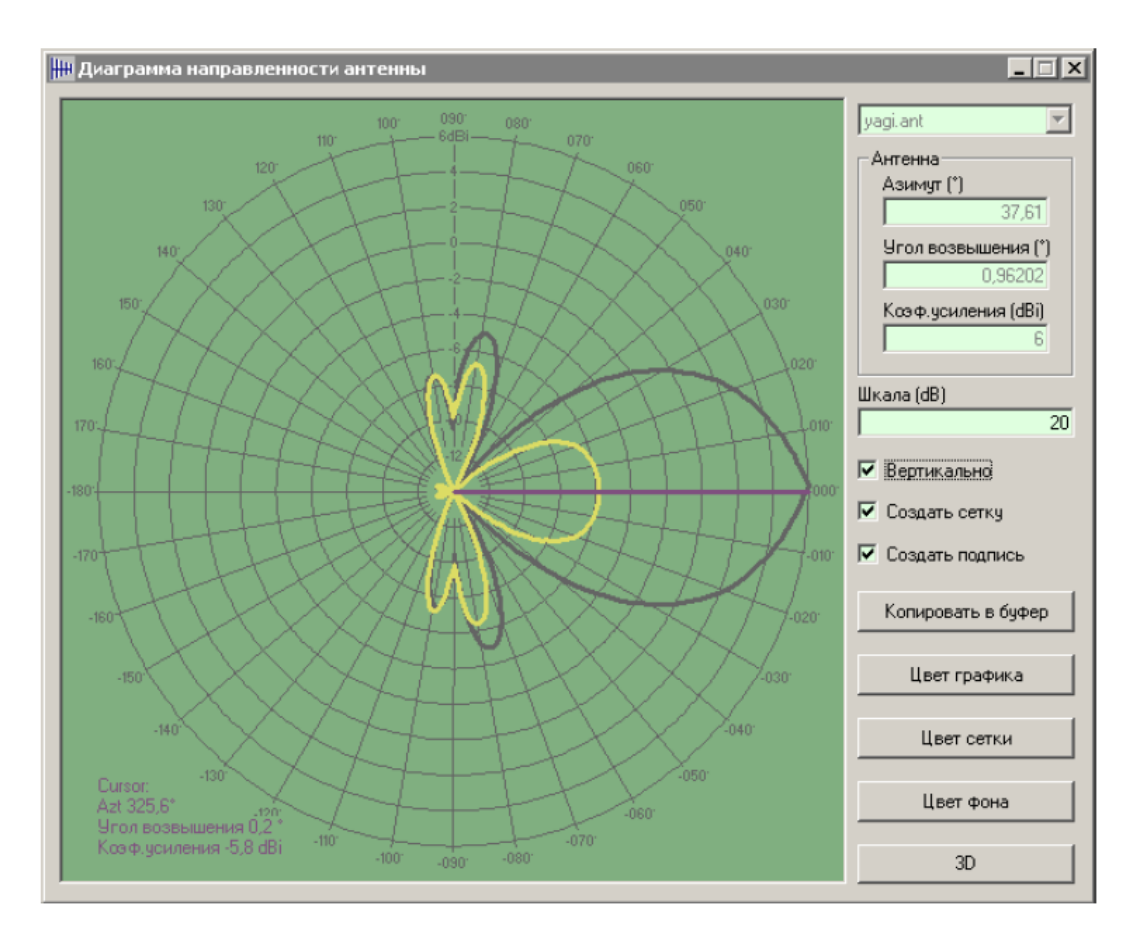

Рисунок 3.35 – Вертикальна площина діаграми спрямованості антени базової станції

Дослідження комп'ютерної моделі дозволяє визначити та розрахувати майже всі характеристики й параметри пристрою, системи або комплексу, що неможливо (важко) реалізувати у реальному дослідженні.

#### **4 ЕКОНОМІЧНА ЧАСТИНА**

Виконання науково-дослідної роботи завжди передбачає отримання певних результатів і вимагає відповідних витрат. Результати виконаної роботи завжди дають нам нові знання, які в подальшому можуть бути використані для удосконалення та/або розробки (побудови) нових, більш продуктивних зразків техніки, процесів та програмного забезпечення.

Дослідження на тему «Дослідження розподілу напруженості електричного поля мереж стільникового зв'язку» може бути віднесено до фундаментальних і пошукових наукових досліджень і спрямоване на вирішення наукових проблем, пов'язаних з практичним застосуванням. Основою таких досліджень є науковий ефект, який виражається в отриманні наукових результатів, які збільшують обсяг знань про природу, техніку та суспільство, які розвивають теоретичну базу в тому чи іншому науковому напрямку, що дозволяє виявити нові закономірності, які можуть використовуватися на практиці.

Для цього випадку виконаємо такі етапи робіт:

1) здійснимо проведення наукового аудиту досліджень, тобто встановлення їх наукового рівня та значимості;

2) проведемо планування витрат на проведення наукових досліджень;

3) здійснимо розрахунок рівня важливості наукового дослідження та перспективності, визначимо ефективність наукових досліджень.

4.1 Оцінювання наукового ефекту

Основними ознаками наукового ефекту науково-дослідної роботи є новизна роботи, рівень її теоретичного опрацювання, перспективність, рівень розповсюдження результатів, можливість реалізації. Науковий ефект НДР на тему «Дослідження розподілу напруженості електричного поля мереж стільникового зв'язку» можна охарактеризувати двома показниками: ступенем наукової новизни та рівнем теоретичного опрацювання.

Значення показників ступеня новизни і рівня теоретичного опрацювання науково-дослідної роботи в балах наведені в табл. 4.1 та 4.2.

Таблиця 4.1 – Показники ступеня новизни науково-дослідної роботи виставлені експертами

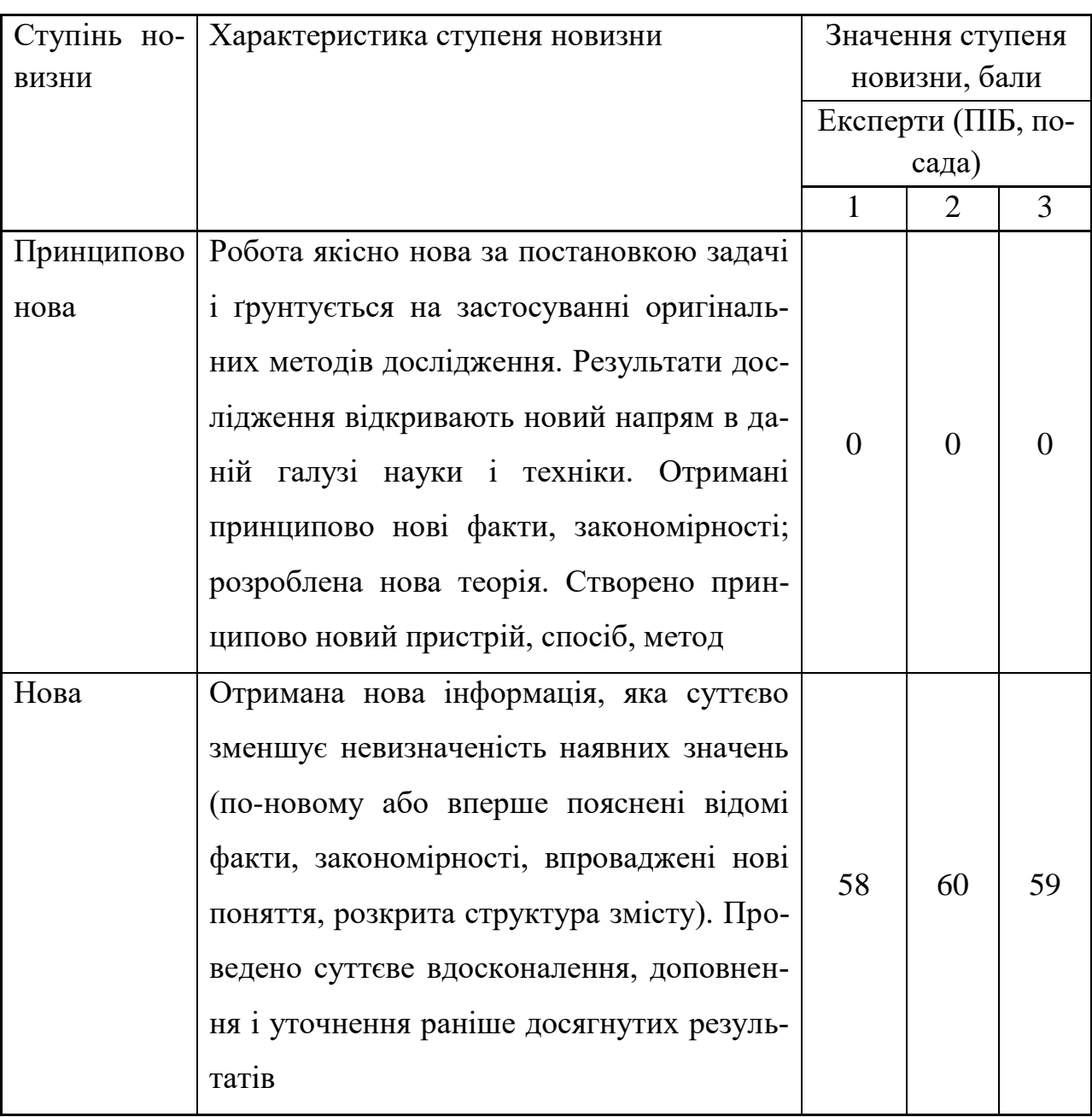

Продовження таблиці 4.1

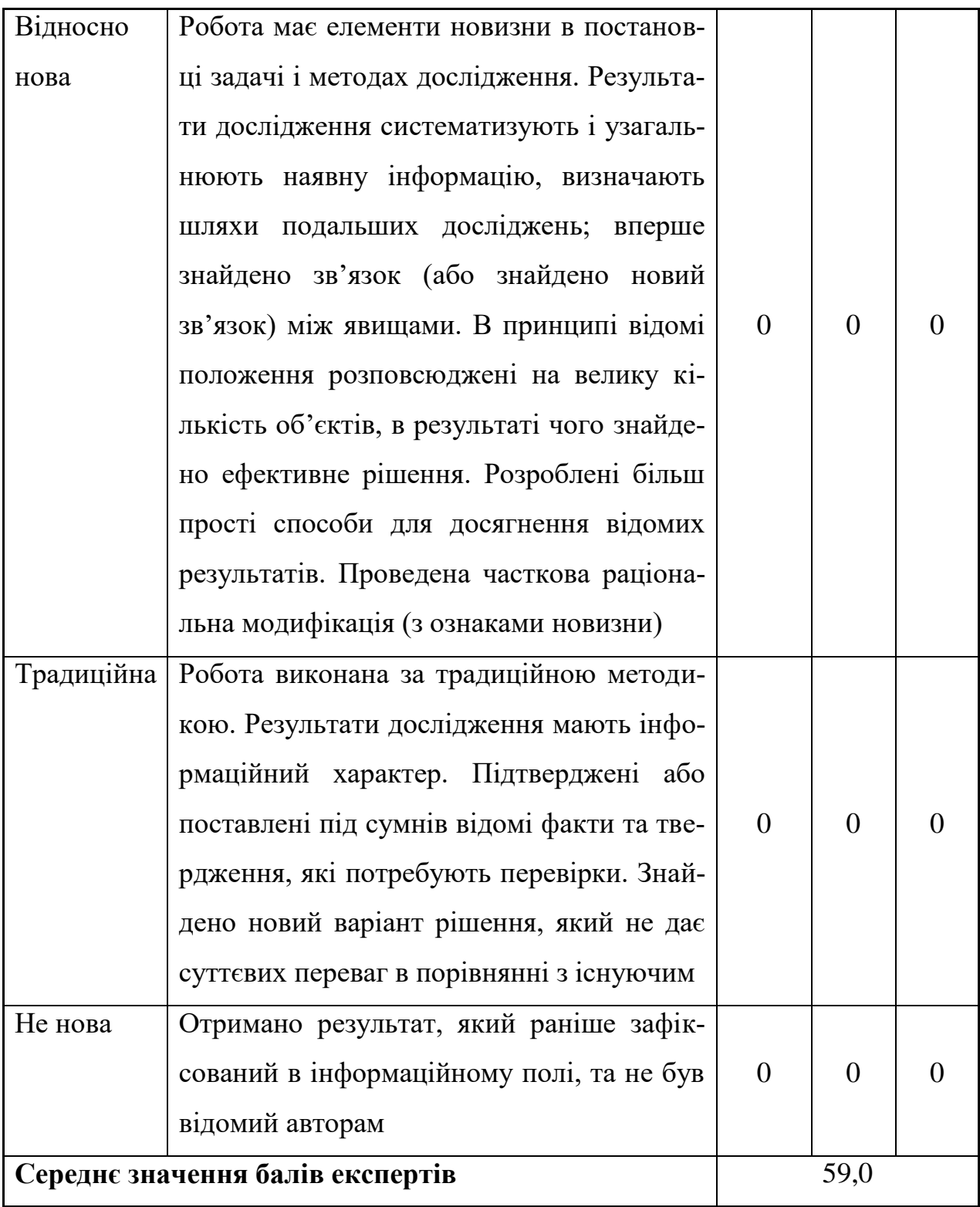

Згідно отриманого середнього значення балів експертів ступінь новизни характеризується як нова, тобто отримана нова інформація, яка суттєво зменшує невизначеність наявних знань (по-новому або вперше пояснені відомі факти, закономірності, впроваджені нові поняття, розкрита структура змісту) та проведено суттєве вдосконалення, доповнення і уточнення раніше досягнутих результатів.

Таблиця 4.2 – Показники рівня теоретичного опрацювання науково-дослідної роботи виставлені експертами

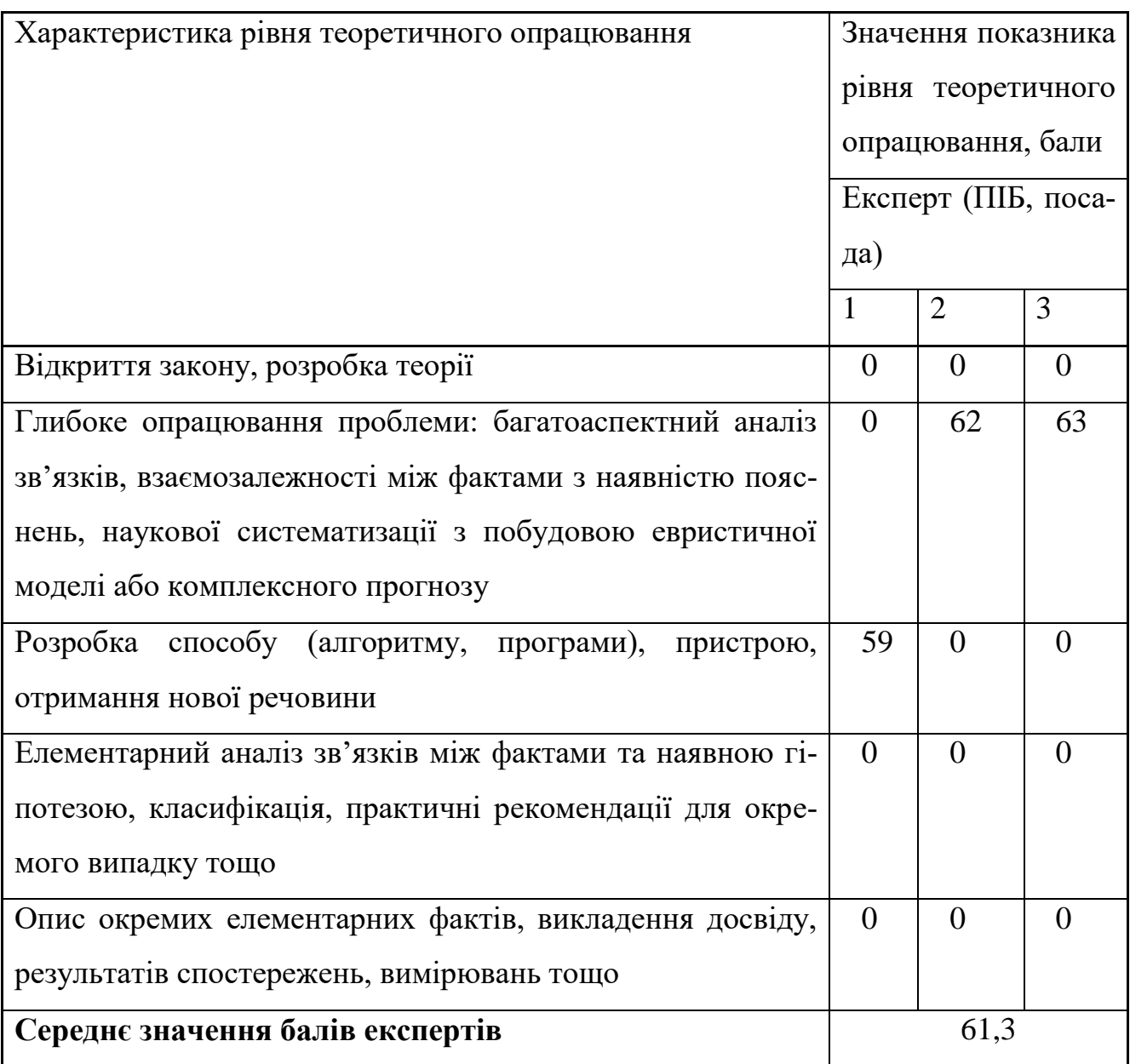

Згідно отриманого середнього значення балів експертів рівень теоретичного опрацювання науково-дослідної роботи характеризується як глибоке опрацювання проблеми: багатоаспектний аналіз зв'язків, взаємозалежності між фактами з наявністю пояснень, наукової систематизації з побудовою евристичної моделі або комплексного прогнозу.

Показник, який характеризує рівень наукового ефекту, визначаємо за формулою [33]

$$
E_{_{\text{Hay}}} = 0, 6 \cdot k_{_{\text{Hoe}}} + 0, 4 \cdot k_{_{\text{meop}}}, \tag{4.1}
$$

де  $\,k_{_{\it noo}}, k_{_{\it meop}}$ - показники ступеня новизни та рівня теоретичного опрацювання науково-дослідної роботи,

 $k_{_{\textit{noe}}} =$  59,0, $k_{_{\textit{meop}}} =$  61,3 балів; *0,6 та 0,4* – питома вага (значимість) показників ступеня новизни та рівня теоретичного опрацювання науково-дослідної роботи.

$$
E_{\mu\alpha y} = 0,6 \cdot k_{\mu\alpha\beta} + 0,4 \cdot k_{\mu\alpha\rho} = 0,6 \cdot 59,0 + 0,4 \cdot 61,33 = 59,93
$$
 (балів).

Визначення характеристики показника *Енау* проводиться на основі висновків експертів виходячи з граничних значень, які наведені в табл. 4.3.

Досягнутий рівень показника Кількість балів Високий 70…100 Середній  $\vert 50...69 \vert$ Достатній 15…49 Низький (помилкові дослідження) 1…14

Таблиця 4.3 – Граничні значення показника наукового ефекту

Відповідно до визначеного рівня наукового ефекту проведеної науководослідної роботи на тему «Дослідження розподілу напруженості електричного поля мереж стільникового зв'язку», даний рівень становить 59,93 балів і відповідає статусу - середній рівень. Тобто у даному випадку можна вести мову про потенційну фактичну ефективність науково-дослідної роботи.

Основна ідея, яка покладена у створення нових методів і пристроїв вимірювання розподілу напруженості електричного поля мереж стільникового зв'язку, є використання реактивних властивостей транзисторних структур з
від'ємним опором. Використання від'ємного опору дозволяє компенсувати втрати енергії у колах настроювання та частотно-вибірних систем пристроїв перетворення спектрального складу сигналів, в яких ємнісні та індуктивні елементи реалізовані у вигляді транзисторних структур. Існування додаткового об'ємного каналу зв'язку суттєво підвищує функціональні можливості та стабільність і надійність роботи пристроїв вимірювання розподілу напруженості електричного поля мереж стільникового зв'язку. Розроблені пристрої вимірювання розподілу напруженості електричного поля мереж стільникового зв'язку на ємнісному та індуктивному ефектах транзисторних структур з від'ємним опором мають малі габарити та масу, конструктивно та технологічно сумісні з мікроелектронними засобами обробки інформації, але при цьому мають набагато меншу вартість ніж аналоги. Застосування від'ємного опору для компенсації втрат у запропонованих радіовимірювальних приладах підвищує їх ККД, що забезпечує зменшення потужності втрат таких приладів і оптимізує режим їхнього електроживлення. Застосування нелінійих ефектів електричних кіл для побудови пристроїв формування, обробки та вимірювання сигналів дає можливість перейти в діапазон сантиметрових і міліметрових довжин хвиль, що суттєво зменшити енергію, яка витрачається на перемикання, через те, що її граничне значення для напівпровідникової електроніки становить  $10^{-13}$ Дж/біт. Гранична частота таких пристроїв може становити кілька десятків ГГц. Застосування електричних кіл для їх побудови дозволить: 1) значно підвищити швидкодію пристроїв оброблення радіосигналів за рахунок переходу в діапазон надвисоких частот (сантиметрових і міліметрових хвиль); 2) суттєво знизити енергію споживання, що дасть можливість підвищити ступінь інтеграції пристроїв обробки радіосигналів; 3) значно підвищити завадостійкість пристроїв обробки та вимірювання сигналів; 4) підвищити ступінь інтеграції, за рахунок зменшення енергії перемикання.

Від реалізації науково-дослідної роботи планується отримати наступні результати.

Наукові. Теоретичне обґрунтування принципу застосування нелінійних електричних кіл для створення нових методів і пристроїв вимірювання розподілу напруженості електричного поля мереж стільникового зв'язку. Розробка елементів теорії радіоелектронних пристроїв вимірювання розподілу напруженості електричного поля мереж стільникового зв'язку. Розробка математичних моделей пристроїв вимірювання розподілу напруженості електричного поля мереж стільникового зв'язку.

Технічні. Розробка електричних схем та виготовлення конструкцій пристроїв вимірювання с розподілу напруженості електричного поля мереж стільникового зв'язку на основі нелінійних електричних кіл; результати їх експериментальних досліджень і математичного моделювання.

Соціальні: Покращення завадостійкості, швидкості передавання даних, надійності та характеристик помилок мереж стільникового зв'язку за умов впливу на них інтенсивних промислових (переважно імпульсних) завад.

#### 4.2 Розрахунок витрат на здійснення науково-дослідної роботи

Витрати, пов'язані з проведенням науково-дослідної роботи на тему «Дослідження розподілу напруженості електричного поля мереж стільникового зв'язку», під час планування, обліку і калькулювання собівартості науково-дослідної роботи групуємо за відповідними статтями.

#### 4.2.1 Витрати на оплату праці

До статті «Витрати на оплату праці» належать витрати на виплату основної та додаткової заробітної плати керівникам відділів, лабораторій, секторів і груп, науковим, інженерно-технічним працівникам, конструкторам, технологам, креслярам, копіювальникам, лаборантам, робітникам, студентам, аспірантам та іншим працівникам, безпосередньо зайнятим виконанням конкретної теми, обчисленої за посадовими окладами, відрядними розцінками, тарифними ставками згідно з чинними в організаціях системами оплати праці.

Основна заробітна плата дослідників.

Витрати на основну заробітну плату дослідників (*Зо*) розраховуємо у відповідності до посадових окладів працівників, за формулою [33]

$$
3_o = \sum_{i=1}^{k} \frac{M_{ni} \cdot t_i}{T_p},
$$
\n(4.2)

де *k* – кількість посад дослідників залучених до процесу досліджень;

*Мпі* – місячний посадовий оклад конкретного дослідника, грн;

*t<sup>i</sup>* – число днів роботи конкретного дослідника, дн.;

*Т<sup>р</sup>* – середнє число робочих днів в місяці, *Тр=*24 дні.

$$
3_0 = 12756,00 \cdot 32 / 24 = 17008,00 \ (zph.).
$$

Проведені розрахунки зведемо до табл. 4.4.

Таблиця 4.4 – Витрати на заробітну плату дослідників

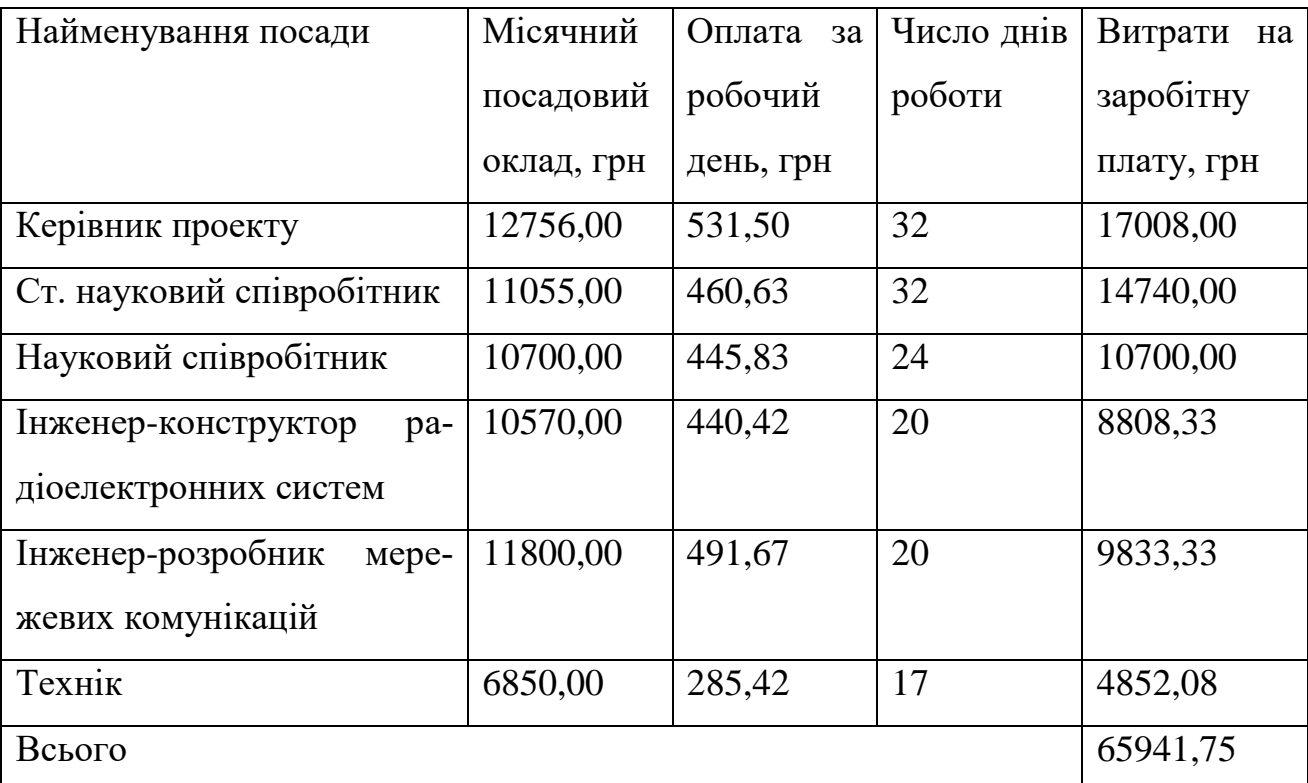

Основна заробітна плата робітників.

Витрати на основну заробітну плату робітників (*Зр*) за відповідними найменуваннями робіт НДР на тему «Дослідження розподілу напруженості електричного поля мереж стільникового зв'язку» розраховуємо за формулою

$$
3_p = \sum_{i=1}^{n} C_i \cdot t_i, \qquad (4.3)
$$

де *С<sup>і</sup>* – погодинна тарифна ставка робітника відповідного розряду, за виконану відповідну роботу, грн/год;

 $t_i$  – час роботи робітника при виконанні визначеної роботи, год.

Погодинну тарифну ставку робітника відповідного розряду *С<sup>і</sup>* можна визначити за формулою

$$
C_i = \frac{M_M \cdot K_i \cdot K_c}{T_p \cdot t_{3M}},
$$
\n(4.4)

де *М<sup>М</sup>* – розмір прожиткового мінімуму працездатної особи, або мінімальної місячної заробітної плати (в залежності від діючого законодавства), приймемо *Мм*=2600,00 грн;

*К<sup>і</sup>* – коефіцієнт міжкваліфікаційного співвідношення для встановлення тарифної ставки робітнику відповідного розряду (табл. Б.2, додаток Б) [33];

*К<sup>с</sup>* – мінімальний коефіцієнт співвідношень місячних тарифних ставок робітників першого розряду з нормальними умовами праці виробничих об'єднань і підприємств до законодавчо встановленого розміру мінімальної заробітної плати.

*Т<sup>р</sup>* – середнє число робочих днів в місяці, приблизно *Т<sup>р</sup> =* 24 дн; *tзм* – тривалість зміни, год.

*С<sup>1</sup> =* 2600,00 *·* 1,10 *·* 1,65 */ (*24 *· 8) =* 24,58 *(грн.),*

$$
3_{p1}=24,58\cdot 9,50=233,49\ (ppH).
$$

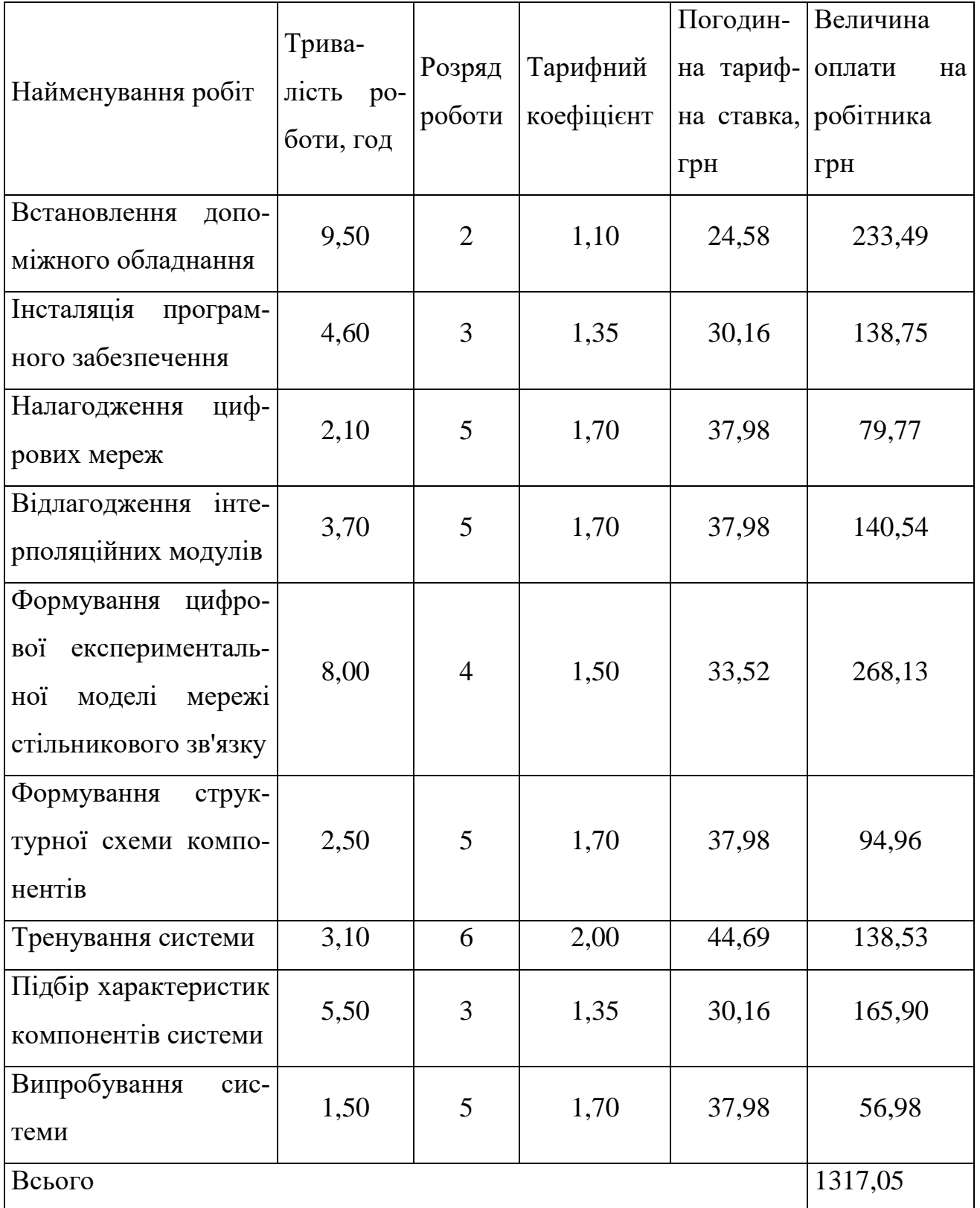

Таблиця 4.5 – Величина витрат на основну заробітну плату робітників

Додаткова заробітна плата дослідників та робітників

Додаткову заробітну плату розраховуємо як 10 … 12% від суми основної заробітної плати дослідників та робітників за формулою

$$
3_{\text{_{\text{old}}}} = (3_{\text{o}} + 3_{\text{p}}) \cdot \frac{H_{\text{load}}}{100\%},
$$
\n(4.5)

де *Ндод* – норма нарахування додаткової заробітної плати. Приймемо 10%.

$$
3_{\partial\partial\partial} = (65941,75 + 1317,05) \cdot 10 / 100\% = 6725,88 \text{ (zph.)}.
$$

#### 4.2.2 Відрахування на соціальні заходи

Нарахування на заробітну плату дослідників та робітників розраховуємо як 22% від суми основної та додаткової заробітної плати дослідників і робітників за формулою

$$
3_{n} = (3_{o} + 3_{p} + 3_{oo}) \cdot \frac{H_{m}}{100\%}
$$
 (4.6)

де *Нзп* – норма нарахування на заробітну плату. Приймаємо 22%.

$$
3\mu = (65941, 75 + 1317, 05 + 6725, 88) \cdot 22 / 100\% = 16276, 63 \text{ (zph.)}.
$$

4.2.3 Сировина та матеріали

До статті «Сировина та матеріали» належать витрати на сировину, основні та допоміжні матеріали, інструменти, пристрої та інші засоби і предмети праці, які придбані у сторонніх підприємств, установ і організацій та витрачені на проведення досліджень за темою «Дослідження розподілу напруженості електричного поля мереж стільникового зв'язку».

Витрати на матеріали на даному етапі проведення досліджень в основному пов'язані з використанням моделей елементів та моделювання роботи і досліджень за допомогою комп'ютерної техніки та створення експериментальних математичних моделей або програмного забезпечення, тому дані витрати формуються на основі витратних матеріалів характерних для офісних робіт.

Витрати на матеріали (*М*), у вартісному вираженні розраховуються окремо по кожному виду матеріалів за формулою

$$
M = \sum_{j=1}^{n} H_j \cdot H_j \cdot K_j - \sum_{j=1}^{n} B_j \cdot H_{\epsilon j},
$$
 (4.7)

де *Н<sup>j</sup>* – норма витрат матеріалу *j*-го найменування, кг; *n* – кількість видів матеріалів;

*Ц<sup>j</sup>* – вартість матеріалу *j*-го найменування, грн/кг;

*К<sup>j</sup>* – коефіцієнт транспортних витрат, (*К<sup>j</sup> = 1,1 … 1,15*);

*В<sup>j</sup>* – маса відходів *j*-го найменування, кг;

*Цвj* – вартість відходів *j*-го найменування, грн/кг.

$$
M_1 = 3,00 \cdot 260,00 \cdot 1,1 - 0,000 \cdot 0,00 = 858,00 \text{ (zph.)}.
$$

Проведені розрахунки зведемо до табл. 4.6.

| Найменування               | Ціна    | за   Норма | Величина           |                        | Ціна від- Вартість ви- |
|----------------------------|---------|------------|--------------------|------------------------|------------------------|
| матеріалу, мар-            | $1$ KF, | витрат,    | відходів,          | ходів,                 | траченого              |
| ка, тип, сорт              | грн     | $K\Gamma$  | $\mathbf{K}\Gamma$ | $\Gamma$ ph/k $\Gamma$ | матеріалу,             |
|                            |         |            |                    |                        | грн                    |
| Папір канцеляр-            | 260,00  | 3,00       | 0,000              | 0,00                   | 858,00                 |
| офісний<br>ський           |         |            |                    |                        |                        |
| (A4)                       |         |            |                    |                        |                        |
| Папір для замі- 123,00     |         | 4,00       | 0,000              | 0,00                   | 541,20                 |
| ток $(A5)$                 |         |            |                    |                        |                        |
| кресляр- $ 32,00$<br>Папір |         | 10,00      | 0,000              | 0,00                   | 352,00                 |
| ський (A1)                 |         |            |                    |                        |                        |
| $\prod$ апір<br>кресляр-   | 16,00   | 10,00      | 0,000              | 0,00                   | 176,00                 |
| ський (АЗ)                 |         |            |                    |                        |                        |

Таблиця 4.6 – Витрати на матеріали

Продовження таблиці 4.6

| Начиння канце-                 | 210,00  | 2,00  | 0,000 | 0,00 | 462,00  |
|--------------------------------|---------|-------|-------|------|---------|
| лярське                        |         |       |       |      |         |
| Органайзер офі- 100,00         |         | 2,00  | 0,000 | 0,00 | 220,00  |
| сний                           |         |       |       |      |         |
| Картридж<br>ДЛЯ                | 780,00  | 2,00  | 0,000 | 0,00 | 1716,00 |
| $(HP-$<br>плотера              |         |       |       |      |         |
| 2106)                          |         |       |       |      |         |
| Картридж<br>ДЛЯ                | 2400,00 | 1,00  | 0,000 | 0,00 | 2640,00 |
| $(HP-$<br>принтера             |         |       |       |      |         |
| 2002)                          |         |       |       |      |         |
| Диск оптичний 22,00            |         | 4,000 | 0,000 | 0,00 | 96,80   |
| $(CD-R)$                       |         |       |       |      |         |
| Диск оптичний 22,00            |         | 4,000 | 0,000 | 0,00 | 96,80   |
| $(CD-RW)$                      |         |       |       |      |         |
| <b>FLASH-пам'ять</b>           | 210,00  | 1,000 | 0,000 | 0,00 | 231,00  |
| $(16 \text{ } \Gamma \text{)}$ |         |       |       |      |         |
| Всього                         |         |       |       |      | 7389,80 |

### 4.2.4 Розрахунок витрат на комплектуючі

Витрати на комплектуючі *(Кв)*, які використовують при проведенні НДР на тему «Дослідження розподілу напруженості електричного поля мереж стільникового зв'язку», розраховуємо, згідно з їхньою номенклатурою, за формулою

$$
K_{\scriptscriptstyle g} = \sum_{j=1}^{n} H_j \cdot H_j \cdot K_j \tag{4.8}
$$

де *H<sup>j</sup>* – кількість комплектуючих *j*-го виду, шт.; *Ц<sup>j</sup>* – покупна ціна комплектуючих *j*-го виду, грн; *К*<sup> $j$ </sup> – коефіцієнт транспортних витрат,  $(K<sub>i</sub> = 1, 1 ... 1, 15)$ .

 $K_{\rm e} = 1 \cdot 36,60 \cdot 1,1 = 40,26$  (грн.).

Проведені розрахунки зведемо до табл. 4.7.

#### Таблиця 4.7 – Витрати на комплектуючі

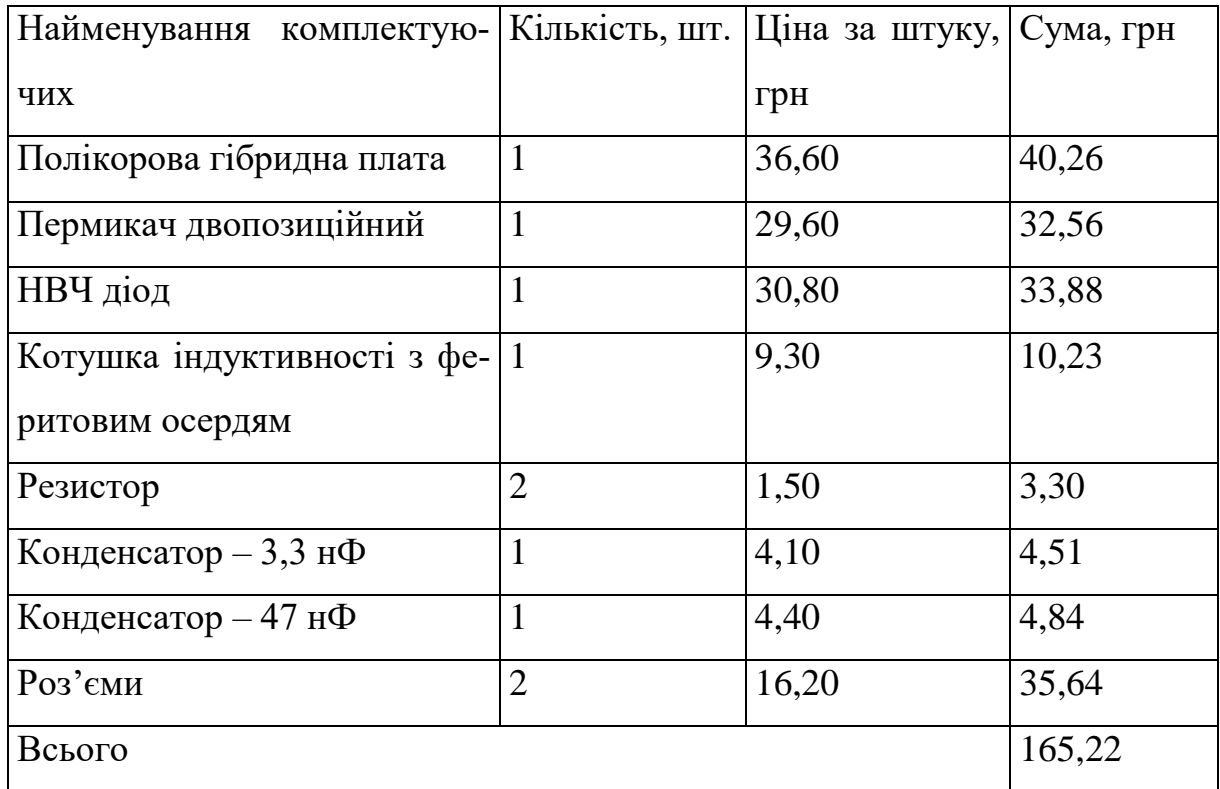

### 4.2.5 Спецустаткування для наукових (експериментальних) робіт

До статті «Спецустаткування для наукових (експериментальних) робіт» належать витрати на виготовлення та придбання спецустаткування необхідного для проведення досліджень, також витрати на їх проектування, виготовлення, транспортування, монтаж та встановлення.

Балансову вартість спецустаткування розраховуємо за формулою

$$
B_{\text{cneu}} = \sum_{i=1}^{k} H_i \cdot C_{\text{np.i}} \cdot K_i , \qquad (4.9)
$$

де *Ц<sup>і</sup>* – ціна придбання одиниці спецустаткування даного виду, марки, грн;

–кількість одиниць устаткування відповідного найменування, які *Cпр*.*і*придбані для проведення досліджень, шт.;

*К<sup>і</sup>* – коефіцієнт, що враховує доставку, монтаж, налагодження устаткування тощо, (*К<sup>і</sup> = 1,10…1,12);*

*k* – кількість найменувань устаткування.

 $B_{cneu} = 26000,00 \cdot 1 \cdot 1, 1 = 28600,00$  (грн.).

Отримані результати зведемо до табл. 4.8.

Таблиця 4.8 – Витрати на придбання спецустаткування по кожному виду

| Найменування устаткування                | Кількість,   | Ціна за оди- | Вартість, |
|------------------------------------------|--------------|--------------|-----------|
|                                          | <b>IIIT</b>  | ницю, грн    | грн       |
| Функціональна модель мережі 1            |              | 26000,00     | 28600,00  |
| стільникового зв'язку                    |              |              |           |
| <i>(імітатор</i><br>Термінал<br>наванта- | 1            | 6200,00      | 6820,00   |
| ження)                                   |              |              |           |
| Термінал (імітатор приймача)             | $\mathbf{1}$ | 9500,00      | 10450,00  |
| Програмований комутатор                  | 1            | 6400,00      | 7040,00   |
| Всього                                   |              |              | 52910,00  |

4.2.6 Програмне забезпечення для наукових (експериментальних) робіт

До статті «Програмне забезпечення для наукових (експериментальних) робіт» належать витрати на розробку та придбання спеціальних програмних засобів і програмного забезпечення, (програм, алгоритмів, баз даних) необхідних для проведення досліджень, також витрати на їх проектування, формування та встановлення.

Балансову вартість програмного забезпечення розраховуємо за формулою

$$
B_{\eta p z} = \sum_{i=1}^{k} H_{i n p z} \cdot C_{n p z i} \cdot K_{i} , \qquad (4.10)
$$

де *Ціпрг* – ціна придбання одиниці програмного засобу даного виду, грн;

*Cпрг і*. – кількість одиниць програмного забезпечення відповідного найменування, які придбані для проведення досліджень, шт.;

*К<sup>і</sup>* – коефіцієнт, що враховує інсталяцію, налагодження програмного засобу тощо, (*К<sup>і</sup> = 1,10…1,12);*

*k* – кількість найменувань програмних засобів.

$$
B_{\eta p z} = 8300,00 \cdot 1 \cdot 1,1 = 9130,00 \text{ (zph.)}.
$$

Отримані результати зведемо до табл. 4.9.

Таблиця 4.9 – Витрати на придбання програмних засобів по кожному виду

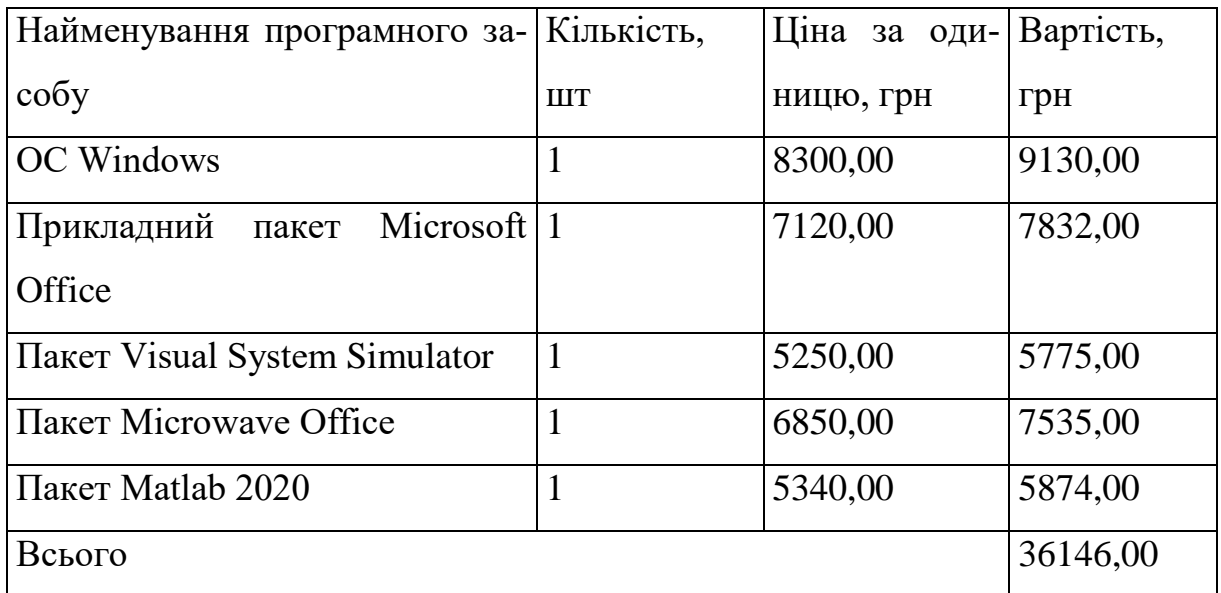

4.2.7 Амортизація обладнання, програмних засобів та приміщень

В спрощеному вигляді амортизаційні відрахування по кожному виду обладнання, приміщень та програмному забезпеченню тощо, розраховуємо з використанням прямолінійного методу амортизації за формулою

$$
A_{o\delta\eta} = \frac{H_{\delta}}{T_{\epsilon}} \cdot \frac{t_{\text{gux}}}{12},\tag{4.11}
$$

де *Ц<sup>б</sup>* – балансова вартість обладнання, програмних засобів, приміщень тощо, які використовувались для проведення досліджень, грн;

*tвик* – термін використання обладнання, програмних засобів, приміщень під час досліджень, місяців;

*Т<sup>в</sup>* – строк корисного використання обладнання, програмних засобів, приміщень тощо, років.

$$
A_{o6\pi} = (25000,00 \cdot 2) / (3 \cdot 12) = 1388,89 \text{ (zph.)}.
$$

Проведені розрахунки зведемо до табл. 4.10.

Таблиця 4.10 – Амортизаційні відрахування по кожному виду обладнання

| Найменування об-    | Балансо-       | Строк<br>кори- | Термін<br>ВИ-  | Амортиза-       |
|---------------------|----------------|----------------|----------------|-----------------|
| ладнання            | вар-<br>Ba     | сного<br>ВИКО- | користання     | ційні<br>відра- |
|                     | тість, грн     | ристання,      | обладнання,    | хування, грн    |
|                     |                | років          | місяців        |                 |
| Комп'ютеризовани    | 25000,00       | 3              | $\overline{2}$ | 1388,89         |
| й<br>програмно-     |                |                |                |                 |
| аналітичний<br>KOM- |                |                |                |                 |
| плекс               |                |                |                |                 |
| метроло-<br>Система | 22000,00       | 5              | $\overline{2}$ | 733,33          |
| гічного аналізу     |                |                |                |                 |
| Генератор сигналу   | 10000,00       | $\overline{4}$ | $\overline{2}$ | 416,67          |
| Місце<br>оператора  | 7500,00        | 5              | $\overline{2}$ | 250,00          |
| спеціалізоване      |                |                |                |                 |
| Оргтехніка          | 12000,00       | $\overline{4}$ | $\overline{2}$ | 500,00          |
| Приміщення лабо-    | 400000,0       | 25             | $\mathbf{1}$   | 1333,33         |
| раторії             | $\overline{0}$ |                |                |                 |
| Всього              |                |                |                | 4622,22         |

### 4.2.8 Паливо та енергія для науково-виробничих цілей

Витрати на силову електроенергію (*Ве*) розраховуємо за формулою

$$
B_e = \sum_{i=1}^{n} \frac{W_{yi} \cdot t_i \cdot H_e \cdot K_{eni}}{\eta_i}, \qquad (4.12)
$$

де  $W_{yi}$  — встановлена потужність обладнання на визначеному етапі розробки, кВт;

*t<sup>i</sup>* – тривалість роботи обладнання на етапі дослідження, год;

*Ц<sup>е</sup>* – вартість 1 кВт-години електроенергії, грн; (вартість електроенергії визначається за даними енергопостачальної компанії), приймемо  $II_e = 6.12$ грн;

*Квпі* – коефіцієнт, що враховує використання потужності, *Квпі <1*;

 $\eta_i$  – коефіцієнт корисної дії обладнання,  $\eta_i$ <1.

$$
B_e = 0.56 \cdot 240.0 \cdot 6.12 \cdot 0.95 / 0.97 = 822.53 \text{ (zph.)}.
$$

Проведені розрахунки зведемо до табл. 4.11.

| Найменування                           | облад- Встановлена по- | Тривалість<br>$ 1-p0-1 $ | Сума, грн |
|----------------------------------------|------------------------|--------------------------|-----------|
| нання                                  | тужність, кВт          | боти, год                |           |
| Комп'ютеризований про- 0,56            |                        | 240,0                    | 822,53    |
| грамно-аналітичний                     |                        |                          |           |
| комплекс                               |                        |                          |           |
| Система метрологічного 0,42            |                        | 160,0                    | 411,26    |
| аналізу                                |                        |                          |           |
| Генератор сигналу                      | 0,10                   | 60,0                     | 36,72     |
| Місце оператора спеціа- $ 0,32\rangle$ |                        | 60,0                     | 117,50    |
| лізоване                               |                        |                          |           |
| Оргтехніка                             | 0,80                   | 160,0                    | 783,36    |

Таблиця 4.11 – Витрати на електроенергію

Продовження таблиці 4.11

| Термінал (імітатор нава- $ 0,05 $ | 160,0 | 48,96   |
|-----------------------------------|-------|---------|
| нтаження)                         |       |         |
| Термінал<br>$(i$ мітатор $ 0,05$  | 160,0 | 48,96   |
| приймача)                         |       |         |
| Програмований комута- 0,02        | 32,0  | 3,92    |
| тор                               |       |         |
| Всього                            |       | 2273,21 |

### 4.2.9 Службові відрядження

До статті «Службові відрядження» дослідної роботи на тему «Дослідження розподілу напруженості електричного поля мереж стільникового зв'язку» належать витрати на відрядження штатних працівників, працівників організацій, які працюють за договорами цивільно-правового характеру, аспірантів, зайнятих розробленням досліджень, відрядження, пов'язані з проведенням випробувань машин та приладів, а також витрати на відрядження на наукові з'їзди, конференції, наради, пов'язані з виконанням конкретних досліджень.

Витрати за статтею «Службові відрядження» розраховуємо як 20…25% від суми основної заробітної плати дослідників та робітників за формулою

$$
B_{cs} = (3_o + 3_p) \cdot \frac{H_{cs}}{100\%},
$$
\n(4.13)

де *Нсв* – норма нарахування за статтею «Службові відрядження», приймемо  $H_{\rm CB} = 20\%$ .

$$
B_{cs} = (65941,75 + 1317,05) \cdot 20 / 100\% = 13451,76 \text{ (zph.)}
$$

4.2.10 Витрати на роботи, які виконують сторонні підприємства, установи і організації

Витрати за статтею «Витрати на роботи, які виконують сторонні підприємства, установи і організації» розраховуємо як 30…45% від суми основної заробітної плати дослідників та робітників за формулою

$$
B_{cn} = (3_o + 3_p) \cdot \frac{H_{cn}}{100\%},\tag{4.14}
$$

де Нсп – норма нарахування за статтею «Витрати на роботи, які виконують сторонні підприємства, установи і організації», приймемо Н<sub>сп</sub>= 35%.

$$
B_{cn} = (65941,75 + 1317,05) \cdot 35 / 100\% = 23540,58 \ (2 \text{pH.})
$$

### 4.2.11 Інші витрати

До статті «Інші витрати» належать витрати, які не знайшли відображення у зазначених статтях витрат і можуть бути віднесені безпосередньо на собівартість досліджень за прямими ознаками.

Витрати за статтею «Інші витрати» розраховуємо як 50…100% від суми основної заробітної плати дослідників та робітників за формулою

$$
I_{\scriptscriptstyle e} = (3_{\scriptscriptstyle o} + 3_{\scriptscriptstyle p}) \cdot \frac{H_{\scriptscriptstyle ie}}{100\%},\tag{4.15}
$$

де *Нів* – норма нарахування за статтею «Інші витрати», приймемо Нів = 70%.

$$
I_{\rm g} = (65941, 75 + 1317, 05) \cdot 70 / 100\% = 47081, 16 \ (2 \text{ph.})
$$

#### 4.2.12 Накладні (загальновиробничі) витрати

До статті «Накладні (загальновиробничі) витрати» належать: витрати, пов'язані з управлінням організацією; витрати на винахідництво та раціоналізацію; витрати на підготовку (перепідготовку) та навчання кадрів; витрати, пов'язані з набором робочої сили; витрати на оплату послуг банків; витрати, пов'язані з освоєнням виробництва продукції; витрати на науково-технічну інформацію та рекламу та ін.

Витрати за статтею «Накладні (загальновиробничі) витрати» розраховуємо як 100…150% від суми основної заробітної плати дослідників та робітників за формулою

$$
B_{\mu_{36}} = (3_o + 3_p) \cdot \frac{H_{\mu_{36}}}{100\%} , \qquad (4.16)
$$

де *Ннзв* – норма нарахування за статтею «Накладні (загальновиробничі) витрати», приймемо  $H_{H3B} = 125\%$ .

$$
B_{\mu_{36}} = (65941,75 + 1317,05) \cdot 125 / 100\% = 84073,50 \text{ (zph.)}.
$$

Витрати на проведення науково-дослідної роботи на тему «Дослідження розподілу напруженості електричного поля мереж стільникового зв'язку» розраховуємо як суму всіх попередніх статей витрат за формулою раховуємо як суму всіх попередніх статей витрат за формулою<br> $B_{\text{3a}z} = 3_o + 3_p + 3_{\text{0o}z} + 3_n + M + K_e + B_{\text{0e}y} + B_{\text{0e}z} + A_{\text{0f}x} + B_e + B_{\text{ce}z} + B_{\text{c}r} + I_e + B_{\text{136}}$ . (4.17)

$$
B_{\text{3a2}} = 3_o + 3_p + 3_{\text{a0}} + 3_n + M + K_{\text{e}} + B_{\text{cneu}} + B_{\text{mpc}} + A_{\text{o6a}} + B_{\text{e}} + B_{\text{ce}} + B_{\text{cn}} + I_{\text{e}} + B_{\text{mse}}. \tag{4.17}
$$

$$
B_{\text{3a2}} = 65941,75 + 1317,05 + 6725,88 + 16276,63017 + 7389,80 + 165,22 + 52910,00
$$
  
+ 36146,00 + 4622,22 + 2273,21 + 13451,76 + 23540,58 + 47081,16 + 84073,50 =  
= 361914,77 (zph.).

Загальні витрати *ЗВ* на завершення науково-дослідної (науковотехнічної) роботи та оформлення її результатів розраховується за формулою

$$
3B = \frac{B_{\text{3a2}}}{\eta},\tag{4.18}
$$

де  $\eta$  - коефіцієнт, який характеризує етап (стадію) виконання науководослідної роботи, приймемо  $\eta$ =0,9.

$$
3B = 361914,77 / 0,9 = 402127,53
$$
 (zph.).

4.3 Оцінювання важливості та наукової значимості науково-дослідної роботи

Оцінювання та доведення ефективності виконання науково-дослідної роботи фундаментального чи пошукового характеру є достатньо складним процесом і часто базується на експертних оцінках, тому має вірогідний характер.

Для обґрунтування доцільності виконання науково-дослідної роботи на тему «Дослідження розподілу напруженості електричного поля мереж стільникового зв'язку» використовується спеціальний комплексний показник, що враховує важливість, результативність роботи, можливість впровадження її результатів у виробництво, величину витрат на роботу.

Комплексний показник *KP* рівня науково-дослідної роботи може бути розрахований за формулою

$$
K_p = \frac{I^n \cdot T_C \cdot R}{B \cdot t},\tag{4.19}
$$

де *I* – коефіцієнт важливості роботи. Приймемо *I* 4;

 $n-$  коефіцієнт використання результатів роботи;  $n=0$ , коли результати роботи не будуть використовуватись; *n* 1 , коли результати роботи будуть використовуватись частково;  $n = 2$ , коли результати роботи будуть використовуватись в дослідно-конструкторських розробках; *n* = 3, коли результати

88

можуть використовуватись навіть без проведення дослідно-конструкторських розробок. Приймемо *n=*3;

 $T_c$  – коефіцієнт складності роботи. Приймемо  $T_c$  = 3;

*R* – коефіцієнт результативності роботи; якщо результати роботи плануються вище відомих, то  $R = 4$ ; якщо результати роботи відповідають відомому рівню, то  $R = 3$ ; якщо нижче відомих результатів, то  $R = 1$ . Приймемо  $R =$ 4;

*В* – вартість науково-дослідної роботи, тис. грн. Приймемо *В =*402127,53 грн;

*t* – час проведення дослідження. Приймемо *t =* 0,17 років, (2 міс.).

Визначення показників *I, n, TС, R, B, t* здійснюється експертним шляхом або на основі нормативів [33].

$$
K_p = \frac{I^n \cdot T_c \cdot R}{B \cdot t} = 4^3 \cdot 3 \cdot 4 / 402, 1 \cdot 0, 17 = 11, 46.
$$

Якщо  $K_p > 1$ , то науково-дослідну роботу на тему «Дослідження розподілу напруженості електричного поля мереж стільникового зв'язку» можна вважати ефективною з високим науковим, технічним і економічним рівнем.

## 4.4 Висновок до розділу

Витрати на проведення науково-дослідної роботи на тему «Дослідження розподілу напруженості електричного поля мереж стільникового зв'язку» складають 402127,53 грн. Відповідно до проведеного аналізу та розрахунків рівень наукового ефекту проведеної науково-дослідної роботи на тему «Дослідження розподілу напруженості електричного поля мереж стільникового зв'язку» є середній, а дослідження актуальними, рівень доцільності виконання науково-дослідної роботи $K_p > 1$ , що свідчить про потенційну ефективність з високим науковим, технічним і економічним рівнем.

### **5 ОХОРОНА ПРАЦІ ТА БЕЗПЕКА В НАДЗВИЧАЙНИХ СИТУАЦІЯХ**

Дослідження, пов'язані з напруженістю електричного поля мереж стільникового зв'язку, звичайно, тісно зв'язані з шкідливою дією ЕМП.

Тривалий та інтенсивний вплив ЕМВ призводить до стійких порушень в організмі людини та захворювань. Сумісна дія випромінювань широкого діапазону може викликати радіохвильову хворобу. Тяжкість її наслідків безпосередньо залежить від напруженості ЕМП, фізичних особливостей різних діапазонів частот, тривалості впливу, умов навколишнього середовища, а також від функціонального стану та стійкості організму до впливу різних чинників, його адаптаційних можливостей.

Навіть за дуже невеликої інтенсивності ЕМВ, яка незначно перевищує гігієнічні нормативи, збільшується ризик виникнення загальних захворювань, захворювань органів дихання, травлення тощо.

У результаті дії на організм людини ЕМВ у діапазоні 30 кГц – 300 МГц виникає загальна слабкість, підвищена втома, порушення сну, головний біль і біль у ділянці серця. З'являється роздратованість, втрачається увага, сповільнюються рухово-мовні реакції. Виникає низка симптомів, що свідчать про порушення роботи окремих органів — шлунка, печінки, підшлункової залози. Погіршуються харчові та статеві рефлекси, діяльність серцево-судинної системи, фіксуються зміни показників білкового та вуглеводневого обміну, змінюється склад крові, зафіксовані зміни на рівні клітин [34].

Систематична дія ЕМВ високої та надвисокої частоти на організм людини викликає підвищення кров'яного тиску, трофічні явища (випадіння волосся, ламкість нігтів). ЕМВ спричиняє зміну поляризації молекул та атомів, які є складовою частиною клітин, у результаті чого виникає небезпечне нагрівання. Надмірне тепло завдає шкоди як окремим органам, так і всьому організму людини.

Унаслідок тривалого та інтенсивного впливу ЕМВ у працівників можуть виникати профзахворювання. Найчастіше в тих, які працюють у сферах радіомовлення, телебачення та зв'язку, надання медичних послуг (зокрема, у кабінеті фізіотерапії), а також у тих, які здійснюють термічне оброблення металів, деревини та інших матеріалів або нагрівання і зварювання діелектриків за допомогою ЕМВ.

Під час дослідження напруженості електричного поля мереж стільникового зв'язку на дослідника мали вплив такі небезпечні та шкідливі виробничі фактори (згідно ГОСТ 12.0.003-74 [35]):

1. Фізичні:

підвищена запиленість та загазованість повітря робочої зони;

підвищена чи понижена температура повітря робочої зони;

підвищений рівень шуму на робочому місці;

підвищений рівень електромагнітного випромінювання;

підвищена чи понижена іонізація повітря;

недостатня освітленість робочої зони;

відсутність чи нестача природного освітлення.

2. Психофізіологічні: статичне перевантаження; розумове перевантаження; емоційні перевантаження.

Відповідно до визначених факторів здійснюємо планування щодо безпечного виконання роботи.

5.1 Технічні рішення щодо безпечного виконання роботи

5.1.1 Обладнання приміщення та робочого місця

У разі виявлення перевищення рівня ЕМВ потрібно вжити термінових заходів захисту. Зокрема, мінімізувати інтенсивність випромінювання джерел ЕМВ. Для цього необхідно:

- провести додаткове екранування робочої зони або організувати дистанційне керування пристроєм,
- забезпечити працівників засобами колективного та індивідуального захисту.
- забезпечити дотримання вимог щодо планування приміщень, у яких використовують джерела ЕМВ, і вентиляції.
- за потреби обгородити зони випромінювання.

Попередній медичний огляд під час прийняття на роботу та періодичні медичні огляди потрібно проводити відповідно до пунктів 5.2.2 та 5.2.3 таблиці додатка 4 до Порядку проведення медичних оглядів працівників певних категорій, затвердженого наказом МОЗ України від 21.05.2007 р. № 246. У систему виробничого контролю умов праці входить вимірювання напруженості електричного і магнітного полів і зіставлення їх з нормативними значеннями.

Також перевірки параметрів ЕМП обов'язкові під час введення в експлуатацію технологічного обладнання, яке є джерелом ЕМВ, організації нових робочих місць та зміни технології й модернізації виробничого процесу.

#### 5.1.2 Електробезпека приміщення

Лінія електромережі для живлення персональних комп'ютерів, їх периферійних пристроїв (принтер, сканер тощо) виконана як окрема групова трипровідна мережа, шляхом прокладання фазового, нульового робочого та нульового захисного провідників. Нульовий захисний провідник використовується для заземлення (занулення) електроприймачів. Використання нульового робочого провідника як нульового захисного провідника забороняється. Нульовий захисний провід прокладено від стійки групового розподільчого щита, розподільчого пункту до розеток живлення. Не допускається підключення на щиті до одного контактного затискача нульового робочого та нульового захисного провідників.

Площа перерізу нульового робочого та нульового захисного провідника в груповій трипровідній мережі не менше площі перерізу фазового провідника. Усі провідники повинні відповідають номінальним параметрам мережі та навантаження, умовам навколишнього середовища, умовам розподілу провідників, температурному режиму тощо. Оскільки у приміщенні одночасно

експлуатується більше п'яти персональних комп'ютерів, на помітному та доступному місці встановлено аварійний резервний вимикач, який може повністю вимкнути електричне живлення приміщення, крім освітлення.

Персональний комп'ютери, периферійні пристрої підключені до електромережі тільки з допомогою справних штепсельних з'єднань і електророзеток заводського виготовлення.

Необхідно унеможливити з'єднання контактів фазових провідників з контактами нульового захисного провідника. Неприпустимим є підключення комп'ютерів, периферійних пристроїв до звичайної двопровідної електромережі, в тому числі – з використанням перехідних пристроїв.

Електромережі штепсельних з'єднань та електророзеток для живлення персональних комп'ютерів, периферійних пристроїв виконані за магістральною схемою, по 3 – 6 з'єднань або електророзеток в одному колі.

Індивідуальні та групові штепсельні з'єднання та електророзетки монтовані на негорючих пластинах. Електромережу штепсельних розеток для живлення персональних комп'ютерів, периферійних пристроїв при розташуванні їх уздовж стін приміщення прокладена по підлозі поряд зі стінами приміщення в металевих трубах і гнучких металевих рукавах з відводами відповідно до затвердженого плану розміщення обладнання та технічних характеристик обладнання. Відкрита прокладка кабелів під підлогою забороняється. Металеві труби та гнучкі металеві рукави повинні бути заземлені.

Для підключення переносної електроапаратури застосовують гнучкі проводи в надійній ізоляції. Тимчасова електропроводка від переносних приладів до джерел живлення виконується найкоротшим шляхом без заплутування проводів у конструкціях машин, приладів та меблях.

Доточувати проводи можна тільки шляхом паяння з наступним старанним ізолюванням місць з'єднання.

Є неприпустимими:

 експлуатація кабелів та проводів з пошкодженою або такою, що втратила захисні властивості за час експлуатації, ізоляцією; залишення під напругою кабелів та проводів з неізольованими провідниками;

 застосування саморобних подовжувачів, які не відповідають вимогам ПВЕ до переносних електропроводок;

 застосування для опалення приміщення нестандартного (саморобного) електронагрівального обладнання або ламп розжарювання;

 користування пошкодженими розетками, розгалужувальними та з'єднувальними коробками, вимикачами та іншими електровиробами, а також лампами, скло яких має сліди затемнення або випинання;

 підвішування світильників безпосередньо на струмопровідних проводах, обгортання електроламп і світильників папером, тканиною та іншими горючими матеріалами, експлуатація їх зі знятими ковпаками (розсіювачами);

 використання електроапаратури та приладів в умовах, що не відповідають вказівкам (рекомендаціям) підприємств-виготовлювачів.

5.2 Технічні рішення з гігієни праці та виробничої санітарії

5.2.1 Мікроклімат

Мікроклімат виробничих приміщень – це клімат внутрішнього середовища цих приміщень, який визначається діючими організм людини поєднаннями температури, вологості і швидкості руху повітря, а також температури навколишніх поверхонь. Тривалий вплив на людину несприятливих метеорологічних умов різко погіршує його самопочуття, знижує продуктивність праці і призводить до захворювань.

Дослідження згідно за енерговитратами відноситься до категорії І б [34]. Допустимі параметри мікроклімату для цієї категорії наведені в табл. 5.1.

| Період року | Допустимі          |    |                    |  |
|-------------|--------------------|----|--------------------|--|
|             | $t, \, \mathrm{C}$ |    | $W, \%$   V, $M/c$ |  |
| Теплий      | $22 - 28$          |    | $40-60$   0,1-0,3  |  |
| Холодний    | $20 - 24$          | 75 | $\rm 0.2$          |  |

Таблиця 5.1 – Параметри мікроклімату

Для забезпечення необхідних за нормативами параметрів мікроклімату в приміщенні передбачено централізована система опалення, система вентиляції приміщення, систематичне (рази за зміну) вологе прибирання.

### 5.2.2 Склад повітря робочої зони

Шкідливі речовини – речовини, які при контакті з організмом людини внаслідок порушення технологічного процесу викликають професійні захворювання, виробничі травми або відхилення стану здоров'я. Шкідливі речовини у повітря робочої зони поступають у вигляді пару, газів та пилу. Вплив на організм людини залежить від хімічного складу, розміру (дисперсності), форми часток та їх кількості у одиниці об'єму.

В приміщенні, де здійснюється дослідження можливими шкідливими речовинами у повітрі є вуглекислий газ, пил та озон. ГДК шкідливих речовин, які знаходяться в досліджуваному приміщені, наведені в табл. 5.2 (відповідно до [41]).

| Назва речовини  | $\Gamma\mu K$ , мг/м <sup>3</sup><br>Максимально ра-<br>30B <sub>a</sub> | Середньо добова | Клас небезпеч-<br>HOCT1 |
|-----------------|--------------------------------------------------------------------------|-----------------|-------------------------|
| Оксид вуглецю   |                                                                          |                 |                         |
| Озон            | 0,16                                                                     | 0,03            |                         |
| Пил нетоксичний | 0,5                                                                      | 0,15            |                         |

Таблиця 5.2 – ГДК шкідливих речовин у повітрі

В повітрі зовнішнього природного середовища, як і в повітряному середовищі приміщень завжди є наявною певна кількість заряджених частинок, що називаються іонами. Параметри іонного складу повітря на робочому місці, що обладнане ПК, повинні відповідати допустимим нормам (табл. 5.3).

Таблиця 5.3 – Рівні іонізації повітря приміщень при роботі на ПК

| Pibhi                 | Кількість іонів в 1 см <sup>3</sup> |           |  |  |  |
|-----------------------|-------------------------------------|-----------|--|--|--|
|                       | $n+$                                | n-        |  |  |  |
| Мінімально необхідні  | 400                                 | 600       |  |  |  |
| )птимальні            | 1500-3000                           | 3000-5000 |  |  |  |
| Максимально необхідні | 50000                               | 50000     |  |  |  |

Забезпечення складу повітря робочої зони здійснюється за допомогою системи вентиляції та вологого прибирання.

#### 5.2.3 Виробниче освітлення

У приміщенні, де здійснювалось дослідження використовується штучне та природне освітлення. Освітленість робочих місць здійснюється природнім світлом – в світлі години доби і штучними в темні години.

Норми освітленості при штучному освітленні та КПО (для ІІІ пояса світлового клімату) при природному та суміщеному освітленні зазначені у таблиці 5.4.

Для забезпечення достатнього освітлення передбачені такі заходи:

1) Систематичне очищення скла від бруду – не рідше двох разів на рік.

2) Використання вертикальних жалюзів для регулювання світлового потоку.

# Таблиця 5.4 - Норми освітленості в приміщенні

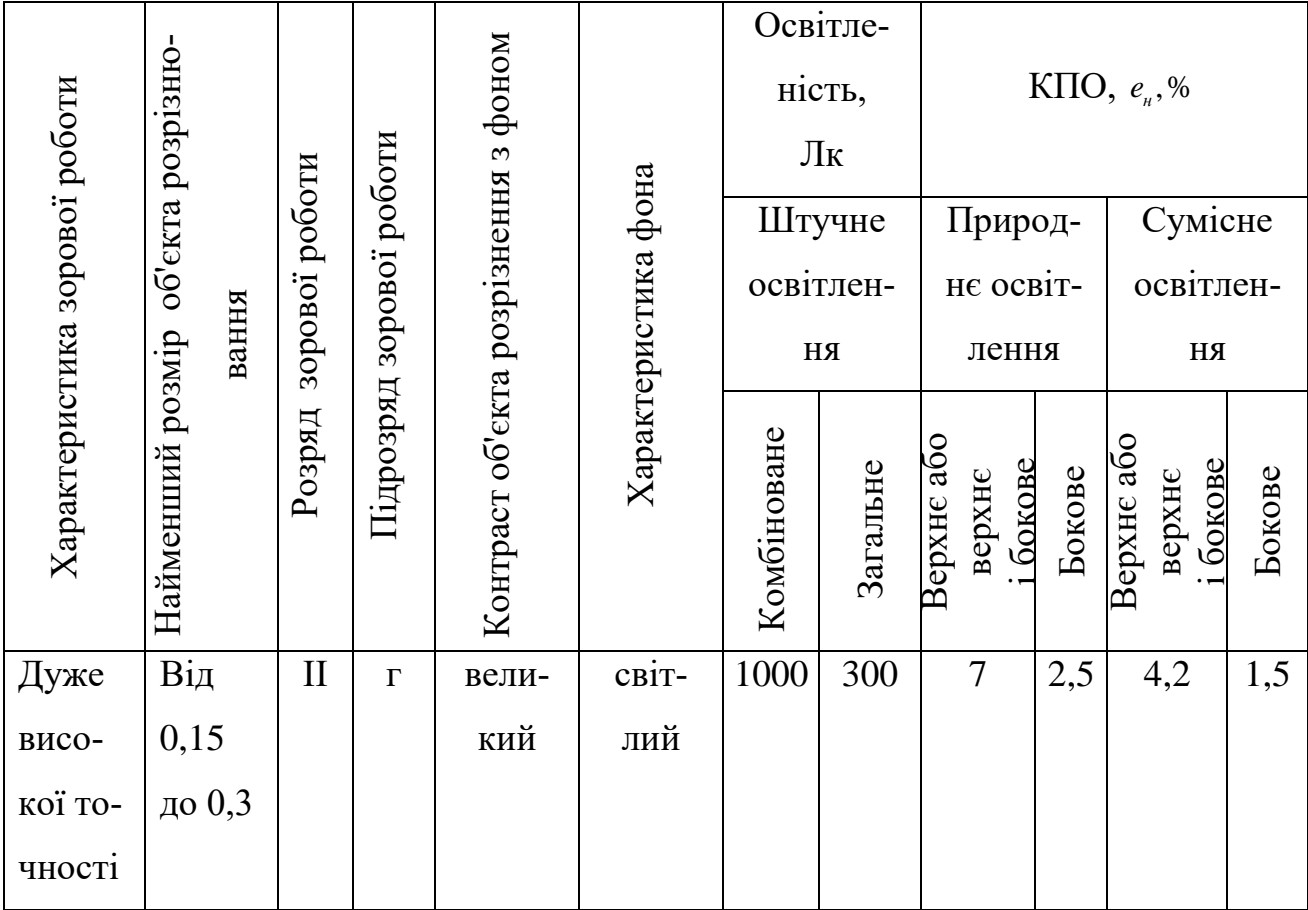

### 5.2.4 Виробничий шум

Санітарні норми виробничого шуму, ультразвуку та інфразвуку відображені в ДСН 3.3.6.037-99 [40]. Для досліджень допустимі рівні звукового тиску повинні наведені в табл. 5.5.

Для забезпечення допустимих параметрів шуму доцільно використовувати комп'ютери з пасивним охолодженням та встановити пластикові вікна, які мають достатню звукоізоляцію.

### 5.2.5 Виробничі випромінювання

Під час проведення роботи із на дослідника діє підвищений рівень електромагнітного поля.

Допустимі рівні випромінювань (за вимогами MPR ІІ 1990:10 Шведського національного комітету з вимірювань та досліджень та нормами ТСО 9295) наведені в табл. 5.6.

Таблиця 5.5 – Допустимі рівні звукового тиску і рівні звуку для постійного широкополосного шуму

|                         | Допустимі рівні звукового тиску (дБ) в стандарти- |                                                 |     |     |     |    |           | Допуст- |            |            |
|-------------------------|---------------------------------------------------|-------------------------------------------------|-----|-----|-----|----|-----------|---------|------------|------------|
| Характер                |                                                   | зованих октавних смугах зі середньогеометрични- |     |     |     |    |           |         |            | мий рівень |
| робіт                   |                                                   | ми частинами $(\Gamma \mathbf{u})$              |     |     |     |    |           |         | звуку, дБА |            |
|                         | 32                                                | 63                                              | 125 | 250 | 500 |    | 1000 2000 | 4000    | 8000       |            |
| Виробничі<br>приміщення | 86                                                |                                                 | 61  | 54  | 49  | 45 | 42        | 40      | 38         | 50         |

Таблиця 5.6 - Допустимі рівні випромінювань

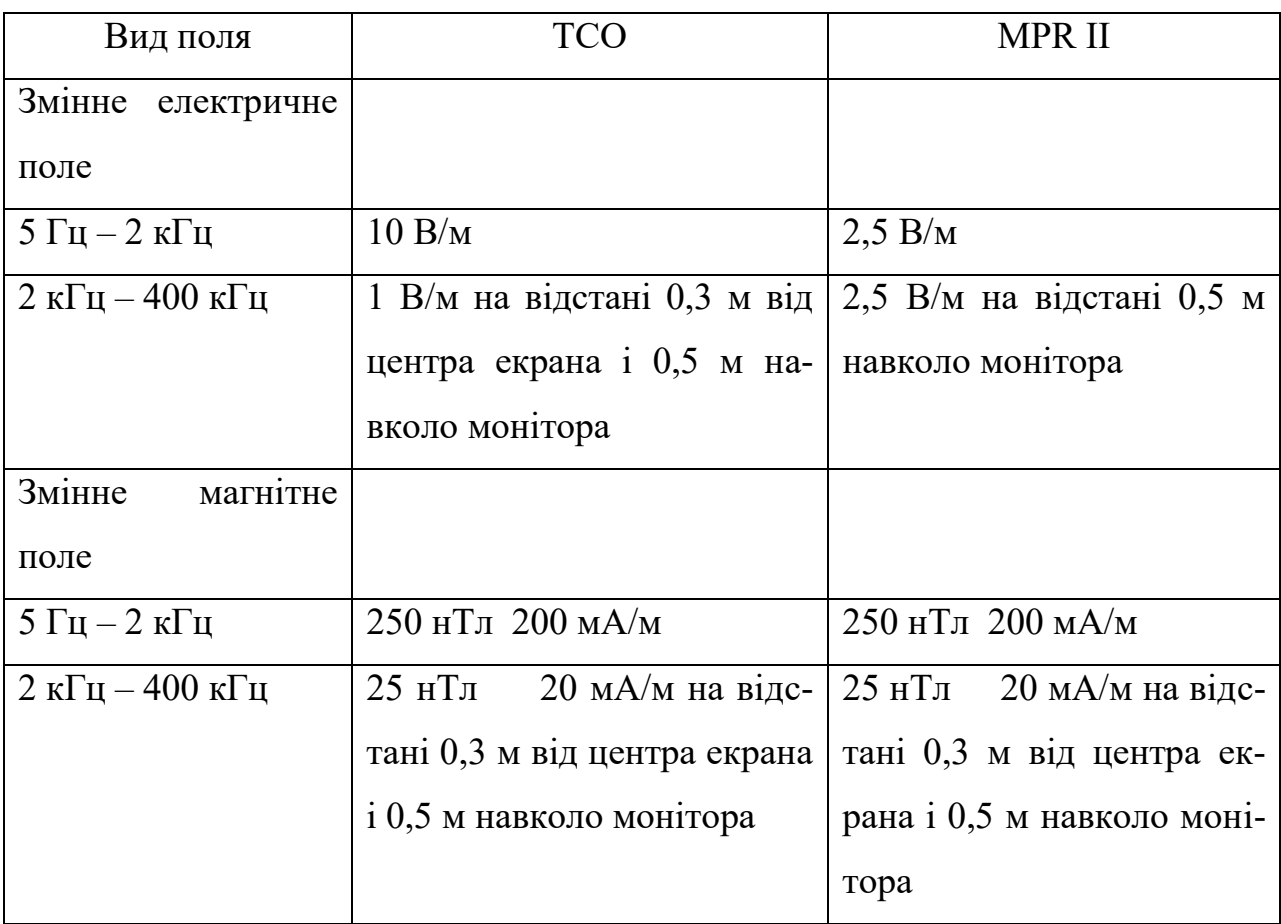

Для зменшення впливу електромагнітного випромінювання на працівника слід дотримуватися раціонального режиму роботи та відпочинку.

5.2.6 Оцінка умов праці

Результати аналізу умов праці на робочому місці під час досліджень заносимо до карти умов праці (табл. 5.7).

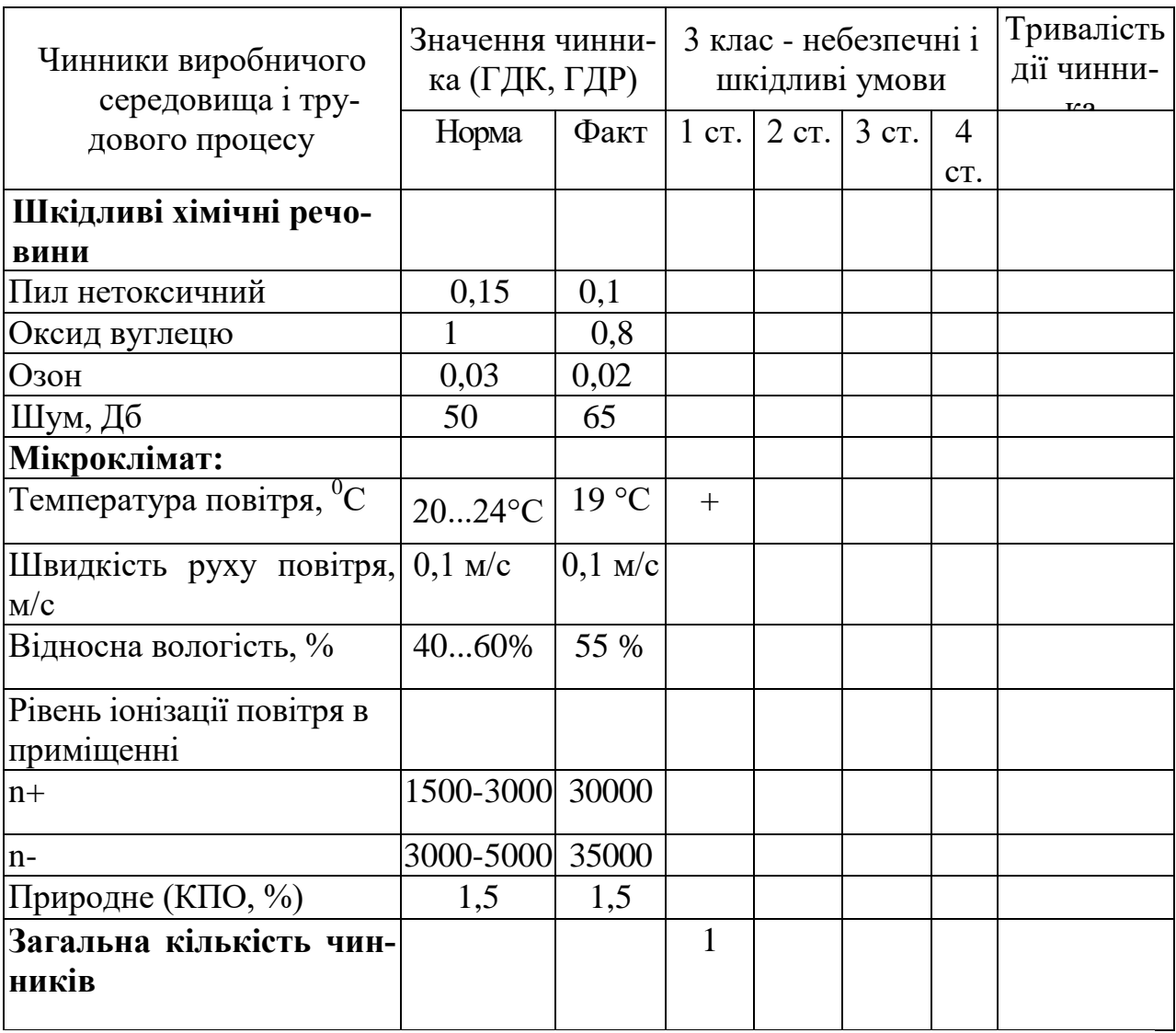

Таблиця 5.7 – Фрагмент карти умов праці на робочому місці

Таким чином, умови праці дослідника відповідно до карти умов праці можна класифікувати як допустимі. На дослідника має вплив лише один шкідливий фактор І ступеня – понижена температура повітря. Даний недолік пов'язаний з тим, що приміщення має досить великий об'єм. Для нормалізації цього параметру слід використовувати потужнішу систему кондиціювання, яка дозволить нормалізувати температуру у приміщенні.

#### 5.3 Заходи з цивільного захисту. Організаційні заходи оповіщення

Організаційні заходи оповіщення передбачають: розробку порядку та схем проведення оповіщення, інструкцій щодо виконання дій з оповіщення для оперативних чергових та відповідальних за оповіщення осіб; розробку посадових обов'язків щодо проведення оповіщення для посадових осіб, які повинні виконувати оповіщення; доведення обов'язків щодо проведення оповіщення до відповідних осіб та навчання діям з оповіщення; організацію технічних служб для обслуговування систем оповіщення та зв'язку і призначення відповідальних осіб за їх працездатний стан, розробку графіків перевірок та технічного обслуговування систем; організацію системи контролю за виконанням вимог до оповіщення; розробку правил дій за сигналами оповіщення та навчання працівників об'єкта та населення цим діям; організацію зв'язку та взаємодії між різними службами, органами влади, органами з питань НС міністерств та галузей, оперативних служб і чергових, комісій і штабів ЦЗ об'єктів.

Усі місцеві органи виконавчої влади, підприємства, установи та організації, незалежно від форм власності, зобов'язані: забезпечити встановлення електросирен з можливістю централізованого запуску (місце їх встановлення визначає відповідний територіальний орган ЦЗ з урахуванням озвучування території); забезпечити встановлення вуличних гучномовців у місцях масового зосередження працівників та населення; оснастити усі службові, виробничі, адміністративні, навчальні, лікувальні приміщення радіотрансляційними точками; безперешкодно допускати технічних працівників до обслуговування систем оповіщення та зв'язку. Забороняється вимикати радіотрансляційні точки та абонентські лінії, по яких здійснюється запуск електросирен від державного радіомовлення, демонтувати вуличні гучномовці без узгодження з відповідними органами ЦЗ. За самовільне відключення систем оповіщення

посадові особи притягуються до відповідальності згідно з чинним законодавством. Керівники відповідних органів ЦЗ відповідають за оперативну готовність СЦО, створення резерву апаратури та запасних частин, удосконалення систем, опечатування панелей апаратури, своєчасне закладання на підприємствах та установах пакетів з паролями і текстами повідомлень до населення. Керівники органів МВС відповідають за зберігання апаратури засобів оповіщення, правильне виконання оперативними черговими інструкцій щодо застосування апаратури оповіщення. Керівники об'єктів відповідають за збереження, працездатність та своєчасність обслуговування апаратури, виконання оперативними черговими інструкцій щодо застосування засобів оповіщення. У випадку несправності, а також несанкціонованого застосування (запуску) засобів оповіщення треба негайно виконувати дії щодо відновлення їх працездатності. По цих фактах проводиться розслідування і складається акт відповідним органом ЦЗ, з одного боку, і дирекцією об'єкта – з іншого.

Один примірник акта подається до МНС. У всіх випадках використання систем оповіщення з увімкненням сирен негайно доводиться до населення відповідне повідомлення засобами дротового, радіо- та телевізійного мовлення. Тексти повідомлень передаються протягом 5 хв державною мовою і мовою, якою користується більшість населення в регіоні, з припиненням інших передач. Почувши звуки електросирен, виробничих гудків, інших сигнальних засобів, кожен громадянин зобов'язаний: увімкнути радіоприймач, телеканал місцевого віщання; уважно прослухати звернення до населення, яке пролунає після відключення сирен, гудків тощо; продумати і виконати усі рекомендації; знайти можливість сповістити отриману інформацію сусідам чи знайомим, по можливості надати їм допомогу.

#### **ВИСНОВКИ**

У ході виконання магістерської кваліфікаційної роботи досліджено розподіл напруженості електричного поля мереж стільникового зв'язку

1. Проведені дослідження показали, що для стійкого прийому повідомлень в умовах міста або сильно пересіченої місцевості необхідно забезпечити напруженість поля не менше 520 мкв/м, а на відкритій місцевості, з урахуванням можливості експлуатації пейджера в автомобілі, не менше 103 мкв/м.

2. Показані напруженості можуть бути забезпечені у випадку експлуатації апаратурного комплексу з Р - 31.0 Вт, тобто експлуатованого у даний час, у радіусах 18 - 19 км і відповідно 36 - 37 км.

3. При переході на експлуатацію апаратурного комплексу з  $P = 80.0$ Вт, радіуси зони пейджингового зв'язку відповідно складуть 26 - 27 км для міських умов і 42 - 43 км для відкритої місцевості.

4. Використання існуючої конфігурації системи з одним базовим передавачем і потужністю випромінювання  $P = 31$  Вт дозволяє забезпечити напруженості поля в м. Жмеринка (36 км) на рівні 110 мкВ/м, у м. Немирів (44 км) 45 мкВ/м, у м. Хмільник (50 км) 39 мкВ/м, у м. Козятин (63 км) 20 мкв/м.

5. Перехід на експлуатацію апаратурного комплексу з Р = 80.0 Вт дозволить забезпечити рівні напруженості, Жмеринка - на рівні 200 мкВ/м. Немирів - 90 мкВ/м. Хмільник - 63 мкВ/м, Козятин - 32 мкВ/м.

6. Показані напруженості не можуть забезпечити стійкий прийом повідомлень в умовах міста або горбистої місцевості, у районах міст Жмеринка, Немирів, Хмільник, Козятин.

7. Може бути забезпечений прийом повідомлень при роботі на відкритій місцевості в районі м. Жмеринка, а у випадку експлуатації комплексу з Р = 80.0 Вт і районі м. Немирів (переважно західна околиця).

8. Збільшення напруженості поля в місці прийому може бути досягнуто застосуванням спрямованих антен.

В економічній частині було оцінено витрати на проведення науководослідної роботи на тему «Дослідження розподілу напруженості електричного поля мереж стільникового зв'язку», які складають 402127,53 грн. Відповідно до проведеного аналізу та розрахунків рівень наукового ефекту проведеної науково-дослідної роботи на тему «Дослідження розподілу напруженості електричного поля мереж стільникового зв'язку» є середній, а дослідження актуальними, рівень доцільності виконання науково-дослідної роботи  $K_p > 1$ , що свідчить про потенційну ефективність з високим науковим, технічним і економічним рівнем.

Було проведено дослідження безпеки роботи у розділі охорони праці та безпеки. Умови праці дослідника відповідно до карти умов праці можна класифікувати як допустимі. На дослідника має вплив лише один шкідливий фактор І ступеня – понижена температура повітря. Даний недолік пов'язаний з тим, що приміщення має досить великий об'єм. Для нормалізації цього параметру слід використовувати потужнішу систему кондиціювання, яка дозволить нормалізувати температуру у приміщенні.

#### **СПИСОК ВИКОРИСТАНИХ ДЖЕРЕЛ**

1. K.Pahlavan, A.H.Levesque. Wireless Information Networks. John Wiley & Sons, Inc., New York, 1995.

2. W.C.Jakes (ed.). Microwave Mobile Communications, John Wiley & Sons, Inc., New York, 1974.

3. G.Kadel, R.W.Lorenz. Breitbandige Ausbreitungsmessungen znr Charakterisiemng des Funkkanals beim GSM-System. *Frequenz*, Vol. 41, №7-8, 1991, pp. 158-163.

4. J.G.Proakis. Digital Communications, 3rd Edition, McGraw-Hill, New York, 1995.

5. ETSI/GSM 05.05. Radio transmission and reception, March 1991.

6. J.H.Wei. A Statistical Model for Digital Mobile Radio Channel Simulations, *The Radio and Electronic Engineer*, Vol. 1. №2, April 1991, pp. 12-19.

7. J.D.Parsons, A.S.Bajwa. Wideband Characterisation of Fading Mobile Radio Channels. *IEE Proceedings*, Vol. 129, Pt. F, №2, April 1982, pp. 95-101.

8. W.Braun, U.Dersch. A Physical Mobile Radio Channel Model. *IEEE Trans. on Vehicular Technology*. Vol. 40, №2, May 1991, pp. 472-482.

9. H.Schulze, Stochastische Modelle und digitale Simulation von Mobilfunkkanalen. *Kleinheubacher Berichte*, Bd. 32, 1989, pp. 473-483.

10.R.Krenz, K.Wesolowski. Simulation Study on Space Diversity Techniques for MLSE Receivers in Mobile Communications. *IEEE Trans, on Vehicular Technology*, Vol. 46, №2, Aprill997, pp. 653-663.

11.Семенов А.О., Гнатенко А.Ю., Козюк М.Е. Дослідження спрямованих та енергетичних характеристик антени Надененко. Збірнику тез доповідей ХІ міжнародної науково-практичної конференції «Сучасні проблеми і досягнення в галузі радіотехніки, телекомунікацій та інформаційних технологій», 12-14 грудня 2022 року, м. Запоріжжя, Національний Університет «Запорізька Політехніка». С. 46-47.

12.W.C.Y.Lee. Mobile Communications Design Fundamentals, 2nd Edition, McGrawHill, New York, 1993.

13.Y.Okumura, E.Ohmori, T.Kawano, K.Fukuda. Field Strength and Its Variability in VHF and UHF Land-Mobile Radio Service, *Review of the Electrical Communication Laboratory*, Vol. 16, №9-10,1968, pp. 825-873.

14.M. Hata. Empirical Formula for Propagation Loss in Land Mobile Radio Services. *IEEE Trans. on Vehicular Technology*, Vol. 29, August 1980, pp. 317-325.

15.P.E.Mogensen, P.Eggers, C.Jensen, J.B.Andersen. Urban Area Radio Propagation Measurements at 955 and 1845 MHz for Small and Micro Cells. *Proc. of IEEE Global Commun. Conference (GLOBECOM)*, Phoenix, 1991, pp. 1297-1302.

16.G.K.Stiiber. Principles of Mobile Communication, Kluwer Academic Publishers, Boston, 1996.

17.V.K.Garg, J.E.Wilkes. Wireless and Personal Communications Systems, Prentice-Hall, Upper Saddle River, N.J., 1996.

18.K.David, T.Benkner. Digitale Mobilfunhysteme, B.G.Teubner, Stuttgart, 1996.

19.M.D.Yacoub. Foundations of Mobile Radio Engineering, CRC Press, Boca Raton, Fl., 1993

20.W.C.Y.Lee. Mobile Cellular Telecommunications, Analog and Digital Systems, 2nd Edition, McGraw-Hill, New York, 1995.

21.S.R.Saunders. Antennas and Propagation for Wireless Communication Systems, John Wiley & Sons, Ltd., Chichester, 1999.

22.J.B.Andersen, Th.S.Rappaport and S.Yoshida. Propagation Measurements and Models for Wireless Communications Channels, *IEEE Communications Magazine*, January 1995, pp. 42-49.

23.COST/Action 231. Digital Mobile Radio Towards Future Generation Systems, Final Report, EUR 18957, 1999.

24.C.Tornevik, J.-E. Berg, F.Lotse. 900 MHz Propagation Measurements and Path Loss Models for Different Indoor Environments. *Proc. IEEE VTC'9*3, New Jersey, USA 1993.

25.P.Karlsson, H.Borjeson, T.Maseng. A Statistical Multipath Propagation Model Confirmed by Measurements and Simulations in Indoor Environments at 1800 MHz. *Proc. ofIEEEPIMRC'94*, Amsterdam 1994, pp. 486-490.

26.A.Bohdanowicz, G.J.M.Janssen, S.Pietrzyk. Wideband Indoor and Outdoor Multipath Channel Measurements at 17 GHz. *Proc. IEEE VTC*'99Fall, Amsterdam, pp. 1998-2003.

27.M.Lobeira, A.Armada, R.Torres, J.L.Garcia. Parameter Estimation and Indoor Channel Modeling at 17 GHz for OFDM-based Broadband WLAN. *1ST Mobile Communication Summit*, Galway, October 1-4, 2000.

28.A.Paulraj, Diversity Techniques, in J.D.Gibson (ed.). The Mobile Communi¬cations Handbook, CRC Press, IEEE Press, 1996.

29.J.H. Winters. The Diversity Gain of Transmit Diversity in Wireless Systems with Rayleigh Fading. *Proc. of IEEE ICC '94*, pp. 1121-1125.

30.P.E.Mogensen. GSM Base-Station Antenna Diversity Using Soft Decision Combining on Up-link and Delayed-Signal Transmission on Down-link. *Proc. of IEEE VTC'93*, pp. 611-616.

31.J.D.Parsons. The Mobile Radio Propagation Channel, John Wiley & Sons, Inc., New York, 1992.

32.32.J.Cavers. The Mobile Communication Channel, Kluwer Academic Publishers, Boston, 2000.

33.Методичні вказівки до виконання економічної частини магістерських кваліфікаційних робіт / Уклад. : В. О. Козловський, О. Й. Лесько, В. В. Кавецький. – Вінниця : ВНТУ, 2021. – 42 с.

34.Гігієнічна класифікація праці (за показниками шкідливості і небезпеки факторів виробничого середовища від 12.08.1986 № 4137-86. - [Електронний ресурс] - Режим доступу: <http://zakon4.rada.gov.ua/laws/show/v4137400-86>

35.ГОСТ 12.0.003-74 ССБТ. Опасные и вредные производственные факторы. Классификация.

36.НПАОП 0.00-7.11-12. Загальні вимоги стосовно забезпечення роботодавцями охорони праці працівників. URL: [http://zakon.rada.gov.ua/laws/show/z0226-12.](http://zakon.rada.gov.ua/laws/show/z0226-12)

37.ДСТУ 8604:2015 Дизайн і ергономіка. Робоче місце для виконання робіту положенні сидячи. Загальні ергономічні вимоги. URL: [http://online.budstandart.com/ua/catalog/doc-page?id\\_doc=71028.](http://online.budstandart.com/ua/catalog/doc-page?id_doc=71028)

38.ДСанПіН 3.3.6.096-2002 Державні санітарні норми і правила при роботі з джерелами електромагнітних полів. URL: [https://budstandart.ua/normativ-document.html?id\\_doc=48146](https://budstandart.ua/normativ-document.html?id_doc=48146)

39.Про мінімальні вимоги безпеки при роботі з дисплейним обладнанням: 90/270/ЕЭС. Брюссель: Рада Європейських співтовариств, 1990. URL:

<http://docs.pravo.ru/document/view/32704903/>

40.ДСН 3.3.6.037-99 Санітарні норми виробничого шуму, ультразвуку та інфразвуку. [Електронний ресурс]. Режим доступу: [http://document.ua/sanitarni-normi-virobnichogo-shumu-ultrazvuku-ta](http://document.ua/sanitarni-normi-virobnichogo-shumu-ultrazvuku-ta-infrazvuku-nor4878.html)[infrazvuku-nor4878.html](http://document.ua/sanitarni-normi-virobnichogo-shumu-ultrazvuku-ta-infrazvuku-nor4878.html)

41.ДСН 3.3.6.042-99 Санітарні норми мікроклімату виробничих приміщень. [Електронний ресурс]. Режим доступу: <http://mozdocs.kiev.ua/view.php?id=1972>
Додаток А (обов'язковий)

## **ІЛЮСТРАТИВНА ЧАСТИНА**

## **ДОСЛІДЖЕННЯ РОЗПОДІЛУ НАПРУЖЕНОСТІ ЕЛЕКТРИЧНОГО ПОЛЯ МЕРЕЖ СТІЛЬНИКОВОГО ЗВ'ЯЗКУ**

Виконав: студент 2-го курсу, групи РТ-21м спеціальності 172 - Телекомунікації та радіотехніка

(шифр і назва напряму підготовки, спеціальності)

*щі/* \_\_\_\_\_\_\_ Козюк М.Е. (прізвище та ініціали)

Керівник: д.т.н., проф. проф. каф. ІРТС<br>Дини Семенов А. О. \_\_\_\_\_\_\_\_Семенов А. О. (прізвище та ініціали) « *Σ*<sub>O</sub>»  $/2$  2022 p.

Вінниця ВНТУ - 2022 рік

Складові електромагнітного поля вертикально

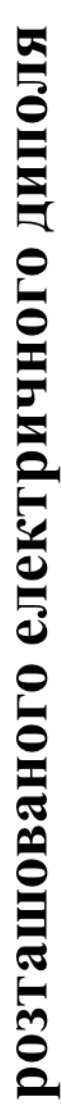

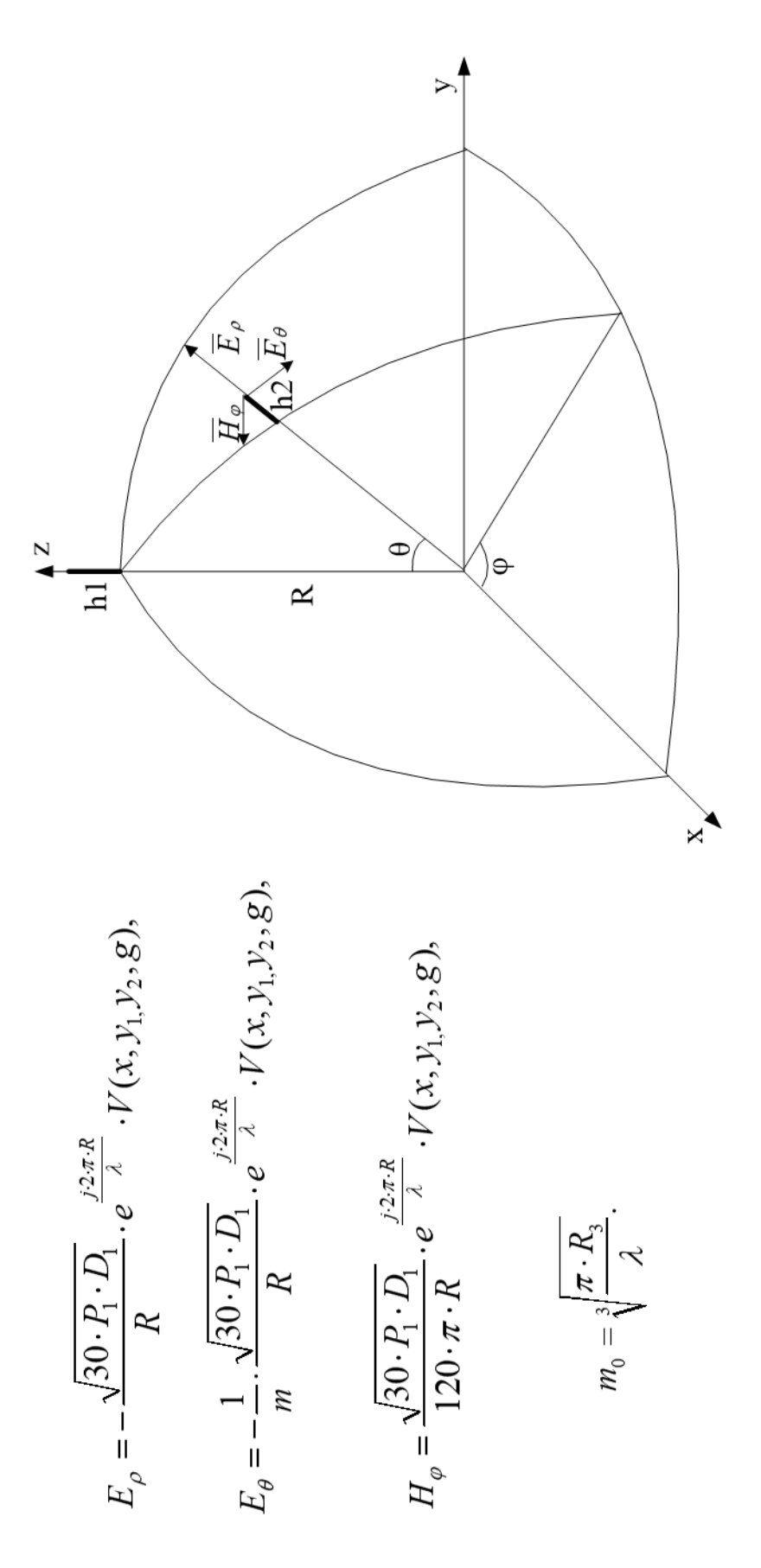

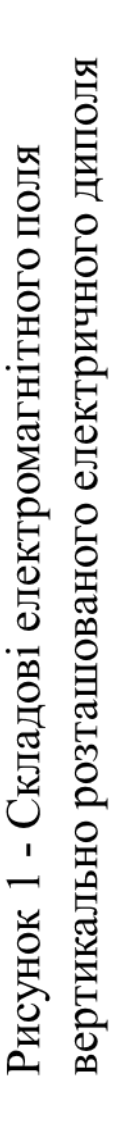

Густина потоку випромінювання базової станції

Радіальний вектор Пойнтінга

$$
\overline{\Pi}_{ar} = \frac{I_{m}^{2}l^{2}k^{4}}{32\pi^{2}}\sqrt{\frac{\mu_{a}}{ \epsilon_{a}}} \sqrt{\left[\frac{1}{kr} - \left(\frac{1}{kr}\right)^{3}\right]^{2} + \left(\frac{1}{kr}\right)^{4}} \times \sqrt{\left(\frac{1}{kr}\right)^{4}} \sqrt{\left(\frac{1}{kr}\right)^{4}} \cos(\arctg\frac{kr}{k^{2}r^{2} - 1} - \arctg\frac{1}{kr})\sin^{2}\theta,
$$
\n
$$
\overline{\Pi}_{pr} = -\frac{I_{m}^{2}l^{2}k^{4}}{32\pi^{2}}\sqrt{\frac{\mu_{a}}{\epsilon_{a}}} \sqrt{\left[\frac{1}{kr} - \left(\frac{1}{kr}\right)^{3}\right]^{2} + \left(\frac{1}{kr}\right)^{4}} \times \sqrt{\left(\frac{1}{kr}\right)^{2} + \left(\frac{1}{kr}\right)^{4}} \sin(\arctg\frac{kr}{k^{2}r^{2} - 1} - \arctg\frac{1}{kr})\sin^{2}\theta.
$$

Меридіональний вектор Пойнтінга

$$
\Pi_{\alpha^r} = A \sqrt{\left[\frac{1}{kr} - \left(\frac{1}{kr}\right)^3\right]^2 + \left(\frac{1}{kr}\right)^4} \times \sqrt{\left(\frac{1}{kr}\right)^2 + \left(\frac{1}{kr}\right)^4} \cos(\arctg \frac{kr}{k^2 r^2 - 1} - \arctg \frac{1}{kr}) \sin^2 \theta,
$$
  
\n
$$
\Pi_{pr} = A \sqrt{\left[\frac{1}{kr} - \left(\frac{1}{kr}\right)^3\right]^2 + \left(\frac{1}{kr}\right)^4} \times \sqrt{\left(\frac{1}{kr}\right)^2 + \left(\frac{1}{kr}\right)^4} \sin(\arctg \frac{kr}{k^2 r^2 - 1} - \arctg \frac{1}{kr}) \sin^2 \theta,
$$
  
\n
$$
\Pi_{p\theta} = A \sqrt{\left(\frac{1}{kr}\right)^4 + \left(\frac{1}{kr}\right)^6} \sqrt{\left(\frac{1}{kr}\right)^2 + \left(\frac{1}{kr}\right)^4} \sin 2\theta.
$$

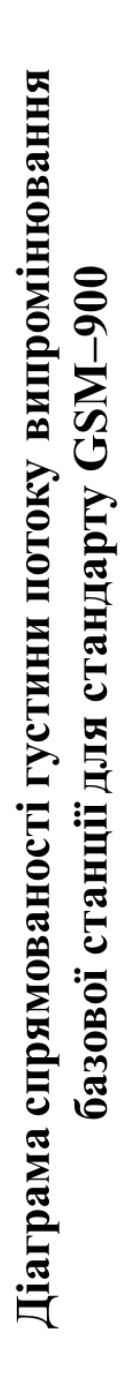

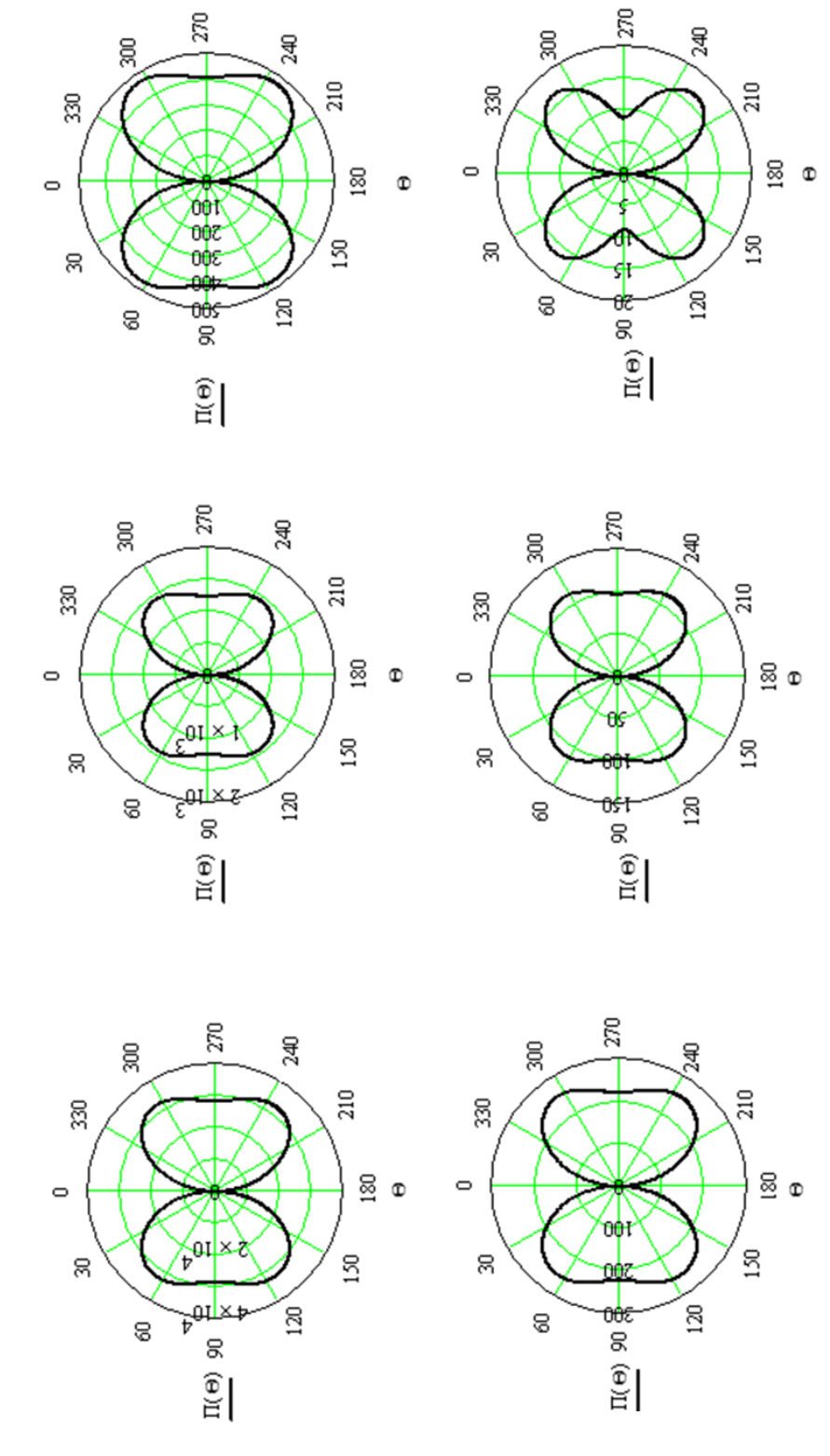

випромінювання від антенної системи базової станції у меридіональній площині для Рисунок 1 - Діаграми спрямованості густини потоку електромагнітного стандарту GSM-900 при збільшенні відстані від базової станції Діаграма спрямованості густини потоку випромінювання мобільної станції для стандарту GSM-1800

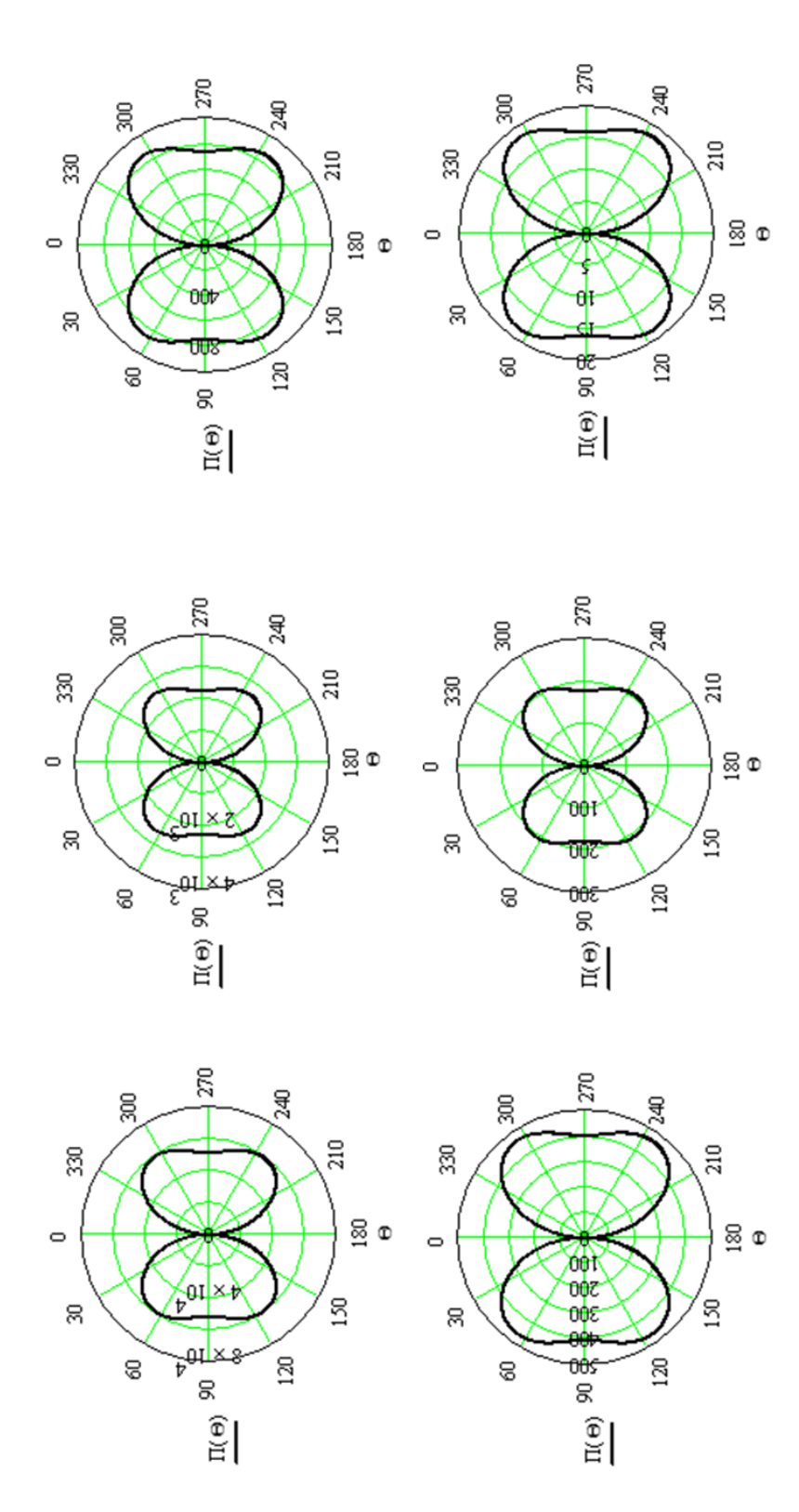

випромінювання від антенної системи мобільної станції у меридіональній площині Рисунок 1 - Діаграми спрямованості густини потоку електромагнітного для стандарту GSM-1800 при збільшенні відстані від базової станції

## Методика визначення напруженості поля антени

Множник ослаблення

$$
V = \frac{\overline{E}}{E_0} = |V| \cdot \exp(j \cdot \arg V),
$$

де Е - напруженість поля на відстані R від передавальної антени при поширенні в реальних умовах

$$
\overline{E} = \left| \overline{E}_0 \right| \cdot \exp(j \cdot \varphi_0 + \arg V), \qquad \left| \overline{E}_0 \right| = \frac{\sqrt{30 \cdot P_1 \cdot D_1}}{r}, \qquad \varphi_0 = \frac{2 \cdot \pi}{\lambda} \cdot r,
$$

3 урахуванням дифракції електромагнітної хвилі навколо поверхні Землі

$$
V(x, y_1, y_2, q) = e^{j\frac{\pi}{4}} \cdot 2 \cdot \sqrt{\pi} \cdot \frac{\infty}{s} \frac{e^{j\cdot t_s \cdot x}}{s!} \cdot \frac{\omega_1 \cdot (t_s - y_1)}{\omega_1 \cdot (t_s)} \cdot \frac{\omega_1 \cdot (t_s - y_2)}{\omega_1 \cdot (t_s)},
$$

де х - параметр; R - відстань між передавальною і приймальною антенами; R' - безрозмірна відстань між антенами;

$$
x = \frac{R}{R'}, \quad R' = \sqrt[3]{\frac{R_3^2 \lambda}{\pi}}, \quad y_1 = \frac{h_2}{h'}, \quad h' = \frac{1}{2} \sqrt{\frac{R_3 \lambda^2}{\pi}}, \quad y_2 = \frac{h_1}{h'}, \quad q = j \cdot \sqrt[3]{\frac{R_3 \cdot \lambda}{\pi}} \cdot \frac{1}{\sqrt{\varepsilon_2 - j \cdot 60 \cdot \sigma_2 \cdot \lambda}}
$$

## Визначення напруженості поля як функції віддалення

Діюче значення напруженості поля

$$
E_{\underline{H}} = \frac{173 \cdot \sqrt{P_{\Sigma} \cdot D}}{r} \cdot F(\theta, \varphi) \cdot V(x, y_1, y_2, \infty)
$$

Коефіцієнт корисної дії фідера антени базової станції

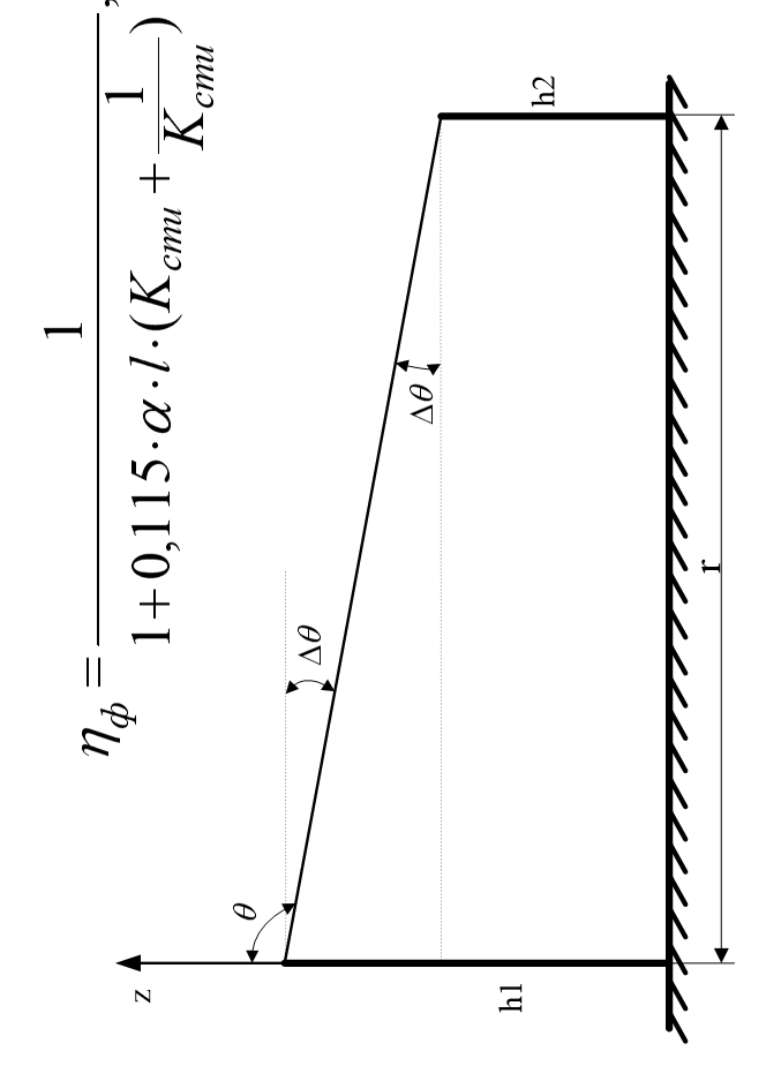

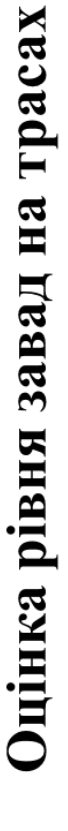

Для оцінки рівня зовнішніх завад використаємо вираз

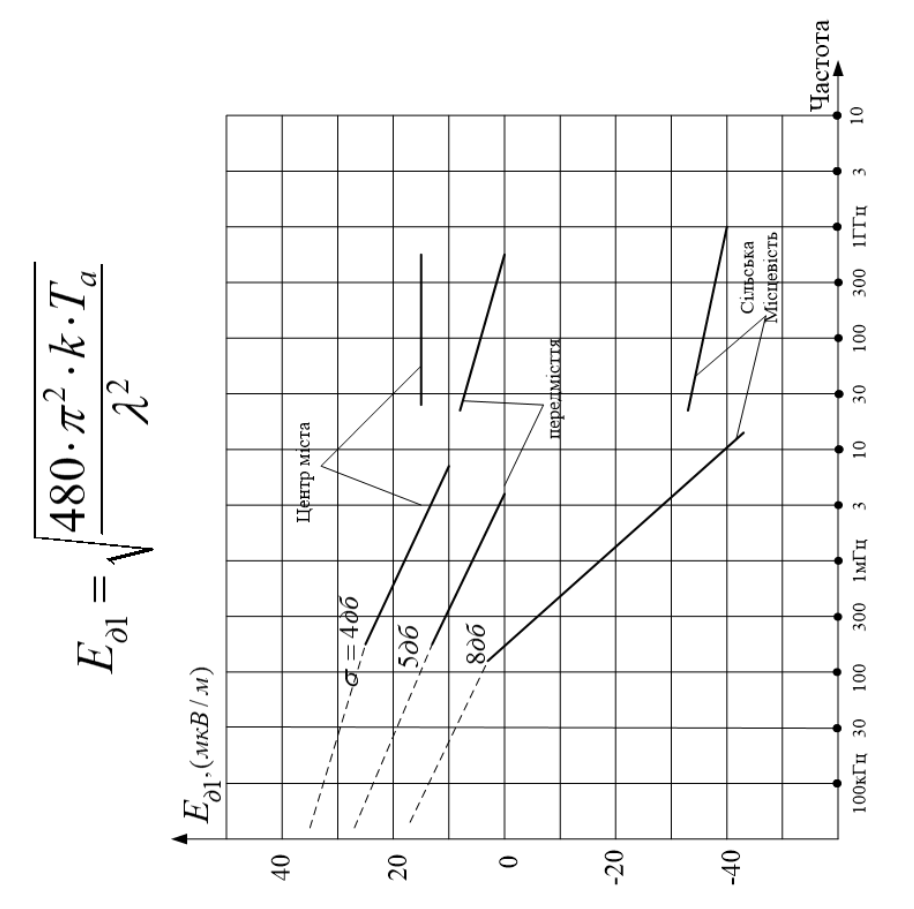

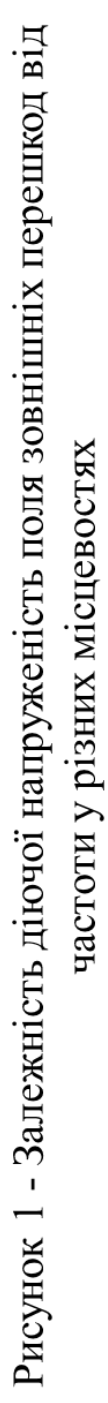

# Моделювання розподілу напруженості електричного поля

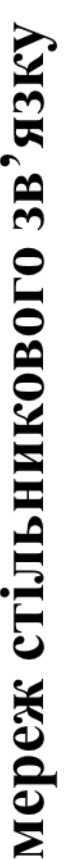

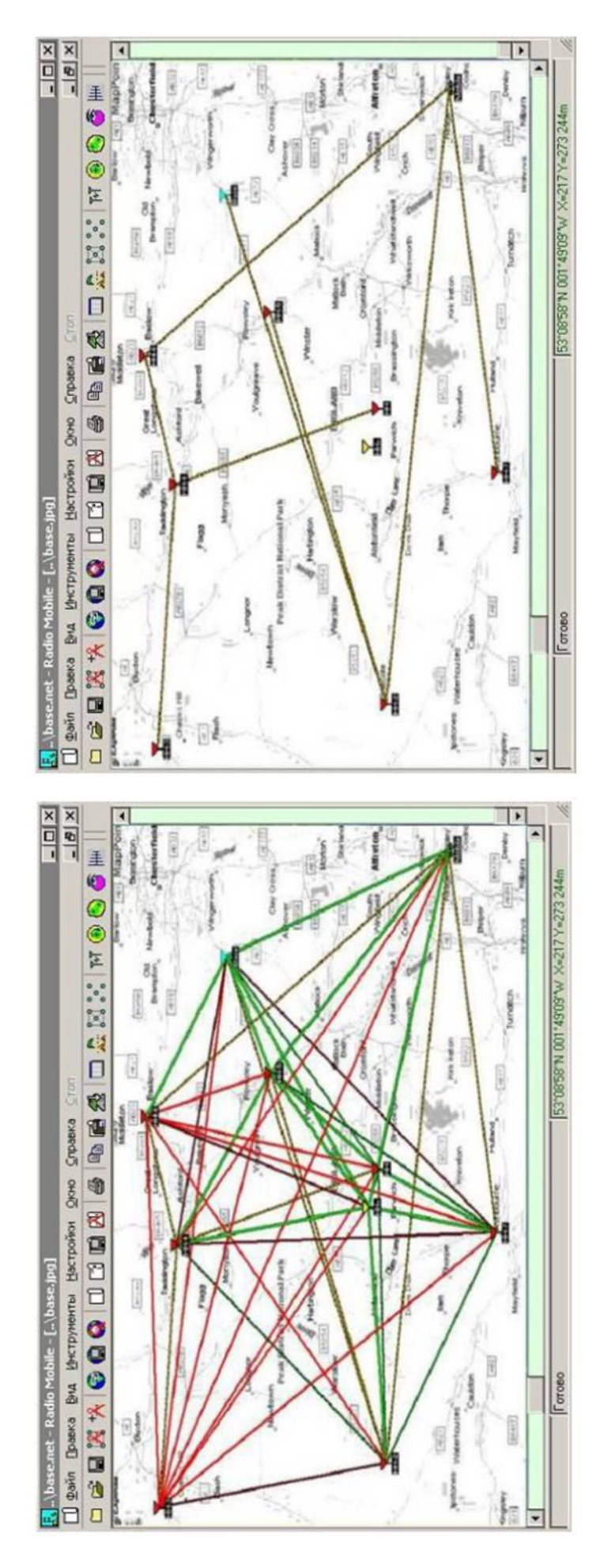

сигналу від + 3 дБ до - 3 дБ відносно Рисунок 2 - Траси сигналів із рівнем порогової чутливості приймача

урахуванням параметрів відображення Рисунок 1 - Результати моделювання з траси сигналу мережі

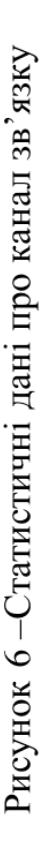

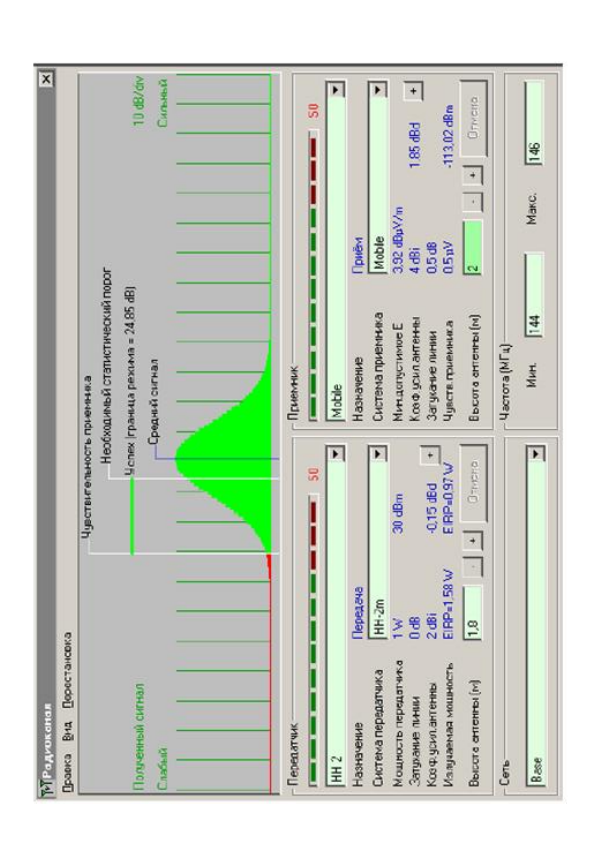

Рисунок 4 - Відображення рівнів сигналу на трасі

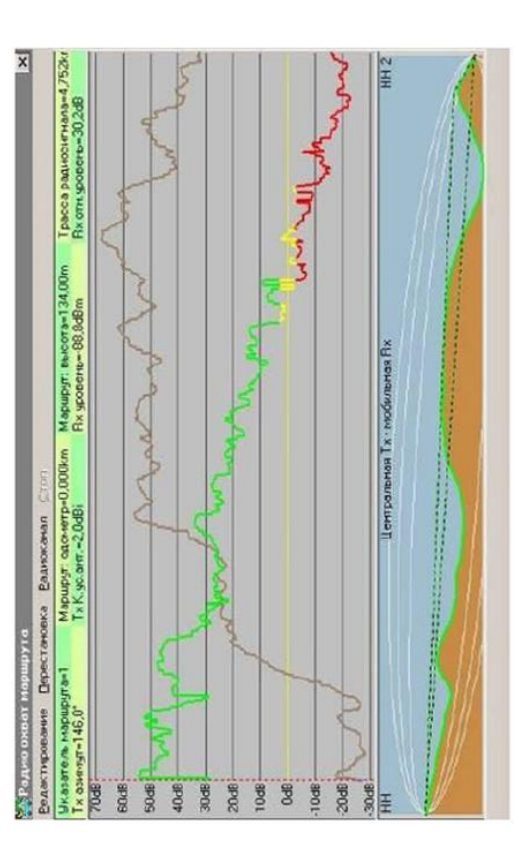

Рисунок 5-Режим роботи з радіоканалом

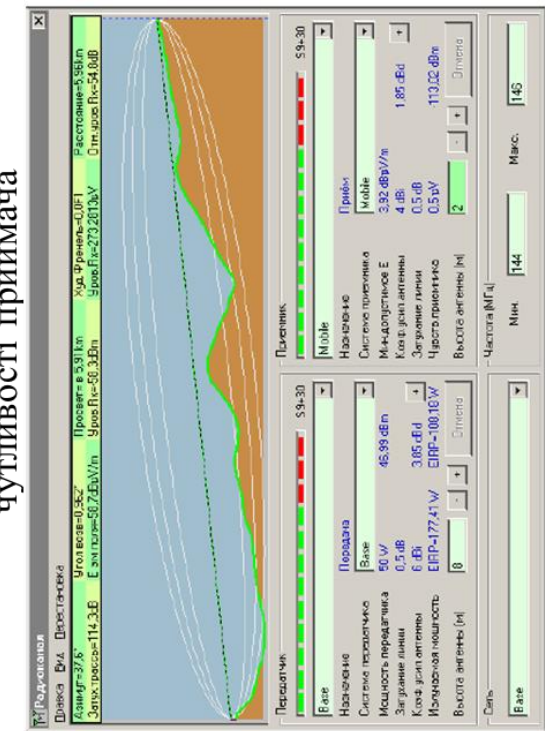

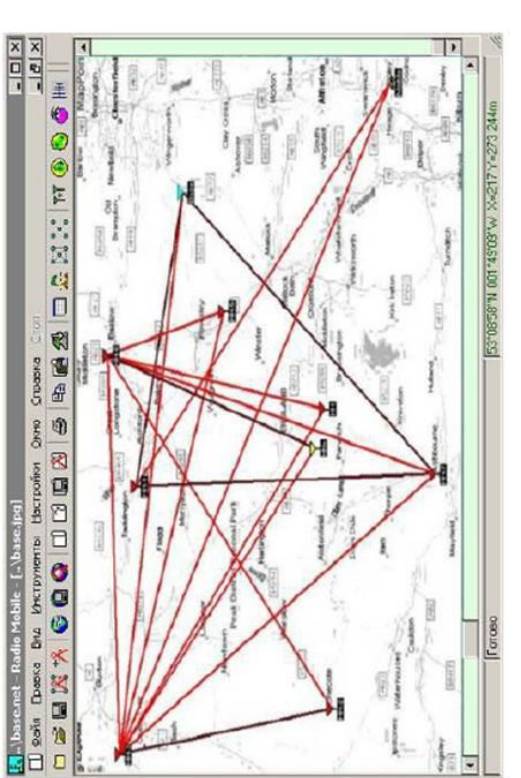

Рисунок 3 - Траси сигналів із рівнем сигналу менше ніж - 3 дБ відносно порогової чутливості приймача

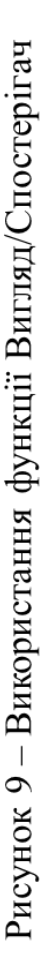

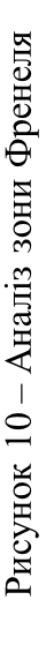

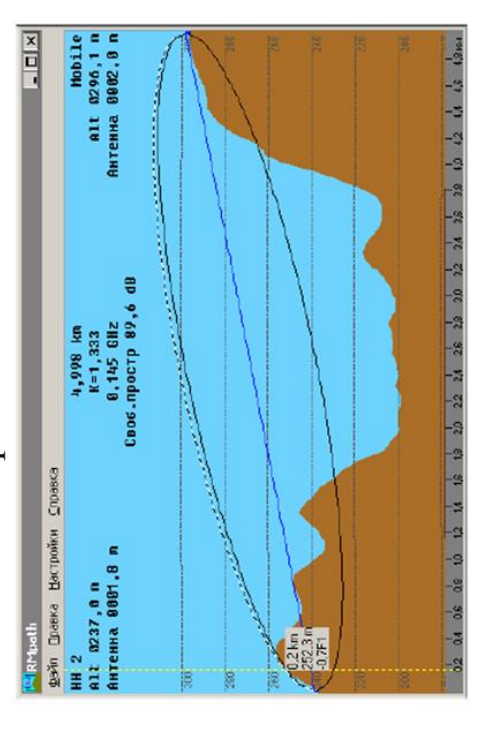

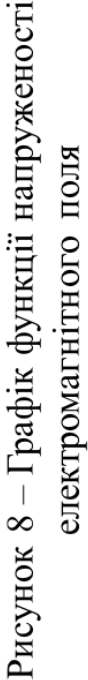

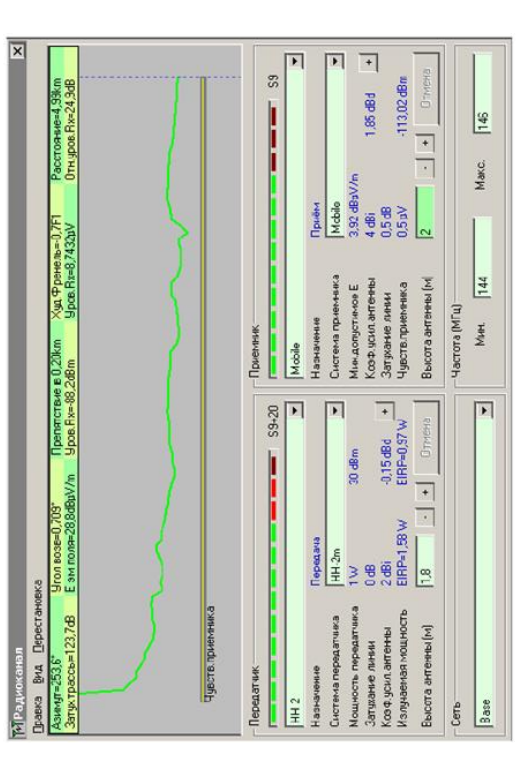

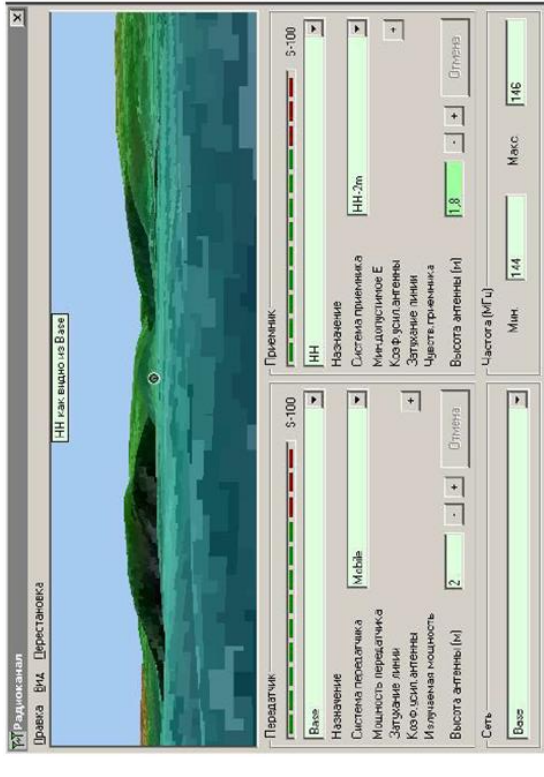

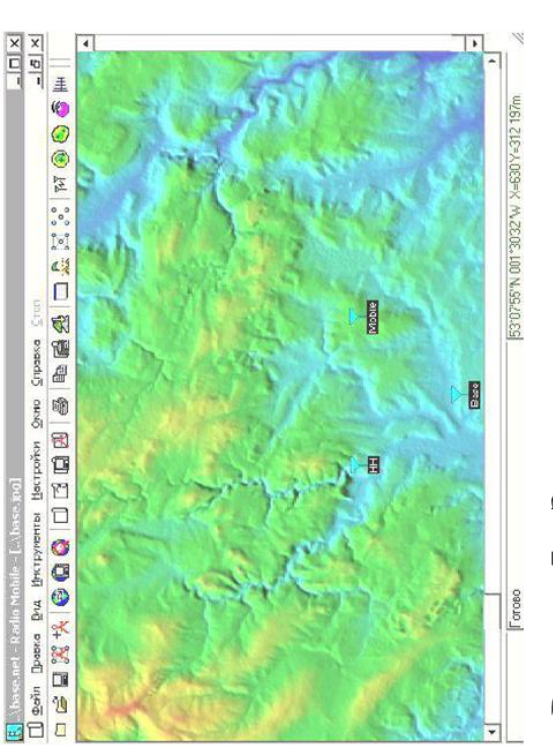

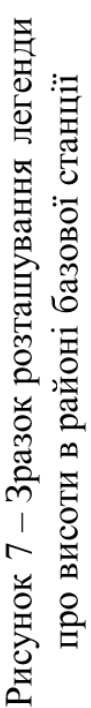

Додаток Б (обов`язковий)

## **ПРОТОКОЛ ПЕРЕВІРКИ РОБОТИ**

## **ДОСЛІДЖЕННЯ РОЗПОДІЛУ НАПРУЖЕНОСТІ ЕЛЕКТРИЧНОГО ПОЛЯ МЕРЕЖ СТІЛЬНИКОВОГО ЗВ'ЯЗКУ**

## ПРОТОКОЛ ПЕРЕВІРКИ КВАЛІФІКАЦІЙНОЇ РОБОТИ НА НАЯВНІСТЬ ТЕКСТОВИХ ЗАПОЗИЧЕНЬ

Назва роботи: «Дослідження розподілу напруженості електричного поля мереж стільникового зв'язку»

Тип роботи: Магістерська кваліфікаційна робота **(БДР, МКР)**

Підрозділ кафедра ІРТС

**(кафедра, факультет)**

## **Показники звіту подібності Unicheck**

Оригінальність  $97/65%$  Схожість 2,35%

Аналіз звіту подібності (відмітити потрібне):

З 1. Запозичення, виявлені у роботі, оформлені коректно і не містять ознак плагіату.

 $\Box$  2. Виявлені у роботі запозичення не мають ознак плагіату, але їх надмірна кількість викликає сумніви щодо цінності роботи і відсутності самостійності її виконання автором. Роботу направити на розгляд експертної комісії кафедри.

3. Виявлені у роботі запозичення є недобросовісними і мають ознаки плагіату та/або в ній містяться навмисні спотворення тексту, що вказують на спроби приховування недобросовісних запозичень.

Особа, відповідальна за перевірку <u>до таритори звягін О.С.</u>

*ХпїдКис)* **(прізвище, ініціали)**

Ознайомлені з повним звітом подібності, який був згенерований системою Unicheck щодо роботи.

Автор роботи

Керівник роботи

Козюк M. Е. **(прізвище, ініціали)**

Семенов А. О. **(прізвище, ініціали)**